# **[MS-AXDS]: Auxiliary Display Protocol**

#### **Intellectual Property Rights Notice for Open Specifications Documentation**

- **Technical Documentation.** Microsoft publishes Open Specifications documentation for protocols, file formats, languages, standards as well as overviews of the interaction among each of these technologies.
- **Copyrights.** This documentation is covered by Microsoft copyrights. Regardless of any other terms that are contained in the terms of use for the Microsoft website that hosts this documentation, you may make copies of it in order to develop implementations of the technologies described in the Open Specifications and may distribute portions of it in your implementations using these technologies or your documentation as necessary to properly document the implementation. You may also distribute in your implementation, with or without modification, any schema, IDL's, or code samples that are included in the documentation. This permission also applies to any documents that are referenced in the Open Specifications.
- **No Trade Secrets.** Microsoft does not claim any trade secret rights in this documentation.
- **Patents.** Microsoft has patents that may cover your implementations of the technologies described in the Open Specifications. Neither this notice nor Microsoft's delivery of the documentation grants any licenses under those or any other Microsoft patents. However, a given Open Specification may be covered by Microsoft [Open Specification Promise](http://go.microsoft.com/fwlink/?LinkId=214445) or the [Community](http://go.microsoft.com/fwlink/?LinkId=214448)  [Promise.](http://go.microsoft.com/fwlink/?LinkId=214448) If you would prefer a written license, or if the technologies described in the Open Specifications are not covered by the Open Specifications Promise or Community Promise, as applicable, patent licenses are available by contacting ipla@microsoft.com.
- **Trademarks.**The names of companies and products contained in this documentation may be covered by trademarks or similar intellectual property rights. This notice does not grant any licenses under those rights. For a list of Microsoft trademarks, visit [www.microsoft.com/trademarks.](http://www.microsoft.com/trademarks)
- **Fictitious Names.** The example companies, organizations, products, domain names, email addresses, logos, people, places, and events depicted in this documentation are fictitious. No association with any real company, organization, product, domain name, email address, logo, person, place, or event is intended or should be inferred.

**Reservation of Rights.** All other rights are reserved, and this notice does not grant any rights other than specifically described above, whether by implication, estoppel, or otherwise.

**Tools.** The Open Specifications do not require the use of Microsoft programming tools or programming environments in order for you to develop an implementation. If you have access to Microsoft programming tools and environments you are free to take advantage of them. Certain Open Specifications are intended for use in conjunction with publicly available standard specifications and network programming art, and assumes that the reader either is familiar with the aforementioned material or has immediate access to it.

*[MS-AXDS] — v20130625 Auxiliary Display Protocol* 

*Copyright © 2013 Microsoft Corporation.* 

# **Revision Summary**

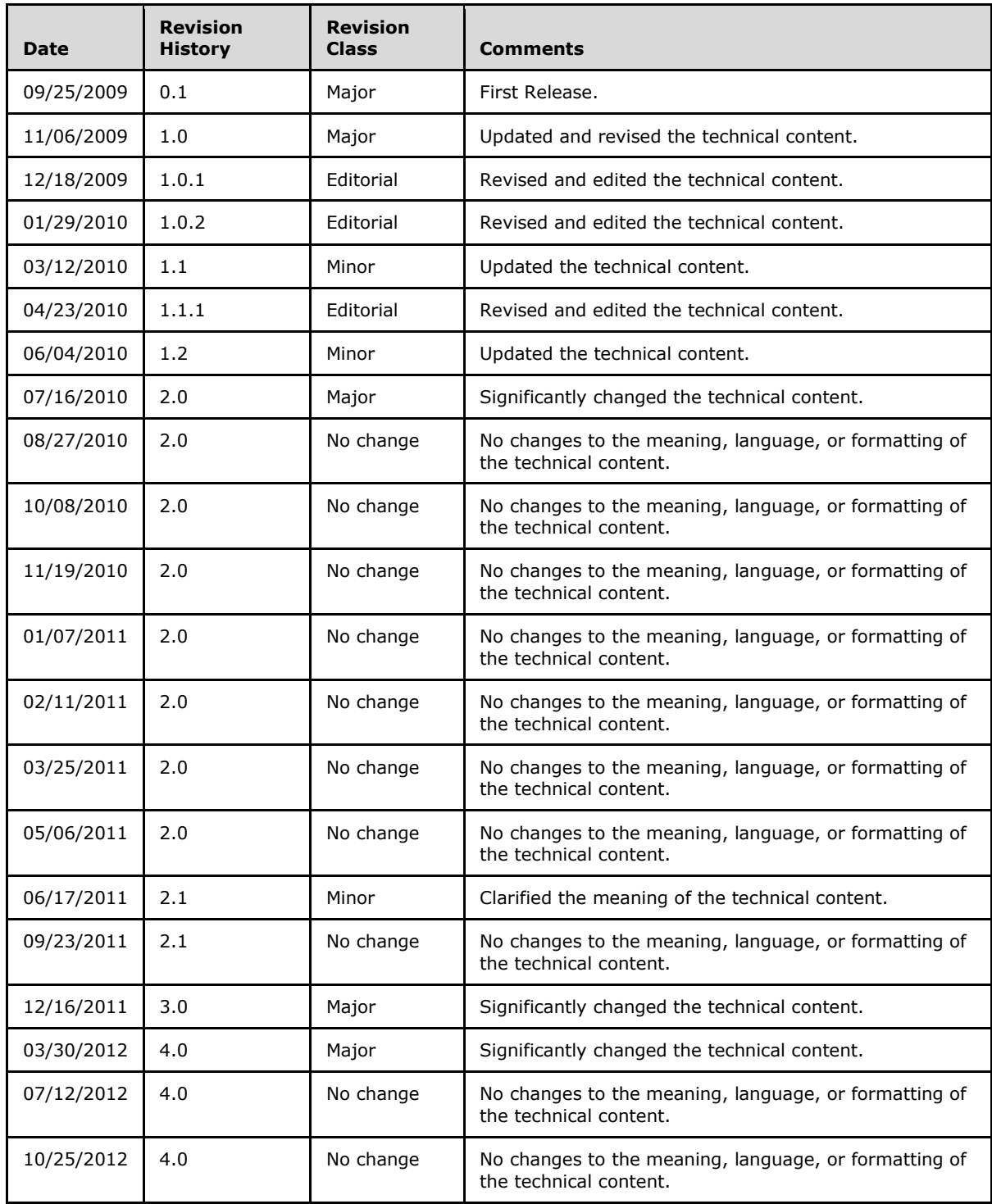

*[MS-AXDS] — v20130625 Auxiliary Display Protocol* 

*Copyright © 2013 Microsoft Corporation.* 

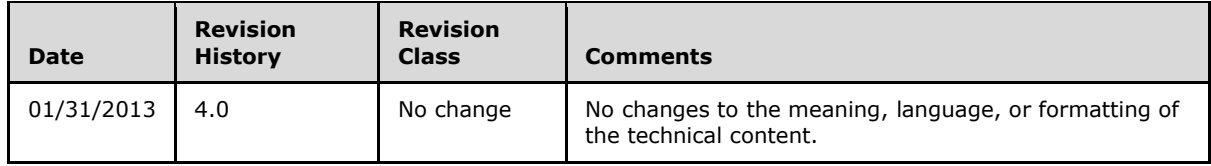

*[MS-AXDS] — v20130625 Auxiliary Display Protocol* 

*Copyright © 2013 Microsoft Corporation.* 

# **Contents**

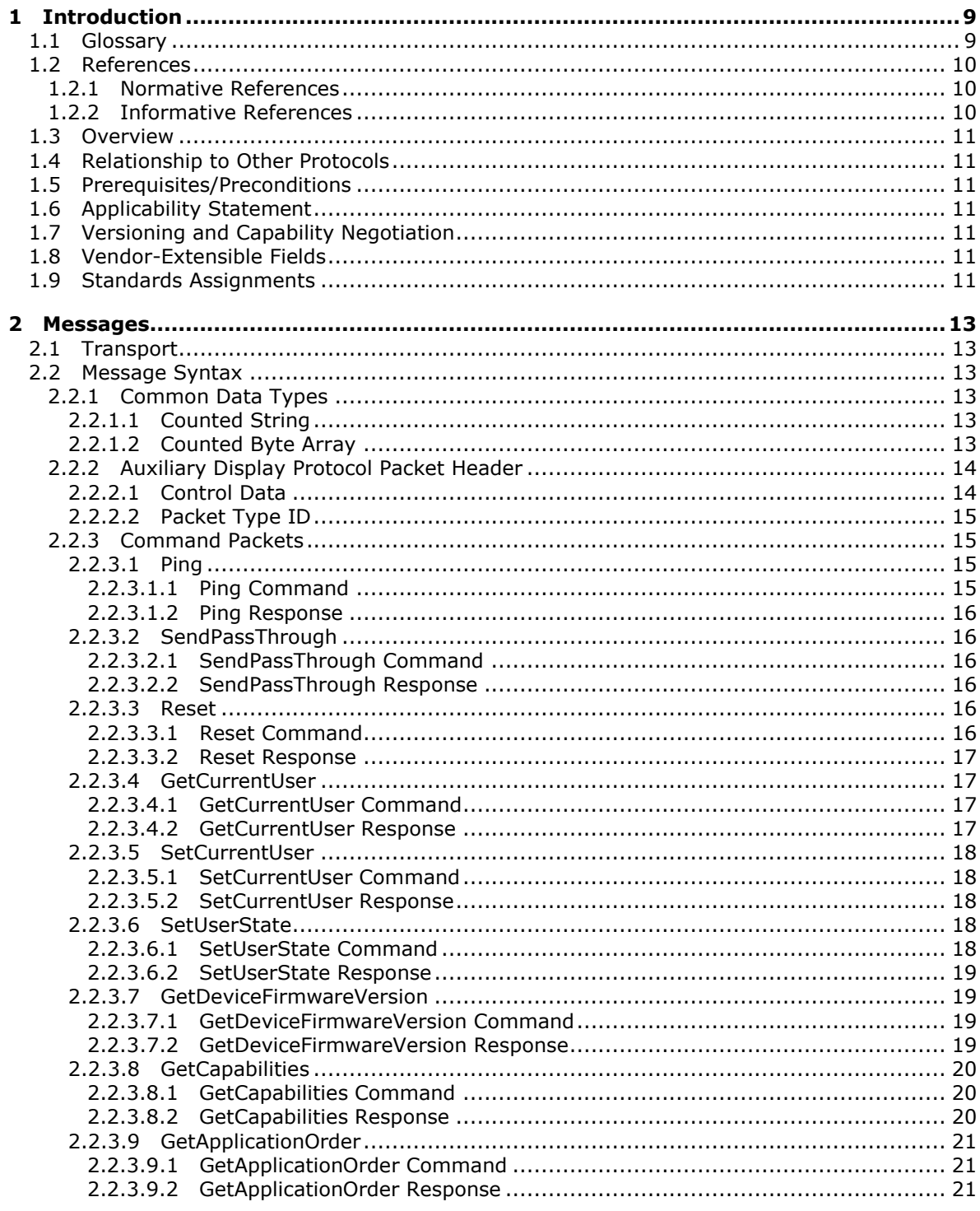

[MS-AXDS] — v20130625<br>Auxiliary Display Protocol

Copyright © 2013 Microsoft Corporation.

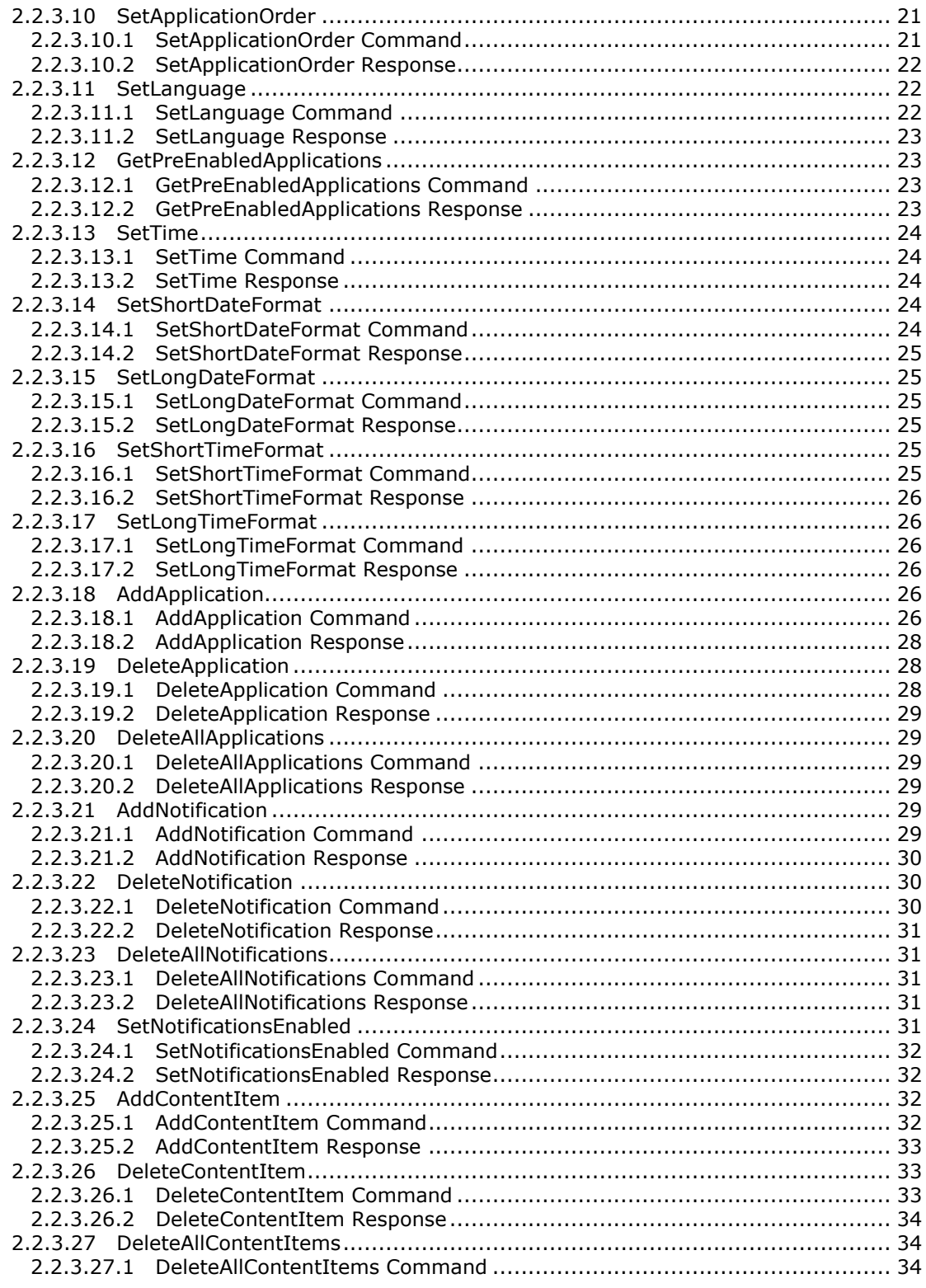

*[MS-AXDS] — v20130625 Auxiliary Display Protocol* 

*Copyright © 2013 Microsoft Corporation.* 

*5 / 81*

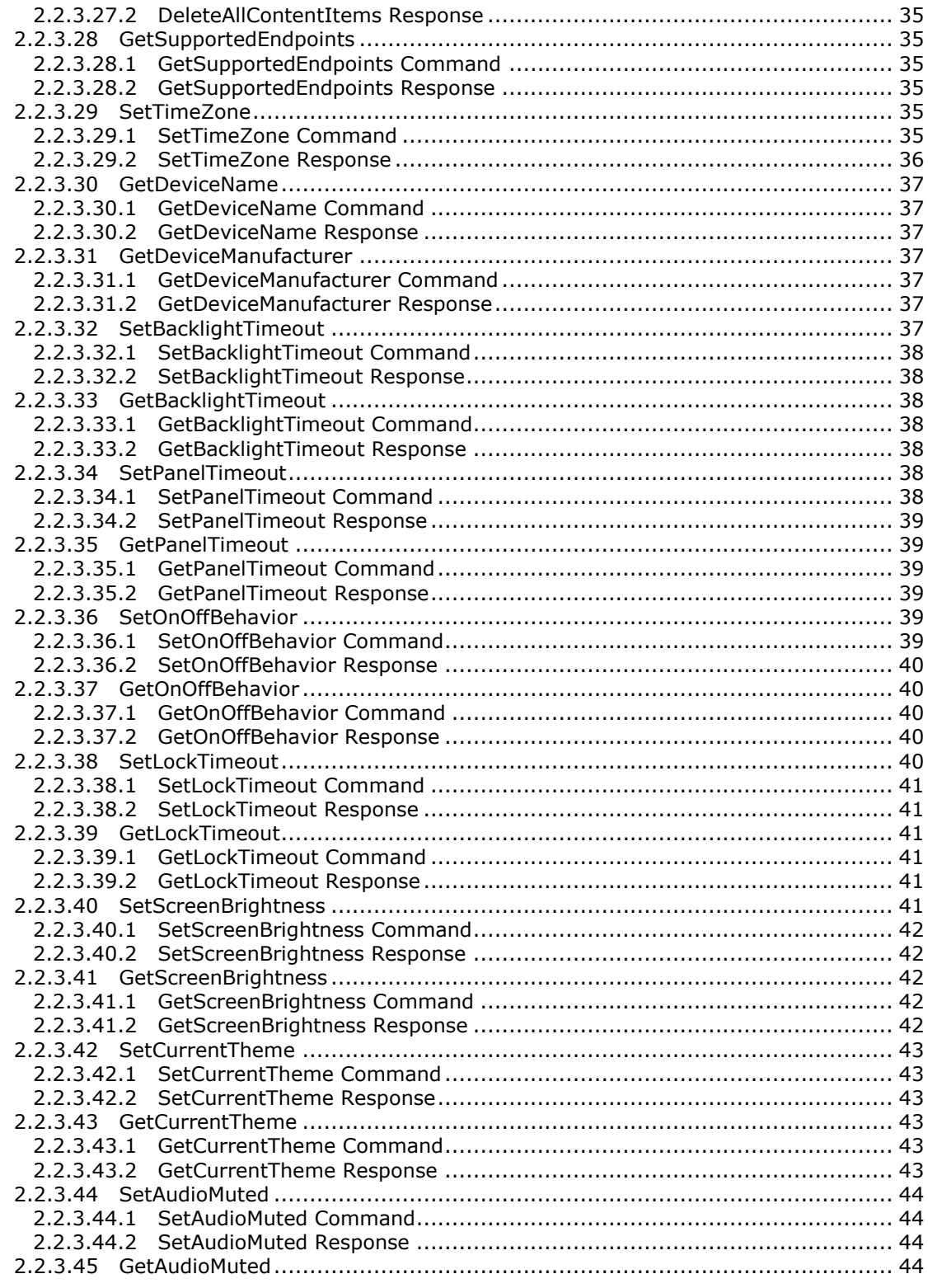

[MS-AXDS] — v20130625<br>Auxiliary Display Protocol

Copyright © 2013 Microsoft Corporation.

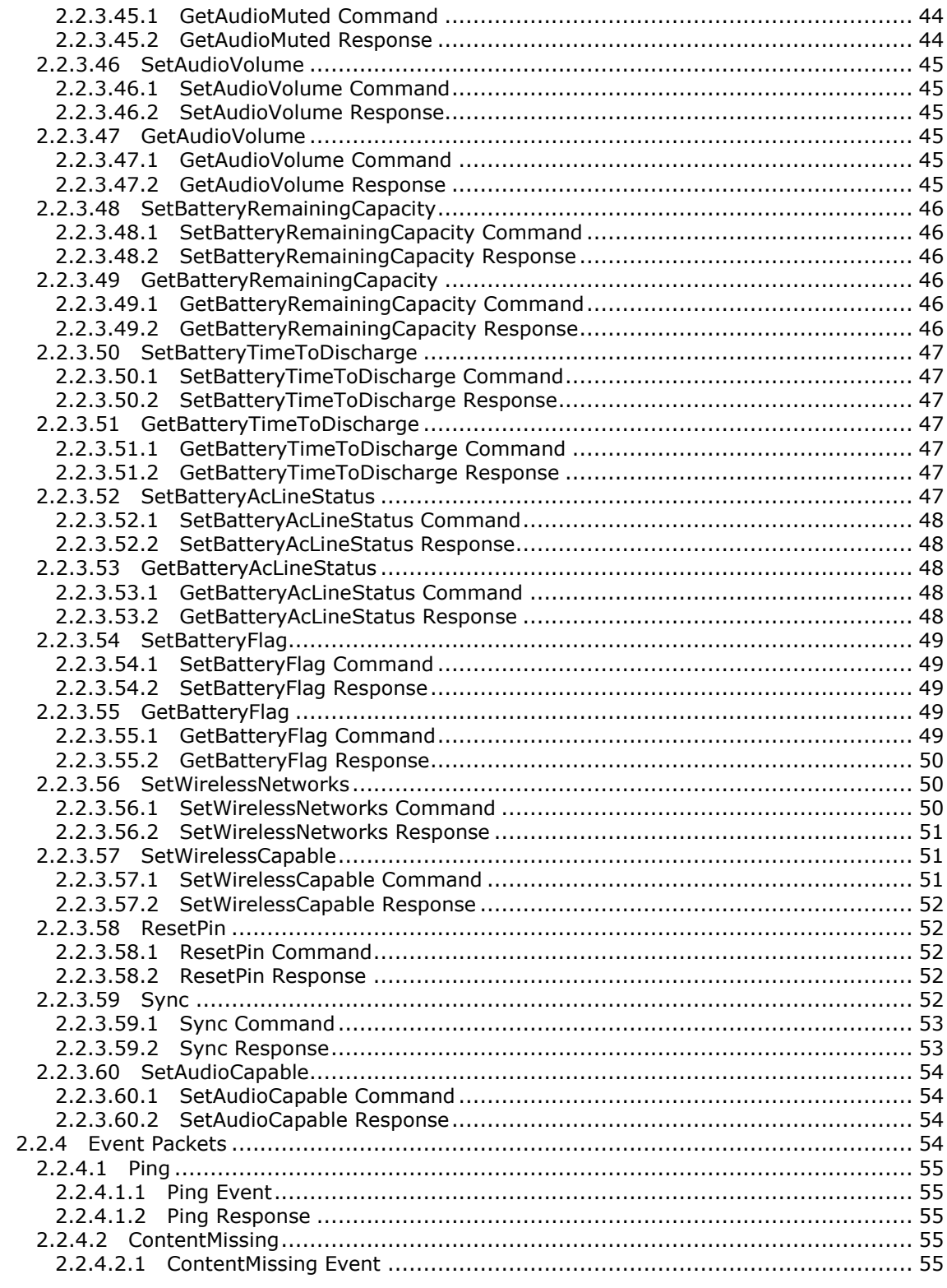

[MS-AXDS] — v20130625<br>Auxiliary Display Protocol

Copyright © 2013 Microsoft Corporation.

 $7/81$ 

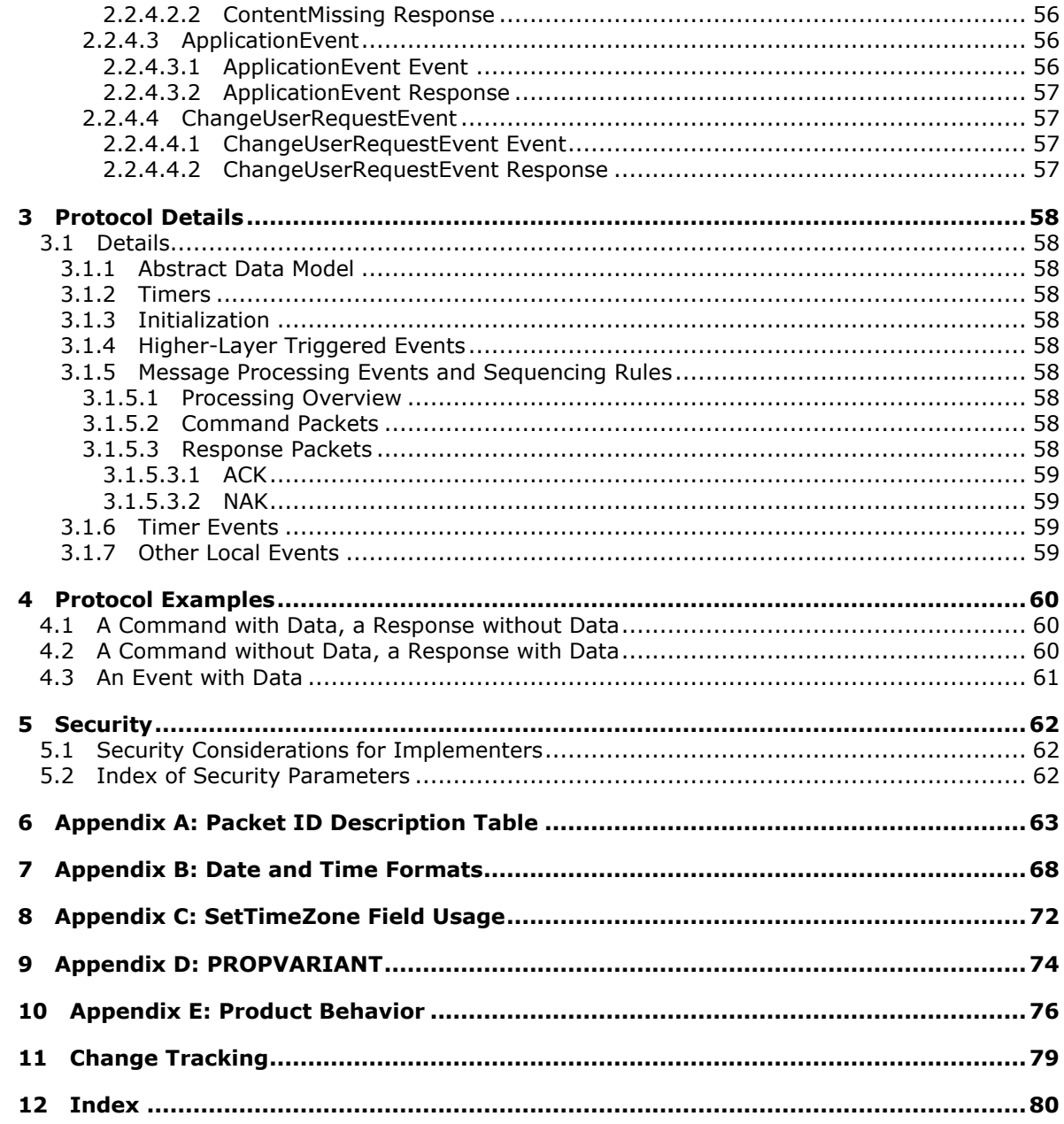

[MS-AXDS] — v20130625<br>Auxiliary Display Protocol

Copyright © 2013 Microsoft Corporation.

# <span id="page-8-0"></span>**1 Introduction**

The Auxiliary Display Protocol (AXDS) is a command-based packet system that provides a standard method for transferring data between Auxiliary Display Protocol-compatible devices and PC hosts.

**Note** The terms "AXDS device driver" and "AXDS driver" in this document refer to the AXDS driver running on the PC host.

Sections 1.8, 2, and 3 of this specification are normative and can contain the terms MAY, SHOULD, MUST, MUST NOT, and SHOULD NOT as defined in RFC 2119. Sections 1.5 and 1.9 are also normative but cannot contain those terms. All other sections and examples in this specification are informative.

## <span id="page-8-1"></span>**1.1 Glossary**

The following terms are defined in [\[MS-GLOS\]:](%5bMS-GLOS%5d.pdf)

**big-endian globally unique identifier (GUID) little-endian Unicode**

The following terms are specific to this document:

#### <span id="page-8-3"></span>**application:** See **gadget**.

<span id="page-8-8"></span>**application/endpoint pair:** The **application** must pair with the **endpoint** on the device. The **endpoint** advertises itself as supporting a data format.

#### <span id="page-8-2"></span>**AXDS device:** See **gadget**.

- <span id="page-8-4"></span>**capability negotiation:** A connection initiator can determine whether the acceptor supports these connection types by sending the first message for the connection and determining the acceptor's level of support from the response.
- <span id="page-8-5"></span>**endpoint:** A software component on the device that advertises being able to handle a data format. An **endpoint** defines a data format. It also defines a set of events that can be sent back to the **application**; for example, user-input actions. An **endpoint** identifies itself with a **[globally unique identifier \(GUID\)](%5bMS-GLOS%5d.pdf)**.
- <span id="page-8-6"></span>**gadget:** A mini-application or a piece of code running on the PC host that sends data to devices using AXDS. The **gadget** retrieves data from a data source such as an application or Web service, and sends this data to AXDS, which sends it to the appropriate devices.
- <span id="page-8-7"></span>**notification:** An alert to the device user; normally implemented with a pop-up window with an optional alert sound associated with it. A common example is a meeting reminder.
- **MAY, SHOULD, MUST, SHOULD NOT, MUST NOT:** These terms (in all caps) are used as described in [\[RFC2119\].](http://go.microsoft.com/fwlink/?LinkId=90317) All statements of optional behavior use either MAY, SHOULD, or SHOULD NOT.

*[MS-AXDS] — v20130625 Auxiliary Display Protocol* 

*Copyright © 2013 Microsoft Corporation.* 

#### <span id="page-9-0"></span>**1.2 References**

References to Microsoft Open Specifications documentation do not include a publishing year because links are to the latest version of the documents, which are updated frequently. References to other documents include a publishing year when one is available.

#### <span id="page-9-1"></span>**1.2.1 Normative References**

We conduct frequent surveys of the normative references to assure their continued availability. If you have any issue with finding a normative reference, please contact [dochelp@microsoft.com.](mailto:dochelp@microsoft.com) We will assist you in finding the relevant information. Please check the archive site, [http://msdn2.microsoft.com/en-us/library/E4BD6494-06AD-4aed-9823-445E921C9624,](http://msdn2.microsoft.com/en-us/library/E4BD6494-06AD-4aed-9823-445E921C9624) as an additional source.

[BMP] Murray, J.D., "Graphics File Formats FAQ (Part 3 of 4): Where to Get File Format Specifications", [http://www.faqs.org/faqs/graphics/fileformats-faq/part3/index.html](http://go.microsoft.com/fwlink/?LinkId=161039)

[IANAPORT] IANA, "Port Numbers", November 2006, [http://www.iana.org/assignments/port](http://go.microsoft.com/fwlink/?LinkId=89888)[numbers](http://go.microsoft.com/fwlink/?LinkId=89888)

[ISO-639.2-CODES] International Organization for Standardization, "Codes for Representation of Names of Languages", November 2008, [http://www.loc.gov/standards/iso639-2/php/code\\_list.php](http://go.microsoft.com/fwlink/?LinkId=161034)

[ISO-3166-MA] International Organization for Standards 3166 Maintenance agency, "ISO's focal point for country codes", [http://www.iso.org/iso/country\\_codes.htm](http://go.microsoft.com/fwlink/?LinkId=161036)

**Note** There is a charge to download the specification.

[MS-DTYP] Microsoft Corporation, ["Windows Data Types"](%5bMS-DTYP%5d.pdf).

[RFC2119] Bradner, S., "Key words for use in RFCs to Indicate Requirement Levels", BCP 14, RFC 2119, March 1997, [http://www.rfc-editor.org/rfc/rfc2119.txt](http://go.microsoft.com/fwlink/?LinkId=90317)

#### <span id="page-9-2"></span>**1.2.2 Informative References**

[MS-GLOS] Microsoft Corporation, ["Windows Protocols Master Glossary"](%5bMS-GLOS%5d.pdf).

[MSDN-CDT] Microsoft Corporation, "Common Data Types", [http://msdn.microsoft.com/en](http://go.microsoft.com/fwlink/?LinkId=161040)[us/library/aa505945.aspx](http://go.microsoft.com/fwlink/?LinkId=161040)

[MSDN-CULTURE-INFO] Microsoft Corporation, "CultureInfo Class", [http://msdn.microsoft.com/en](http://go.microsoft.com/fwlink/?LinkId=161043)[us/library/system.globalization.cultureinfo.aspx](http://go.microsoft.com/fwlink/?LinkId=161043)

[MSDN-Date-Format] Microsoft Corporation, "Day, Month, Year, and Era Format Pictures", [http://msdn.microsoft.com/en-us/library/dd317787\(VS.85\).aspx](http://go.microsoft.com/fwlink/?LinkId=161042)

[MSDN-DEVCAP] Microsoft Corporation, "Device Capabilities", [http://msdn.microsoft.com/en](http://go.microsoft.com/fwlink/?LinkId=161044)[us/library/ms744040\(VS.85\).aspx](http://go.microsoft.com/fwlink/?LinkId=161044)

[MSDN-Time-Format] Microsoft Corporation, "Hour, Minute, and Second Format Pictures", [http://msdn.microsoft.com/en-us/library/dd318148\(VS.85\).aspx](http://go.microsoft.com/fwlink/?LinkId=161047)

[MSDN-WDKUM] Microsoft Corporation, "Windows Driver Kit: Windows SideShow, User Models", [http://msdn.microsoft.com/en-us/library/ff548117.aspx](http://go.microsoft.com/fwlink/?LinkId=161049)

[UNIV-DRV] Microsoft Corporation, "Using the Universal Driver for Windows SideShow", December 2008, [http://www.microsoft.com/whdc/device/sideshow/Univ-Drv\\_Sideshow.mspx](http://go.microsoft.com/fwlink/?LinkId=161052)

*[MS-AXDS] — v20130625 Auxiliary Display Protocol* 

*Copyright © 2013 Microsoft Corporation.* 

*Release: Tuesday, June 25, 2013* 

*10 / 81*

#### <span id="page-10-0"></span>**1.3 Overview**

The AXDS host standardizes on how AXDS-enabled devices connect to computers that are running Windows. An AXDS driver can send commands to an AXDS-compatible device in the form of a packet. Either the host or the **[AXDS device](#page-8-2)** can start communications. The AXDS device returns a packet that indicates the success or failure of the command. Additionally, the AXDS device can send event information to the AXDS host. The types of events include cache-content-missing, **[application](#page-8-3)**, and user-change events. The host acknowledges receipt of the event from the device by responding with a packet.

The AXDS host supports custom input/output control codes (IOCTLs).

Windows Vista operating system, Windows Server 2008 operating system, Windows 7 operating system, Windows Server 2008 R2 operating system, Windows 8 operating system, and Windows Server 2012 operating system include an AXDS-compatible implementation of the host driver  $[UNIV-DRV]$  that connects to AXDS-compatible devices over multiple transport types. <1>

#### <span id="page-10-1"></span>**1.4 Relationship to Other Protocols**

The AXDS protocol has no dependency on any specific protocol. It is designed to sit on top of other protocols in order to send and receive data. The underlying protocol needs to be reliable in the sense that packet order is maintained and dropped packets are detected.

#### <span id="page-10-2"></span>**1.5 Prerequisites/Preconditions**

Requires a PC host running Windows Vista operating system, Windows Server 2008 operating system, Windows 7 operating system, Windows Server 2008 R2 operating system, Windows 8 operating system, or Windows Server 2012 operating system with Windows SideShow installed. Also requires an AXDS-compatible device.

#### <span id="page-10-3"></span>**1.6 Applicability Statement**

The use of the AXDS protocol is applicable to an environment where communication is required between an AXDS-enabled host PC and an AXDS-compatible device.

#### <span id="page-10-4"></span>**1.7 Versioning and Capability Negotiation**

The AXDS protocol does not perform **[capability negotiation](#page-8-4)**. However the AXDS protocol does pass the versioning information implicitly through the Sync command.

#### <span id="page-10-5"></span>**1.8 Vendor-Extensible Fields**

The AXDS protocol provides an extensibility mechanism that enables device manufacturers to send custom, device-specific commands to a device. See section [2.2.3.2,](#page-15-6) SendPassThrough.

#### <span id="page-10-6"></span>**1.9 Standards Assignments**

The standards assignments are listed in the following table.

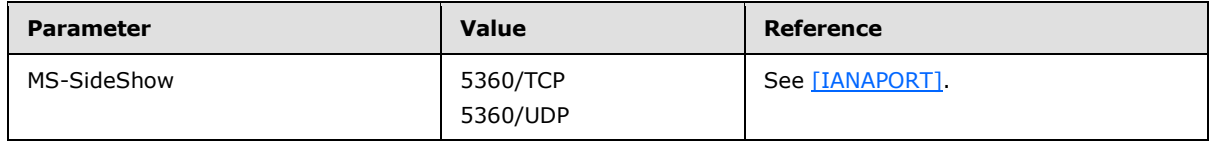

*[MS-AXDS] — v20130625 Auxiliary Display Protocol* 

*Copyright © 2013 Microsoft Corporation.* 

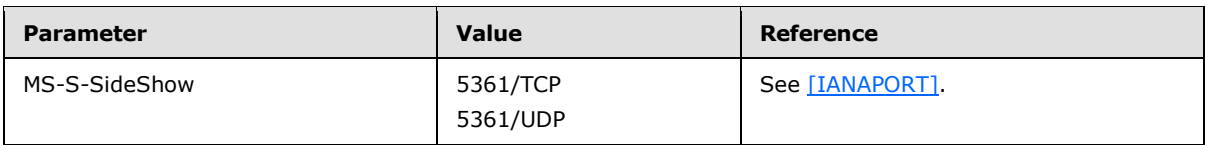

*[MS-AXDS] — v20130625 Auxiliary Display Protocol* 

*Copyright © 2013 Microsoft Corporation.* 

# <span id="page-12-0"></span>**2 Messages**

#### <span id="page-12-1"></span>**2.1 Transport**

The AXDS protocol has no dependency on any specific protocol. It is designed to sit on top of other protocols in order to send and receive data. The underlying protocol needs to be reliable in the sense that packet order is maintained and dropped packets are detected.

## <span id="page-12-2"></span>**2.2 Message Syntax**

# <span id="page-12-3"></span>**2.2.1 Common Data Types**

<span id="page-12-7"></span>For additional information about the data types used in this document, see [\[MSDN-CDT\].](http://go.microsoft.com/fwlink/?LinkId=161040)

## <span id="page-12-4"></span>**2.2.1.1 Counted String**

String arguments within packets are composed of a 4-byte value that indicates the length (in characters) of the string, followed by the string data. String data consists of 16-bit **[Unicode](%5bMS-GLOS%5d.pdf)** characters stored in **[big-endian](%5bMS-GLOS%5d.pdf)** byte order (bytes are numbered from left to right). Strings MUST NOT be null terminated.

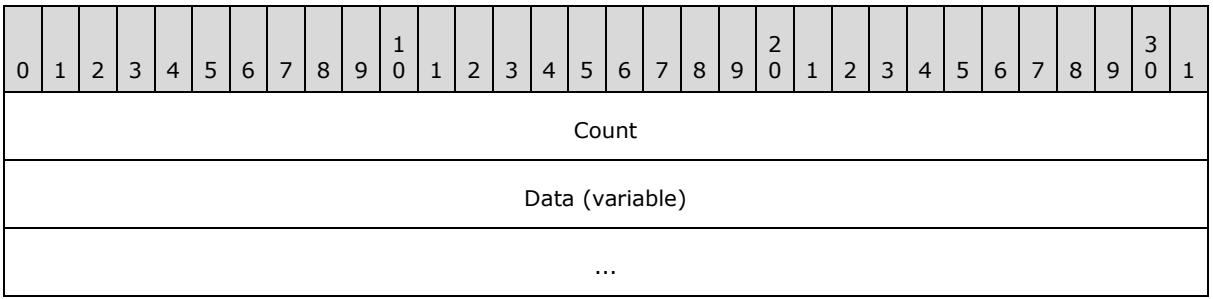

**Count (4 bytes):** A DWORD that contains the number of elements in the Data field. If the count is zero, this indicates an empty string.

<span id="page-12-6"></span>**Data (variable):** An array of 16-bit Unicode characters.

#### <span id="page-12-5"></span>**2.2.1.2 Counted Byte Array**

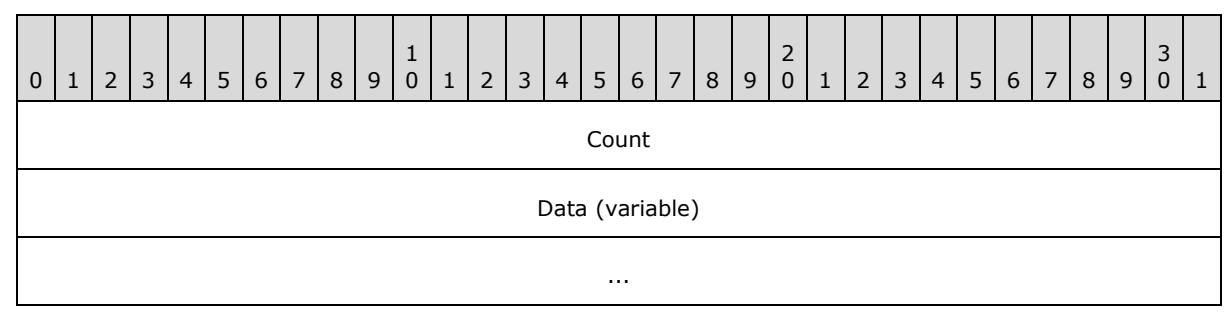

**Count (4 bytes):** A DWORD that contains the number of elements in the Data field. If the count is zero, this indicates an array with zero elements.

**Data (variable):** An array of bytes.

*[MS-AXDS] — v20130625 Auxiliary Display Protocol* 

*Copyright © 2013 Microsoft Corporation.* 

*Release: Tuesday, June 25, 2013* 

*13 / 81*

# <span id="page-13-0"></span>**2.2.2 Auxiliary Display Protocol Packet Header**

<span id="page-13-3"></span>All command and data packets have a common header that contains the packet type, the sequence number, and the size of the packet. The following structure defines the common packet header.

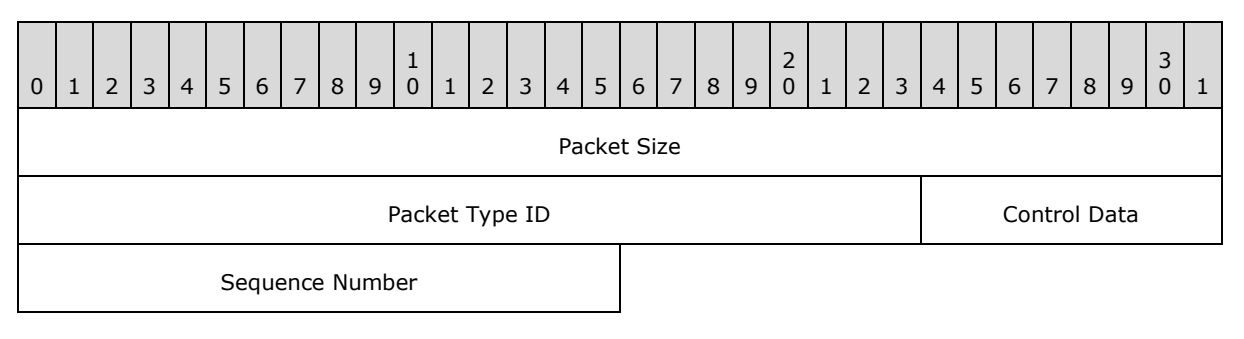

- **Packet Size (4 bytes):** A DWORD that denotes the size of the packet, in bytes, including the header and the payload.
- **Packet Type ID (3 bytes):** An unsigned value that specifies the packet type. See section [2.2.2.2.](#page-14-4)
- **Control Data (1 byte):** The high byte of the 4-byte packet header. **Control Data** has a range of bits 24 through 31 in the packet header. Bit 24 MUST be set if the packet is a response packet to a command. Bit 25 MUST be set if the response is a NAK, or cleared if the response is an ACK. Bits 26 through 31 are reserved for an error code, to be included only if bit 25 is set. See section [2.2.2.1.](#page-13-2)
- **Sequence Number (2 bytes):** An unsigned SHORT integer that is incremented after each command packet. The first command packet will have a sequence number of zero. Each response packet will have the same sequence number. The same AXDS header definitions work with event packets. The sequence number is just another mechanism to match the command packet to the response packets. It is not to ensure the order of the command sequence.

# <span id="page-13-1"></span>**2.2.2.1 Control Data**

<span id="page-13-2"></span>The packet type is a 4-byte value where the high byte is reserved for Control Data (**[little-endian](%5bMS-GLOS%5d.pdf)**). Bit 24 MUST be set if the packet is a response packet to a command. Bit 25 MUST be set if the response is a NAK or cleared if the response is an ACK. Bits 26 through 31 are reserved for an error code, to be included only if bit 25 is set.

#### **ACK**

If a received command is properly formed and has valid data, then the receiver MUST reply with an ACK. This is done by clearing bit 25 of the packet-type part of the packet header. Some ACK response packets might also contain the data that the command requests. The descriptions for the command packets include the specifics about the data that is sent in response to a particular command.

#### **NAK**

If a received command is not properly formed, has an unknown packet-type ID, or has invalid data, then the receiver SHOULD reply with a NAK. This is done by setting bit 25 of the packet-type part of the packet header. In addition, bits 26 through 31 can contain an error code for the failure of the command that is being responded to.

*[MS-AXDS] — v20130625 Auxiliary Display Protocol* 

*Copyright © 2013 Microsoft Corporation.* 

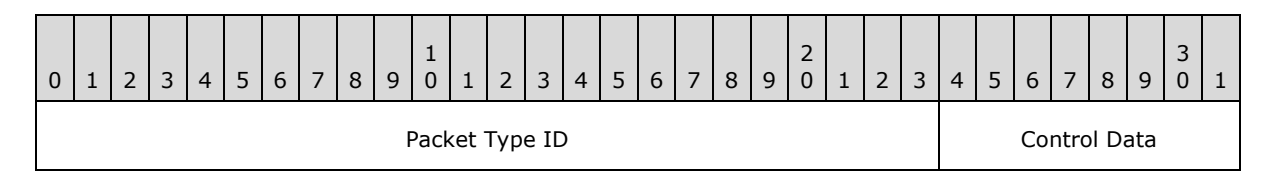

8-bit Control Data

Bit 24: Response; set to 1 if the packet is a response to a command.

Bit 25: Response; set to 1 if the response is a NAK or set to 0 if the response is an ACK.

Bits 26-31: Reserved for any implementation-defined error code; to be included in transmission only if bit 25 is set.

#### <span id="page-14-0"></span>**2.2.2.2 Packet Type ID**

<span id="page-14-4"></span>The 24-bit Packet Type ID specifies the format of the data contained in the packet payload.

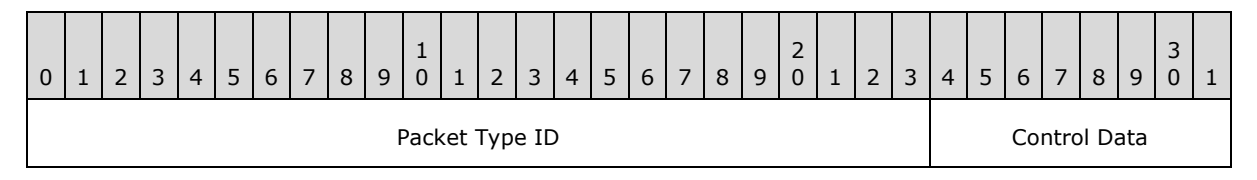

Bits 0-23: Denote a 24-bit Packet Type ID.

#### <span id="page-14-1"></span>**2.2.3 Command Packets**

Command packets represent the operations that the AXDS platform can request the device to perform. All command and response data packets have a common header that contains the packet type, the sequence number, and the size of the packet (section [2.2.2\)](#page-13-3). The AXDS driver running on the host PC always initiates command packets. Command packets can be composed of several pieces of data that constitute arguments for the command. For every command, the device MUST return a response packet.

**Note** Whenever this document uses the terms "AXDS device driver" or "AXDS driver", it is referring to the AXDS driver running on the PC host.

The following sections specify command packet types.

#### <span id="page-14-2"></span>**2.2.3.1 Ping**

This command provides a way for the host PC to test a connection with the AXDS device. The Packet Type ID field (section [2.2.2.2\)](#page-14-4) in the packet header is set to 0x000001. Both the devices and the device drivers can use a Ping command packet to test the connection. For example, see the Ping Event (section  $2.2.4.1.1$ ) for details about an AXDS device pinging the PC host.

#### <span id="page-14-3"></span>**2.2.3.1.1 Ping Command**

The Auxiliary Display Protocol (AXDS) packet header (section [2.2.2\)](#page-13-3) with Packet Type ID set to 0x000001.

*[MS-AXDS] — v20130625 Auxiliary Display Protocol*  *15 / 81*

*Copyright © 2013 Microsoft Corporation.* 

# <span id="page-15-0"></span>**2.2.3.1.2 Ping Response**

The response is simply an ACK or a NAK in the Control Data field (section [2.2.2.1\)](#page-13-2) of the AXDS packet header.

## <span id="page-15-1"></span>**2.2.3.2 SendPassThrough**

<span id="page-15-6"></span>This command provides an extensibility mechanism that enables device manufacturers to define methods for sending custom, device-specific commands to a device. The Packet Type ID field (section [2.2.2.2\)](#page-14-4) in the packet header is set to 0x000002.

## <span id="page-15-2"></span>**2.2.3.2.1 SendPassThrough Command**

Following the AXDS Packet header, the command packet MUST contain the data in the following format, in the order shown below.

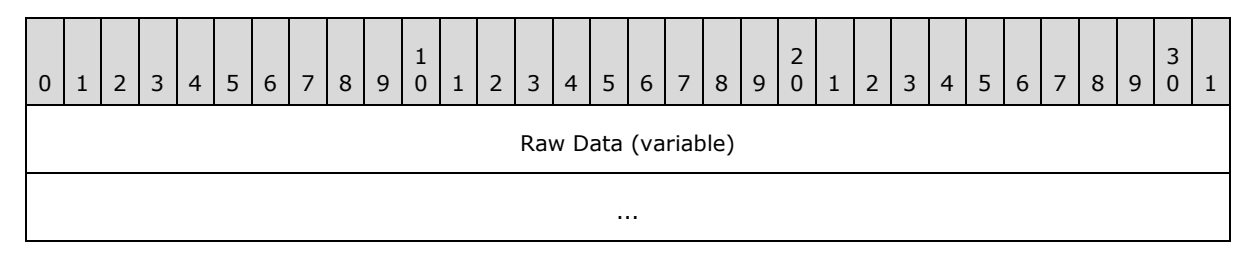

**Raw Data (variable):** A Counted Byte Array (section [2.2.1.2\)](#page-12-6) that contains the data that can be sent across the wire.

#### <span id="page-15-3"></span>**2.2.3.2.2 SendPassThrough Response**

The response is simply an ACK or a NAK in the Control Data field (section [2.2.2.1\)](#page-13-2) of the AXDS packet header followed by raw data, in bytes.

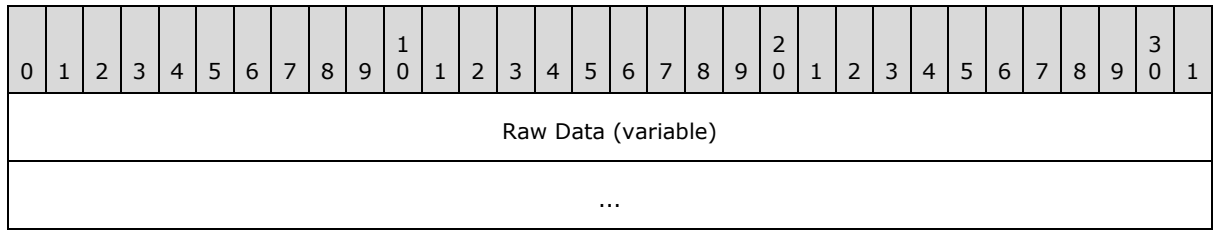

**Raw Data (variable):** A Counted Byte Array (section [2.2.1.2\)](#page-12-6) that contains the data that can be sent across the wire.

#### <span id="page-15-4"></span>**2.2.3.3 Reset**

This command restarts the device. The Packet Type ID field (section  $2.2.2.2$ ) in the packet header is set to 0x000003.

# <span id="page-15-5"></span>**2.2.3.3.1 Reset Command**

Following the AXDS Packet header, the command packet MUST contain the data in the following format, in the order shown below.

*[MS-AXDS] — v20130625 Auxiliary Display Protocol* 

*Copyright © 2013 Microsoft Corporation.* 

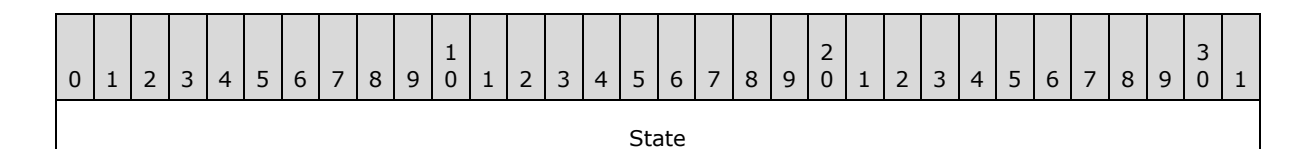

**State (4 bytes):** A DWORD that indicates the desired state of the device once the command completes. The following values are possible.

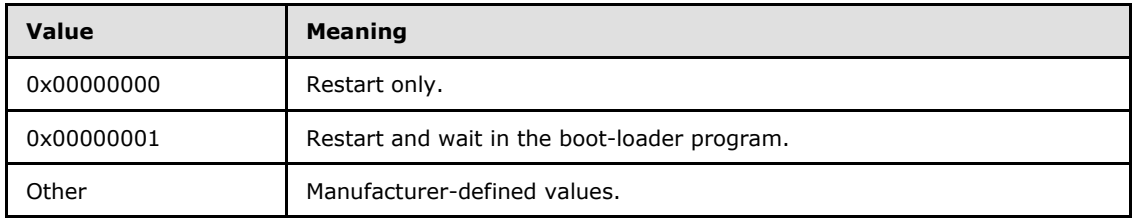

#### <span id="page-16-0"></span>**2.2.3.3.2 Reset Response**

The response is simply an ACK or a NAK in the Control Data field (section [2.2.2.1\)](#page-13-2) of the AXDS packet header.

#### <span id="page-16-1"></span>**2.2.3.4 GetCurrentUser**

This command retrieves the security identifier (SID) in string format [\(\[MS-DTYP\]](%5bMS-DTYP%5d.pdf) section 2.4.2) for the current user of the device. The Packet Type ID field (section [2.2.2.2\)](#page-14-4) in the packet header is set to 0x000101.

#### <span id="page-16-2"></span>**2.2.3.4.1 GetCurrentUser Command**

The AXDS packet header with the Packet Type ID field (section [2.2.2.2\)](#page-14-4) set to 0x000101.

#### <span id="page-16-3"></span>**2.2.3.4.2 GetCurrentUser Response**

Following the AXDS Packet header, the response packet MUST contain the data in the following format, in the order shown below.

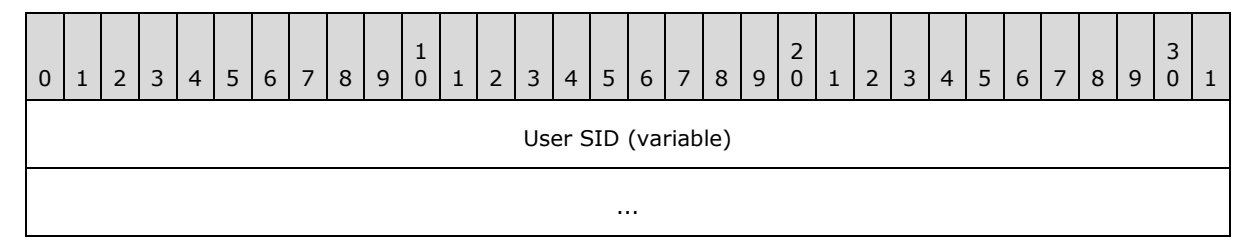

**User SID (variable):** A Counted String (section [2.2.1.1\)](#page-12-7) that contains the SID of the current user.

**Note** The SID for the current user in the response packet varies with the user model. For Assigned user model devices, a device MUST return the NULL SID (S-1-0-0) until it receives the current user's SID from a call to the SetCurrentUser command (section  $2.2.3.5$ ). If the device is using the Console user model, the driver MUST return the well-known interactive user's SID. See the following behavior note for more information about user models[.<2>](#page-75-2)

*[MS-AXDS] — v20130625 Auxiliary Display Protocol*  *17 / 81*

*Copyright © 2013 Microsoft Corporation.* 

# <span id="page-17-0"></span>**2.2.3.5 SetCurrentUser**

<span id="page-17-5"></span>This command sets the current user of the device. The user MUST be identified by an SID. The Packet Type ID field (section [2.2.2.2\)](#page-14-4) in the packet header is set to 0x000100.

## <span id="page-17-1"></span>**2.2.3.5.1 SetCurrentUser Command**

Following the AXDS Packet header, the command packet MUST contain the data in the following format, in the order shown below.

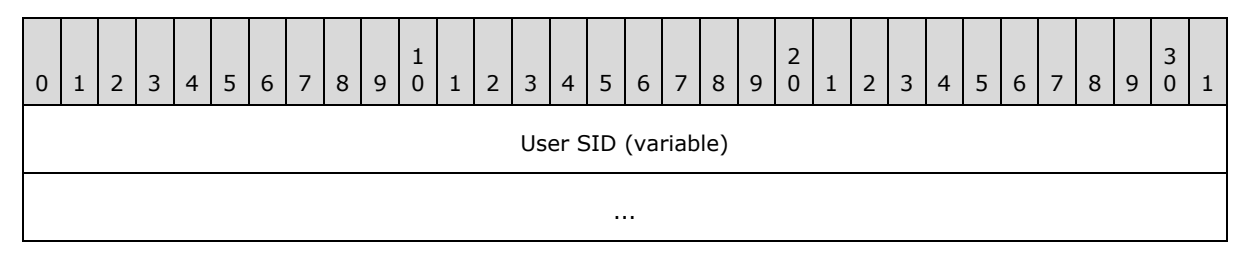

**User SID (variable):** A Counted String (section [2.2.1.1\)](#page-12-7) that contains the SID of the current user.

#### <span id="page-17-2"></span>**2.2.3.5.2 SetCurrentUser Response**

The response is simply an ACK or a NAK in the Control Data field (section [2.2.2.1\)](#page-13-2) of the AXDS packet header.

**Note** Send this command when a user becomes the current user of the device. The current user of the device is the currently active console user of the host PC. Send this command with a NULL SID when there is no active console user. See the following product behavior note for more information about user models. $\leq 3>$ 

# <span id="page-17-3"></span>**2.2.3.6 SetUserState**

This command notifies user-associated devices as to which users are available to be selected as the owner of the device. Users MUST be identified by SIDs. The Packet Type ID field (section [2.2.2.2\)](#page-14-4) in the packet header is set to 0x000050. See the following behavior note for more information about user models. $\leq 4>$ 

# <span id="page-17-4"></span>**2.2.3.6.1 SetUserState Command**

Following the AXDS Packet header, the command packet MUST contain the data in the following format, in the order shown below.

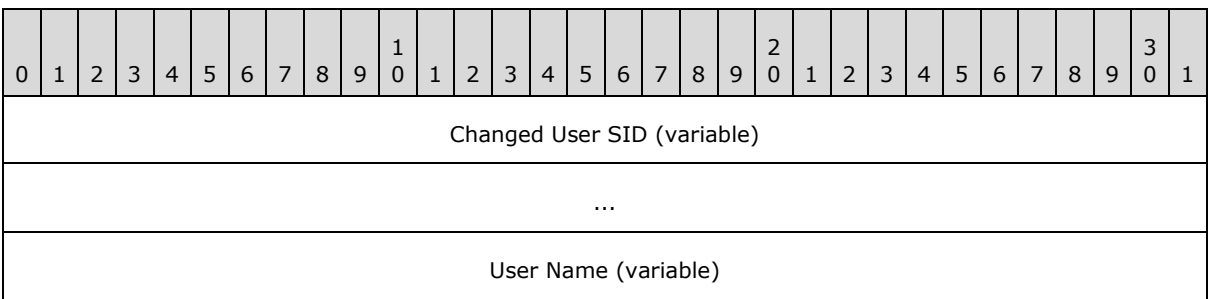

*[MS-AXDS] — v20130625 Auxiliary Display Protocol* 

*Copyright © 2013 Microsoft Corporation.* 

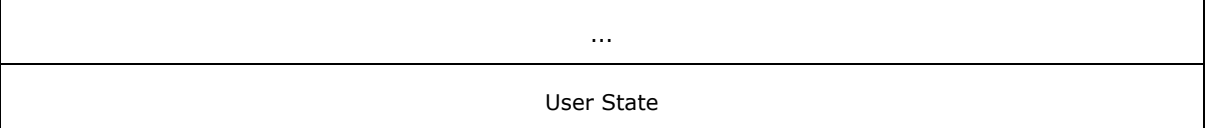

**Changed User SID (variable):** A Counted String (section [2.2.1.1\)](#page-12-7) that contains the SID of the user whose log-in state has been changed.

**User Name (variable):** A Counted String that contains the name of the user.

**User State (4 bytes):** A DWORD that indicates the availability of the specified user once the command completes. The following values are possible.

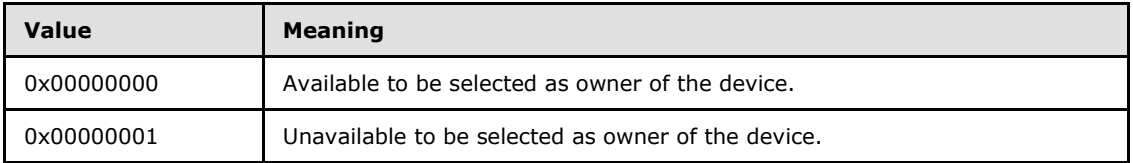

#### <span id="page-18-0"></span>**2.2.3.6.2 SetUserState Response**

The response is simply an ACK or a NAK in the Control Data field (section [2.2.2.1\)](#page-13-2) of the AXDS packet header.

#### <span id="page-18-1"></span>**2.2.3.7 GetDeviceFirmwareVersion**

This command retrieves a string that identifies the version of the device firmware. The Packet Type ID field (section [2.2.2.2\)](#page-14-4) in the packet header is set to 0x000102.

#### <span id="page-18-2"></span>**2.2.3.7.1 GetDeviceFirmwareVersion Command**

The AXDS packet header with the Packet Type ID field (section  $2.2.2.2$ ) set to 0x000102.

#### <span id="page-18-3"></span>**2.2.3.7.2 GetDeviceFirmwareVersion Response**

Following the AXDS Packet header, the response packet MUST contain the data in the following format, in the order shown below.

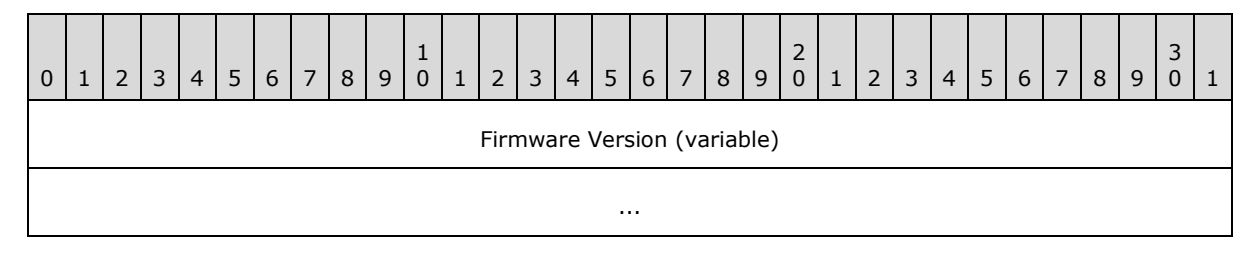

**Firmware Version (variable):** A Counted String (section [2.2.1.1\)](#page-12-7) that contains the version of the firmware.

**Note** The implementer defines the format for the firmware version string.

*[MS-AXDS] — v20130625 Auxiliary Display Protocol*  *19 / 81*

*Copyright © 2013 Microsoft Corporation.* 

# <span id="page-19-0"></span>**2.2.3.8 GetCapabilities**

<span id="page-19-3"></span>This command retrieves a device capability value. The Packet Type ID field (section [2.2.2.2\)](#page-14-4) in the packet header is set to 0x000103.

## <span id="page-19-1"></span>**2.2.3.8.1 GetCapabilities Command**

<span id="page-19-4"></span>Following the AXDS Packet header, the command packet MUST contain the data in the following format, in the order shown below.

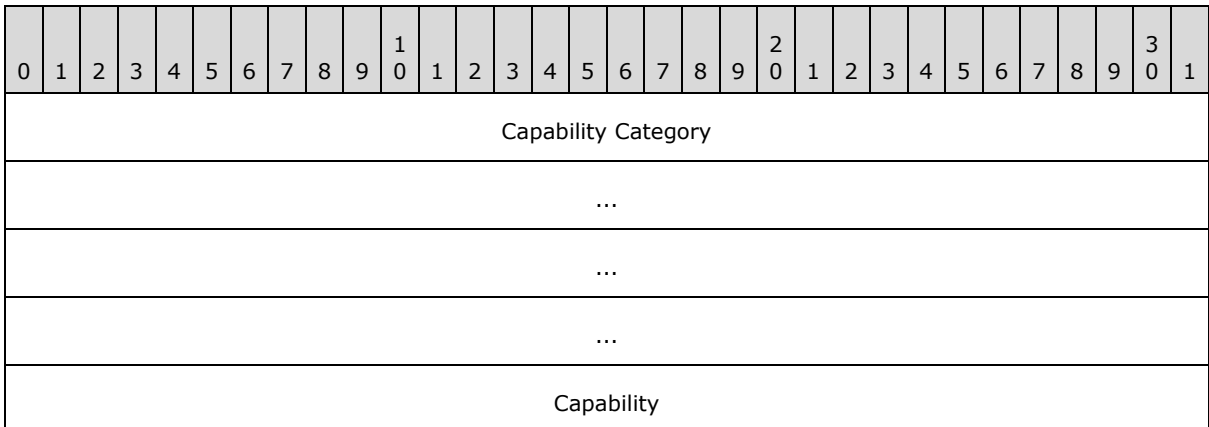

**Capability Category (16 bytes):** A **[globally unique identifier \(GUID\)](%5bMS-GLOS%5d.pdf)**, as defined in [\[MS-](%5bMS-DTYP%5d.pdf)[DTYP\]](%5bMS-DTYP%5d.pdf) section 2.3.4.2, that specifies the category of the requested capability.

**Capability (4 bytes):** A DWORD that specifies the requested capability.  $\leq 5$ 

#### <span id="page-19-2"></span>**2.2.3.8.2 GetCapabilities Response**

Following the AXDS Packet header, the response packet MUST contain the data in the following format, in the order shown below.

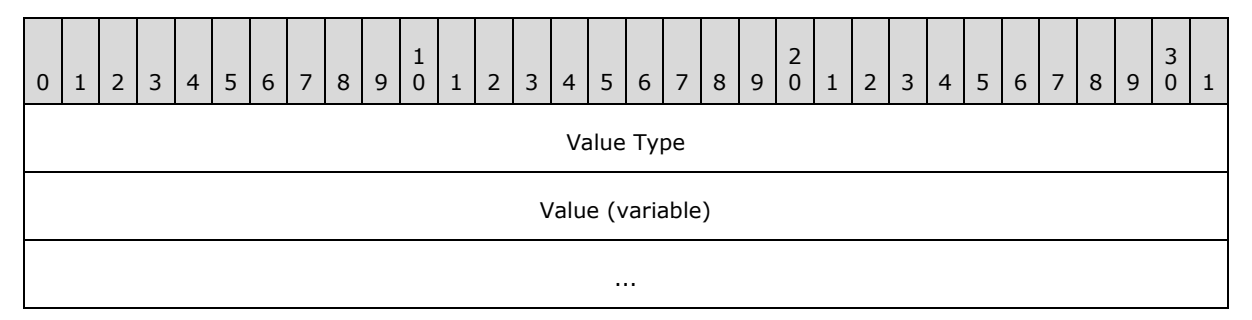

**Value Type (4 bytes):** A DWORD that indicates the type of the Value field. The supported **PROPVARIANT** types are VT\_EMPTY, VT\_I2, VT\_I4, VT\_R4, VT\_R8, VT\_DATE, VT\_BOOL, VT\_I1, VT\_UI1, VT\_UI2, VT\_UI4, VT\_I8, VT\_UI8, VT\_INT, VT\_UINT, VT\_LPWSTR, VT\_CLSID, and VT\_UI1 | VT\_VECTOR.

**Value (variable):** The returned value of the requested capability.

*[MS-AXDS] — v20130625 Auxiliary Display Protocol* 

*Copyright © 2013 Microsoft Corporation.* 

**Note** The **PROPVARIANT**s MUST be encoded so that the first 4 bytes is the **VARTYPE** and the remaining bytes contain the data. For information about standard platform capabilities, see the following behavior note.  $\leq 6$  See section [9](#page-73-1) for supported types.

## <span id="page-20-0"></span>**2.2.3.9 GetApplicationOrder**

This command retrieves a display-ordered list of AXDS applications that have been added to the device. The Packet Type ID field (section  $2.2.2.2$ ) in the packet header is set to 0x000104.

#### <span id="page-20-1"></span>**2.2.3.9.1 GetApplicationOrder Command**

The AXDS packet header with the Packet Type ID field (section [2.2.2.2\)](#page-14-4) set to 0x000104.

## <span id="page-20-2"></span>**2.2.3.9.2 GetApplicationOrder Response**

Following the AXDS packet header, the response packet MUST contain the data in the following format, in the order shown below.

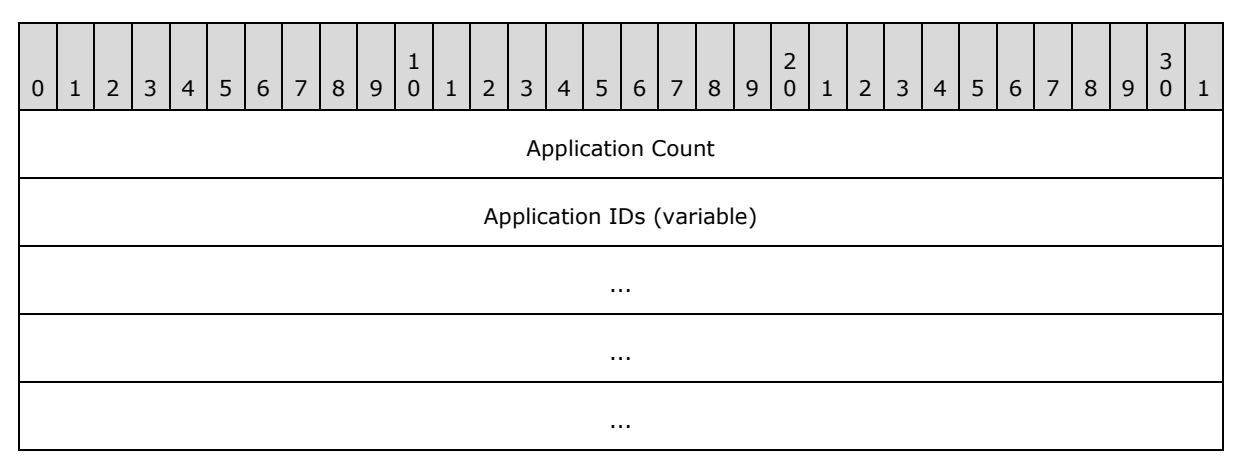

**Application Count (4 bytes):** A DWORD that indicates the number of Application IDs returned.

**Application IDs (variable):** An array of GUIDs that specifies the applications that are currently registered with the device.

#### <span id="page-20-3"></span>**2.2.3.10 SetApplicationOrder**

This command specifies the display order for AXDS applications that are running on the device. The Packet Type ID field (section [2.2.2.2\)](#page-14-4) in the packet header is set to 0x000105.

#### <span id="page-20-4"></span>**2.2.3.10.1 SetApplicationOrder Command**

Following the AXDS packet header, the command packet MUST contain the data in the following format, in the order shown below.

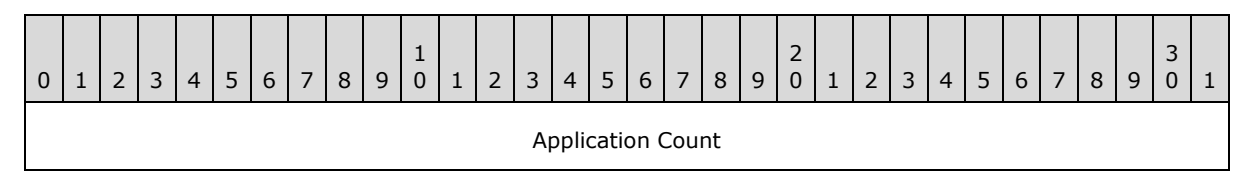

*[MS-AXDS] — v20130625 Auxiliary Display Protocol* 

*Copyright © 2013 Microsoft Corporation.* 

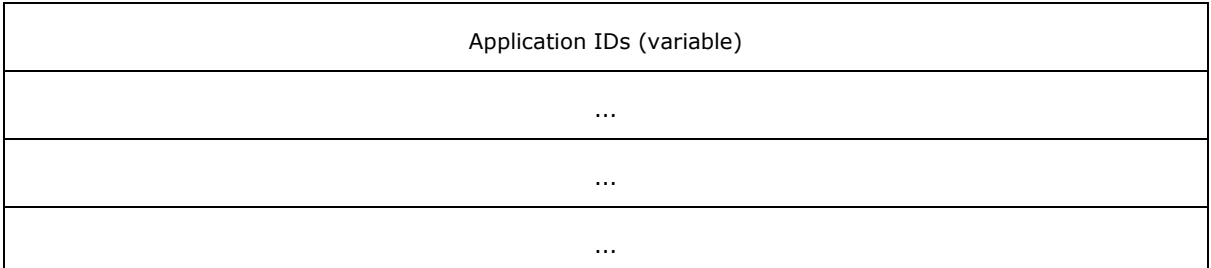

**Application Count (4 bytes):** A DWORD that indicates the number of Application IDs being sent to the device.

**Application IDs (variable):** An array of GUIDs that specifies the applications.

#### <span id="page-21-0"></span>**2.2.3.10.2 SetApplicationOrder Response**

The response is simply an ACK or a NAK in the Control Data field (section [2.2.2.1\)](#page-13-2) of the AXDS packet header.

#### <span id="page-21-1"></span>**2.2.3.11 SetLanguage**

This command specifies the current language and font size for a device. The Packet Type ID field (section [2.2.2.2\)](#page-14-4) in the packet header is set to 0x000106.

**Note** The GetCapabilities mechanism (section [2.2.3.8\)](#page-19-3) is used to retrieve the language.

#### <span id="page-21-2"></span>**2.2.3.11.1 SetLanguage Command**

Following the AXDS packet header, the command packet MUST contain the data in the following format, in the order shown below.

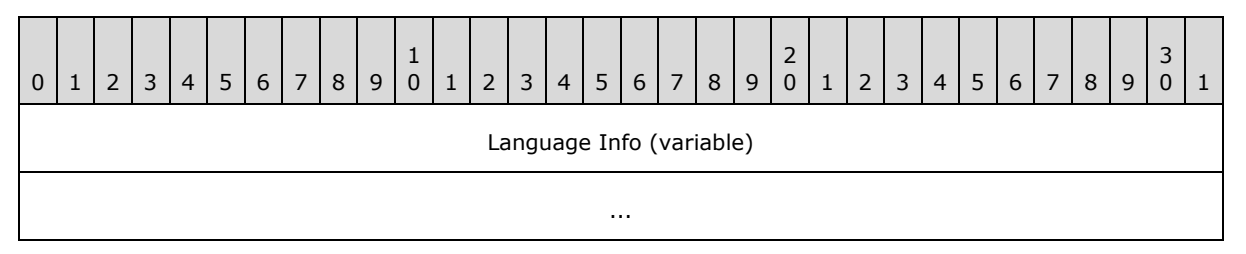

**Language Info (variable):** A Counted String (section [2.2.1.1\)](#page-12-7) that specifies the culture name (see [\[ISO-639.2-CODES\]](http://go.microsoft.com/fwlink/?LinkId=161034) and [\[ISO-3166-MA\]\)](http://go.microsoft.com/fwlink/?LinkId=161036) along with the font size. Further information on the use of culture names can be found in [\[MSDN-CULTURE-INFO\].](http://go.microsoft.com/fwlink/?LinkId=161043)

**Note** The device manufacturer MUST specify which languages and countries the device supports.

The language that this command specifies MUST be one of the set of languages that the GetCapabilities command (section [2.2.3.8.1\)](#page-19-4) returns for the SIDESHOW\_CAPABILITY\_SUPPORTED\_LANGUAGES capability. When the AXDS device first boots, the default language is set by the OEM (Device Manufacturer).

The format of the command string is

<*culture\_code*>:*n*

*[MS-AXDS] — v20130625 Auxiliary Display Protocol* 

*Copyright © 2013 Microsoft Corporation.* 

where *n* is a 1-based index value for the set of supported font sizes.

Font sizes are indexed from smallest to largest. The font size index MUST be less than or equal to the number of fonts that the GetCapabilities command returns for the SIDESHOW\_CAPABILITY\_SUPPORTED\_LANGUAGES capability.

#### <span id="page-22-0"></span>**2.2.3.11.2 SetLanguage Response**

The response is simply an ACK or a NAK in the Control Data field (section [2.2.2.1\)](#page-13-2) of the AXDS packet header.

#### <span id="page-22-1"></span>**2.2.3.12 GetPreEnabledApplications**

This command retrieves a list of applications, specified by the device, to be enabled by default for all users of the computer. The Packet Type ID field (section  $2.2.2.2$ ) in the packet header is set to 0x000107.

#### <span id="page-22-2"></span>**2.2.3.12.1 GetPreEnabledApplications Command**

The AXDS packet header with the Packet Type ID field (section [2.2.2.2\)](#page-14-4) set to 0x000107.

#### <span id="page-22-3"></span>**2.2.3.12.2 GetPreEnabledApplications Response**

Following the AXDS packet header, the response packet MUST contain the data in the following format, in the order shown below.

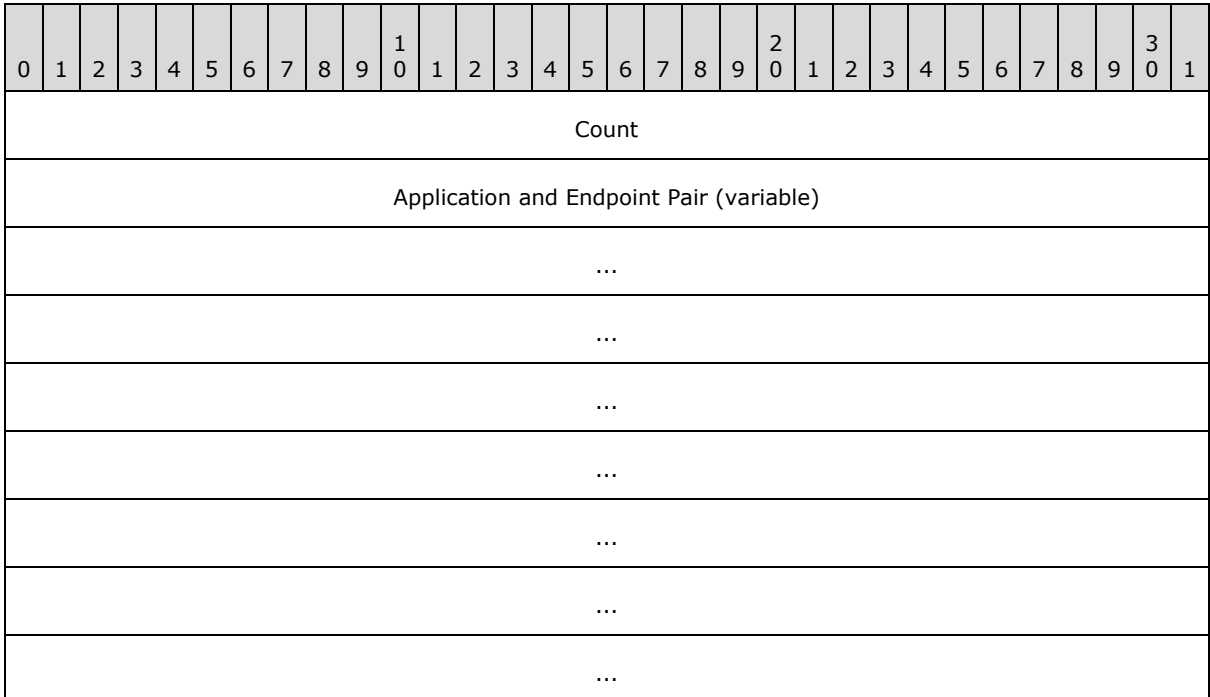

**Count (4 bytes):** A DWORD that contains the total number of GUIDs. It does not contain the number of pairs.

*[MS-AXDS] — v20130625 Auxiliary Display Protocol* 

*Copyright © 2013 Microsoft Corporation.* 

**Application and Endpoint Pair (variable):** An array of GUID pairs where the first GUID of each pair is an application ID and the second GUID of each pair is the **[endpoint](#page-8-5)** type to which the application connects.

## <span id="page-23-0"></span>**2.2.3.13 SetTime**

This command specifies the current Coordinated Universal Time (UTC). The Packet Type ID field (section $2.2.2.2$ ) in the packet header is set to  $0 \times 000108$ .

#### <span id="page-23-1"></span>**2.2.3.13.1 SetTime Command**

Following the AXDS packet header, the command packet MUST contain the data in the following format, in the order shown below.

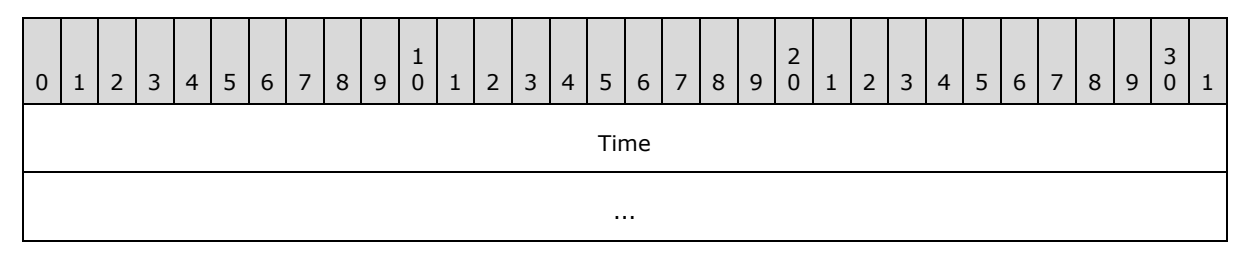

**Time (8 bytes):** The current Coordinated Universal Time (UTC), which is formatted as a FILETIME structure [\(\[MS-DTYP\]](%5bMS-DTYP%5d.pdf) section 2.3.3).

## <span id="page-23-2"></span>**2.2.3.13.2 SetTime Response**

The response is simply an ACK or a NAK in the Control Data field (section [2.2.2.1\)](#page-13-2) of the AXDS packet header.

#### <span id="page-23-3"></span>**2.2.3.14 SetShortDateFormat**

This command specifies the format for displaying a concise date. The Packet Type ID field (section [2.2.2.2\)](#page-14-4) in the packet header is set to 0x000109.

#### <span id="page-23-4"></span>**2.2.3.14.1 SetShortDateFormat Command**

Following the AXDS packet header, the command packet MUST contain the data in the following format, in the order shown below.

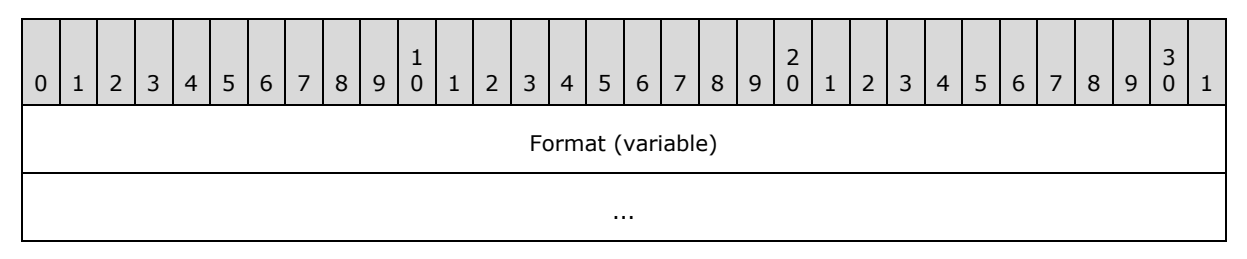

**Format (variable):** A Counted String (section [2.2.1.1\)](#page-12-7) that specifies the pattern for displaying concise dates. For more information about date and time formats see section  $Z$ .

*[MS-AXDS] — v20130625 Auxiliary Display Protocol* 

*Copyright © 2013 Microsoft Corporation.* 

# <span id="page-24-0"></span>**2.2.3.14.2 SetShortDateFormat Response**

The response is simply an ACK or a NAK in the Control Data field (section [2.2.2.1\)](#page-13-2) of the AXDS packet header.

## <span id="page-24-1"></span>**2.2.3.15 SetLongDateFormat**

This command indicates the format for displaying a full date. The Packet Type ID field (section [2.2.2.2\)](#page-14-4) in the packet header is set to 0x00010A.

#### <span id="page-24-2"></span>**2.2.3.15.1 SetLongDateFormat Command**

Following the AXDS packet header, the command packet MUST contain the data in the following format, in the order shown below.

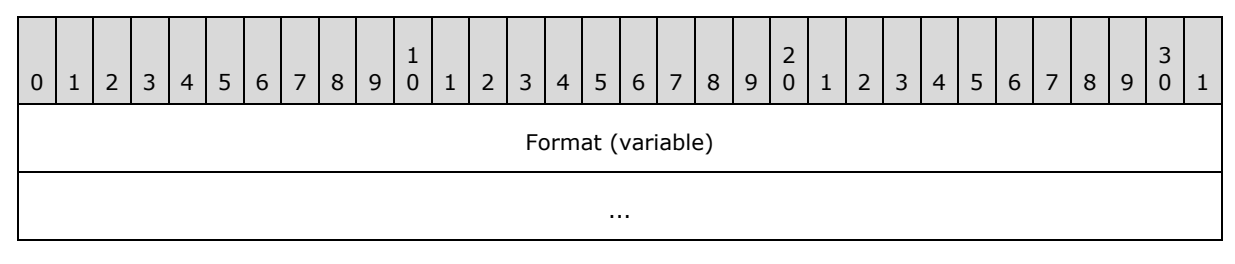

**Format (variable):** A Counted String (section [2.2.1.1\)](#page-12-7) that specifies the pattern for displaying full dates. For more information about date and time formats see section [7.](#page-67-1)

## <span id="page-24-3"></span>**2.2.3.15.2 SetLongDateFormat Response**

The response is simply an ACK or a NAK in the Control Data field (section [2.2.2.1\)](#page-13-2) of the AXDS packet header.

#### <span id="page-24-4"></span>**2.2.3.16 SetShortTimeFormat**

This command specifies the format for displaying a concise time. The Packet Type ID field (section [2.2.2.2\)](#page-14-4) in the packet header is set to 0x00010B.

#### <span id="page-24-5"></span>**2.2.3.16.1 SetShortTimeFormat Command**

Following the AXDS packet header, the command packet MUST contain the data in the following format, in the order shown below.

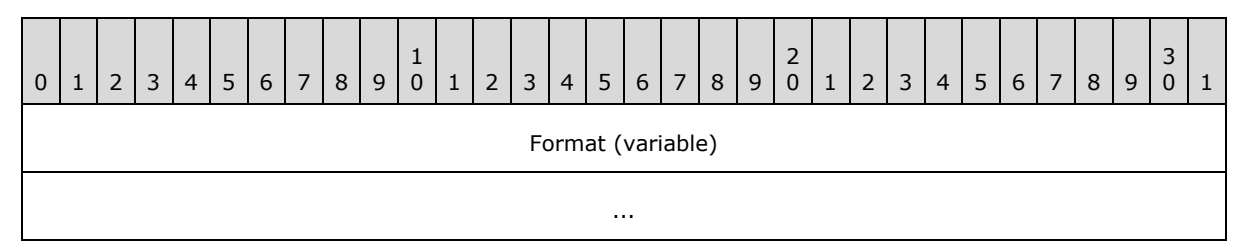

**Format (variable):** A Counted String (section [2.2.1.1\)](#page-12-7) that specifies the pattern for displaying concise times. For more information about date and time formats see section [7.](#page-67-1)

*[MS-AXDS] — v20130625 Auxiliary Display Protocol* 

*Copyright © 2013 Microsoft Corporation.* 

# <span id="page-25-0"></span>**2.2.3.16.2 SetShortTimeFormat Response**

The response is simply an ACK or a NAK in the Control Data field (section [2.2.2.1\)](#page-13-2) of the AXDS packet header.

## <span id="page-25-1"></span>**2.2.3.17 SetLongTimeFormat**

This command indicates the format for displaying a full time. The Packet Type ID field (section [2.2.2.2\)](#page-14-4) in the packet header is set to 0x00010C.

#### <span id="page-25-2"></span>**2.2.3.17.1 SetLongTimeFormat Command**

Following the AXDS packet header, the command packet MUST contain the data in the following format, in the order shown below.

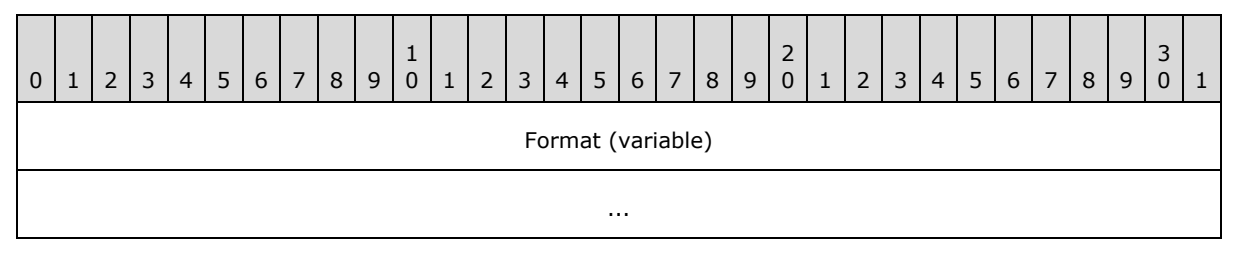

**Format (variable):** A Counted String (section [2.2.1.1\)](#page-12-7) that specifies the pattern for displaying full times. For more information about date and time formats see section [7.](#page-67-1)

## <span id="page-25-3"></span>**2.2.3.17.2 SetLongTimeFormat Response**

The response is simply an ACK or a NAK in the Control Data field (section [2.2.2.1\)](#page-13-2) of the AXDS packet header.

#### <span id="page-25-4"></span>**2.2.3.18 AddApplication**

This command adds a new application to the AXDS device. The Packet Type ID field (section [2.2.2.2\)](#page-14-4) in the packet header is set to 0x00010D. This command enables the device to run an application--once the application is added to the device, the device can receive content.

# <span id="page-25-5"></span>**2.2.3.18.1 AddApplication Command**

Following the AXDS packet header, the command packet MUST contain the data in the following format, in the order shown below.

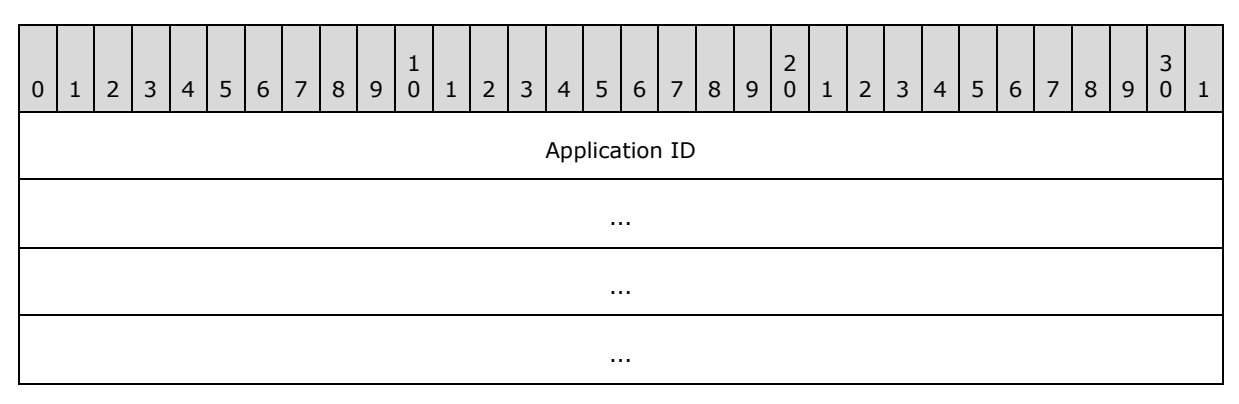

*[MS-AXDS] — v20130625 Auxiliary Display Protocol* 

*Copyright © 2013 Microsoft Corporation.* 

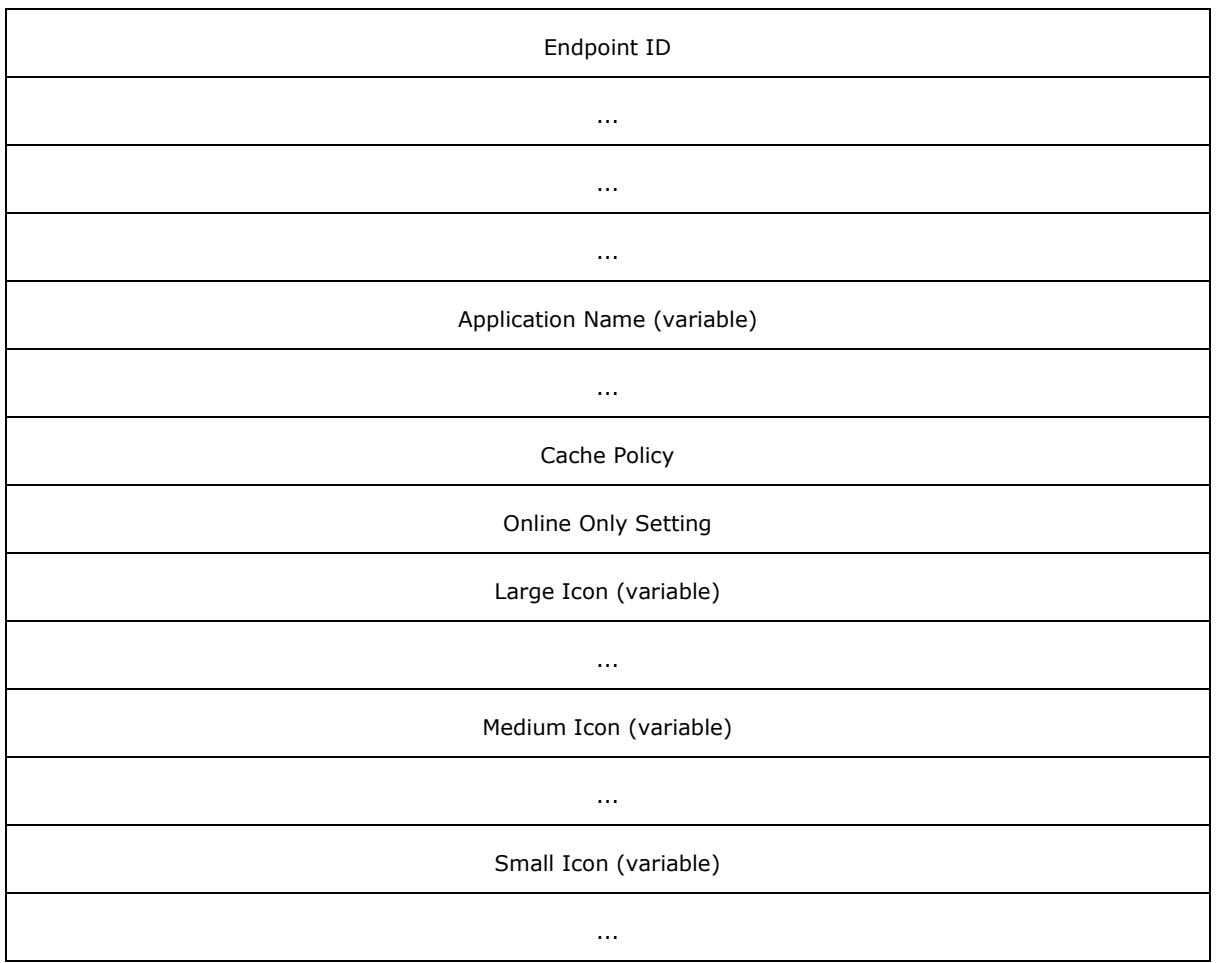

**Application ID (16 bytes):** A GUID that identifies the application.

- **Endpoint ID (16 bytes):** A GUID that identifies the endpoint to which the application connects. For a list of platform-defined Endpoint IDs, see the following behavior note. $\leq 7$
- **Application Name (variable):** A Counted String (section [2.2.1.1\)](#page-12-7) that specifies the display name.
- **Cache Policy (4 bytes):** A DWORD value that determines how the cache behaves when it becomes full. Content might need to be removed from the cache if new content arrives for a **[gadget](#page-8-6)** that is below its guaranteed limit and the cache is currently full.

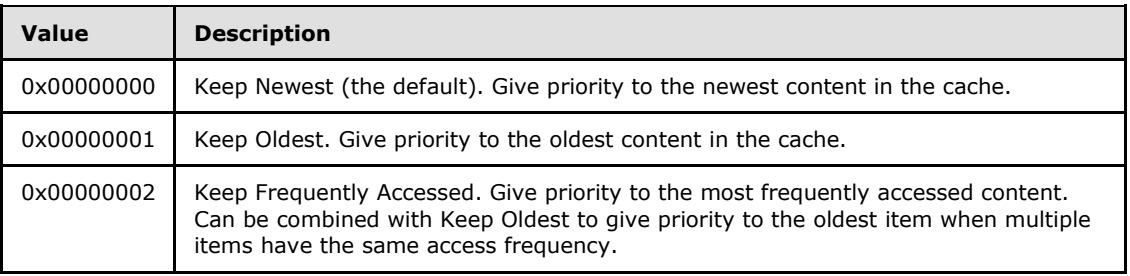

*[MS-AXDS] — v20130625 Auxiliary Display Protocol* 

*Copyright © 2013 Microsoft Corporation.* 

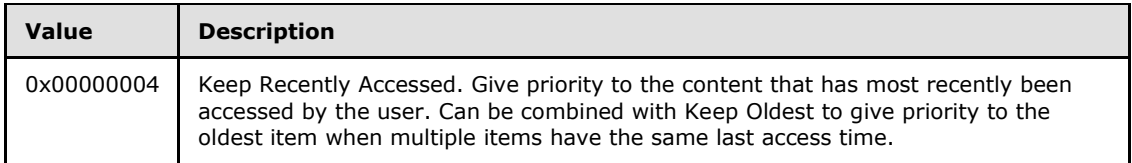

**Note** The AXDS platform does not require implementers to use a cache or a specific cache algorithm; this information is included as a recommendation.

**Online Only Setting (4 bytes):** A Boolean value that specifies whether the application can be used only when the device is in communication with the PC host. The following table lists possible values for the Online Only Setting.

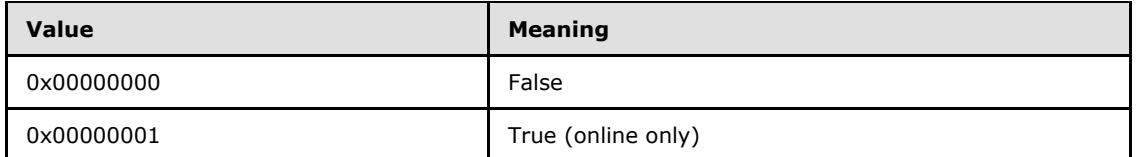

- Large Icon (variable): A Counted Byte Array (section [2.2.1.2\)](#page-12-6) containing a 48x48 pixel bitmap image  $[BMP]$  of the application icon.
- **Medium Icon (variable):** A Counted Byte Array containing a 32x32 pixel bitmap image of the application icon.
- **Small Icon (variable):** A Counted Byte Array containing a 16x16 pixel bitmap image of the application icon.

## <span id="page-27-0"></span>**2.2.3.18.2 AddApplication Response**

The response is simply an ACK or a NAK in the Control Data field (section [2.2.2.1\)](#page-13-2) of the AXDS packet header.

#### <span id="page-27-1"></span>**2.2.3.19 DeleteApplication**

This command removes a previously added application from the device. The Packet Type ID field (section [2.2.2.2\)](#page-14-4) in the packet header is set to 0x00010E.

#### <span id="page-27-2"></span>**2.2.3.19.1 DeleteApplication Command**

Following the AXDS packet header, the command packet MUST contain the data in the following format, in the order shown below.

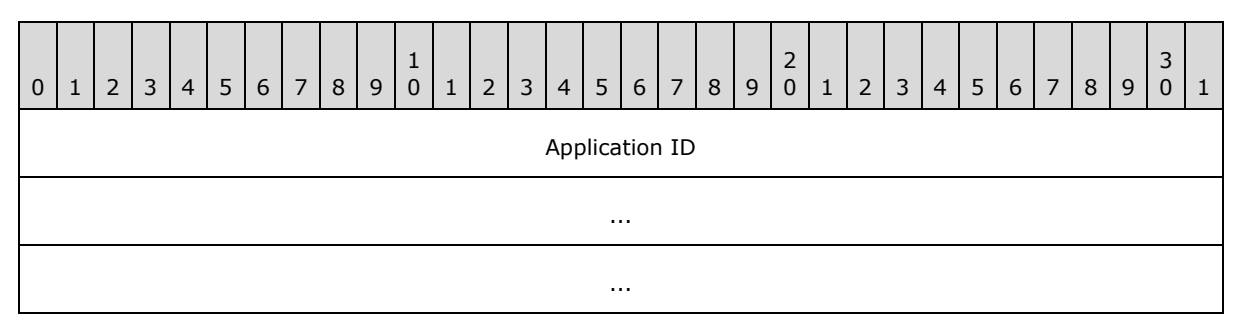

*[MS-AXDS] — v20130625 Auxiliary Display Protocol* 

*Copyright © 2013 Microsoft Corporation.* 

**Application ID (16 bytes):** A GUID that identifies the application.

#### <span id="page-28-0"></span>**2.2.3.19.2 DeleteApplication Response**

The response is simply an ACK or a NAK in the Control Data field (section [2.2.2.1\)](#page-13-2) of the AXDS packet header.

...

**Note** This command will not remove preinstalled applications from the device.

## <span id="page-28-1"></span>**2.2.3.20 DeleteAllApplications**

This command removes all previously added applications from the device, the content for the applications, and their **[notifications](#page-8-7)**. The Packet Type ID field (section [2.2.2.2\)](#page-14-4) in the packet header is set to 0x00010F.

#### <span id="page-28-2"></span>**2.2.3.20.1 DeleteAllApplications Command**

The AXDS packet header with the Packet Type ID field (section [2.2.2.2\)](#page-14-4) set to 0x00010F.

## <span id="page-28-3"></span>**2.2.3.20.2 DeleteAllApplications Response**

The response is simply an ACK or a NAK in the Control Data field (section [2.2.2.1\)](#page-13-2) of the AXDS packet header.

**Note** This command MUST not remove preinstalled applications from the device.

#### <span id="page-28-4"></span>**2.2.3.21 AddNotification**

This command adds a notification that is associated with the specified application. The Packet Type ID field (section [2.2.2.2\)](#page-14-4) in the packet header is set to 0x000110.

#### <span id="page-28-5"></span>**2.2.3.21.1 AddNotification Command**

Following the AXDS packet header, the command packet MUST contain the data in the following format, in the order shown below.

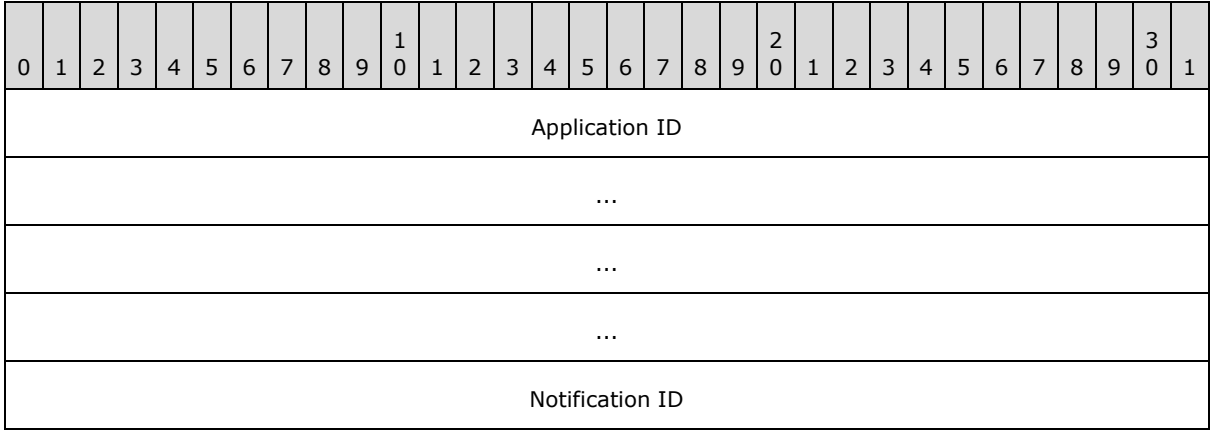

*[MS-AXDS] — v20130625 Auxiliary Display Protocol* 

*Copyright © 2013 Microsoft Corporation.* 

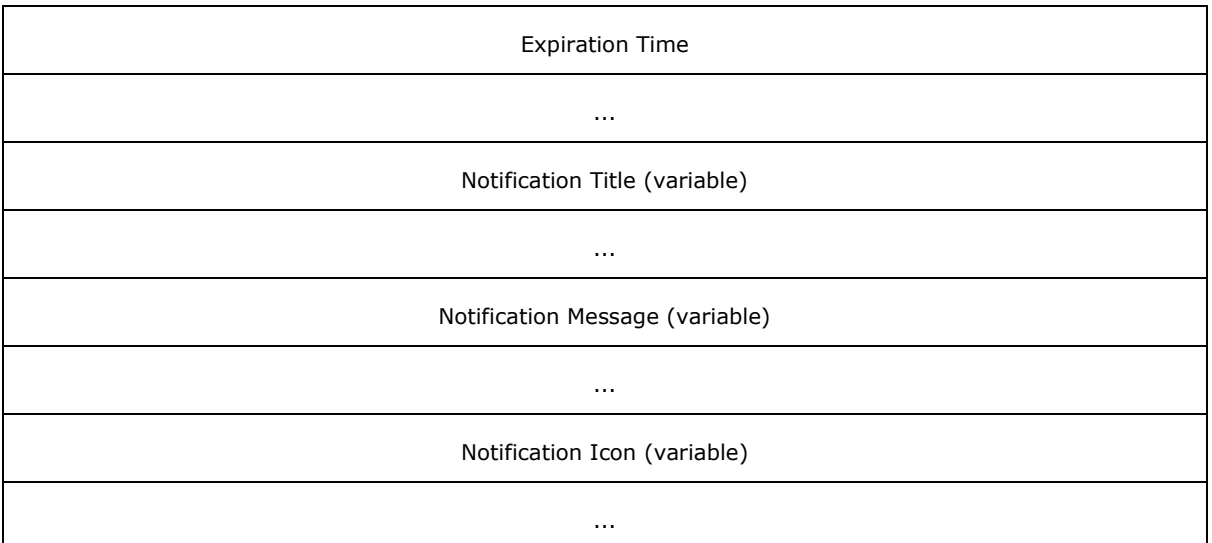

**Application ID (16 bytes):** A GUID that identifies the application.

**Notification ID (4 bytes):** A DWORD that assigns an identifier to the notification.

- **Expiration Time (8 bytes):** The time at which the notification expires. The value is formatted as a FILETIME structure [\(\[MS-DTYP\]](%5bMS-DTYP%5d.pdf) section 2.3.3).
- **Notification Title (variable):** A Counted String (section [2.2.1.1\)](#page-12-7) that specifies the title of the notification.
- **Notification Message (variable):** A Counted String that specifies the message text of the notification.

**Notification Icon (variable):** A Counted Byte Array (section [2.2.1.2\)](#page-12-6) that contains a bitmap image [\[BMP\]](http://go.microsoft.com/fwlink/?LinkId=161039) to be displayed with the notification.

# <span id="page-29-0"></span>**2.2.3.21.2 AddNotification Response**

The response is simply an ACK or a NAK in the Control Data field (section [2.2.2.1\)](#page-13-2) of the AXDS packet header.

#### <span id="page-29-1"></span>**2.2.3.22 DeleteNotification**

This command removes a notification from the specified application. The Packet Type ID field (section [2.2.2.2\)](#page-14-4) in the packet header is set to 0x000111.

#### <span id="page-29-2"></span>**2.2.3.22.1 DeleteNotification Command**

Following the AXDS packet header, the command packet MUST contain the data in the following format, in the order shown below.

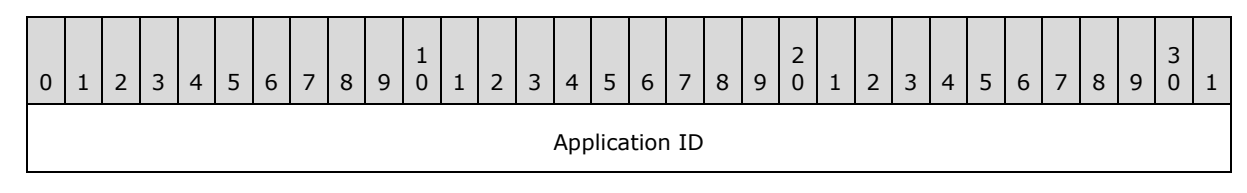

*[MS-AXDS] — v20130625 Auxiliary Display Protocol* 

*Copyright © 2013 Microsoft Corporation.* 

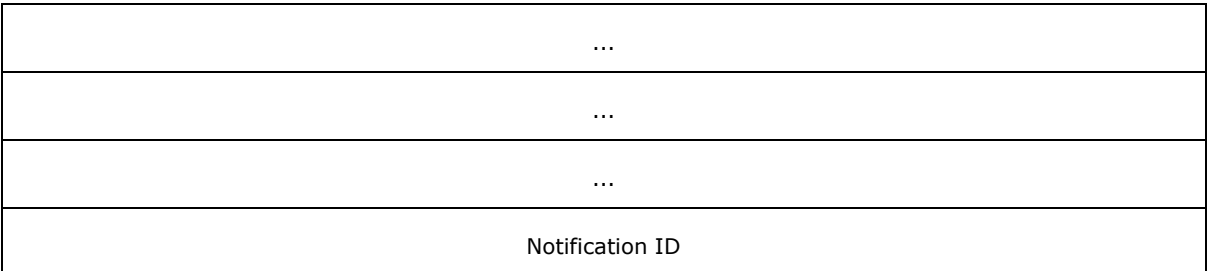

**Application ID (16 bytes):** A GUID that identifies the application that created the notification.

**Notification ID (4 bytes):** A DWORD that identifies the notification to be deleted.

#### <span id="page-30-0"></span>**2.2.3.22.2 DeleteNotification Response**

The response is simply an ACK or a NAK in the Control Data field (section [2.2.2.1\)](#page-13-2) of the AXDS packet header.

#### <span id="page-30-1"></span>**2.2.3.23 DeleteAllNotifications**

This command removes all notifications from the specified application. The Packet Type ID field (section [2.2.2.2\)](#page-14-4) in the packet header is set to 0x000112.

#### <span id="page-30-2"></span>**2.2.3.23.1 DeleteAllNotifications Command**

Following the AXDS packet header, the command packet MUST contain the data in the following format, in the order shown below.

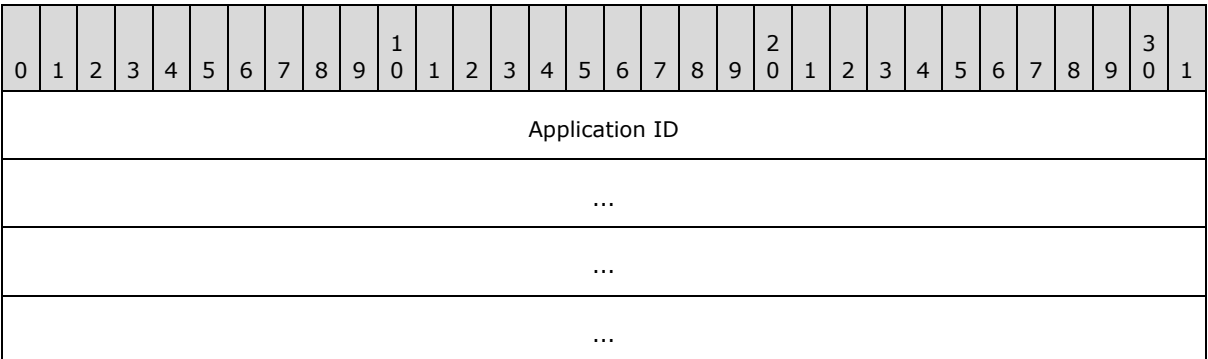

**Application ID (16 bytes):** A GUID that identifies the application that created the notifications.

#### <span id="page-30-3"></span>**2.2.3.23.2 DeleteAllNotifications Response**

The response is simply an ACK or a NAK in the Control Data field (section [2.2.2.1\)](#page-13-2) of the AXDS packet header.

#### <span id="page-30-4"></span>**2.2.3.24 SetNotificationsEnabled**

This command specifies whether notifications are enabled. The Packet Type ID field (section [2.2.2.2\)](#page-14-4) in the packet header is set to 0x000113.

*[MS-AXDS] — v20130625 Auxiliary Display Protocol* 

*Copyright © 2013 Microsoft Corporation.* 

# <span id="page-31-0"></span>**2.2.3.24.1 SetNotificationsEnabled Command**

Following the AXDS packet header, the command packet MUST contain the data in the following format, in the order shown below.

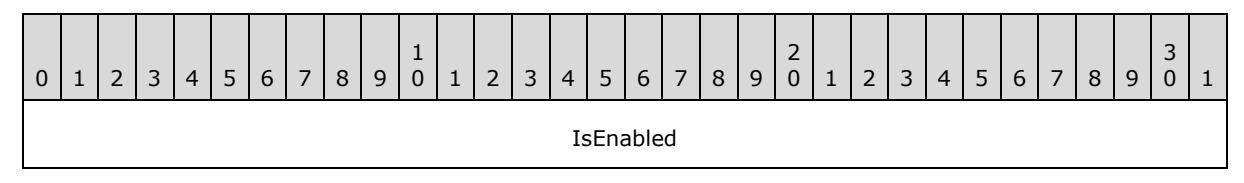

**IsEnabled (4 bytes):** A Boolean value that specifies the enabled state of the notifications. The following table lists possible values for IsEnabled.

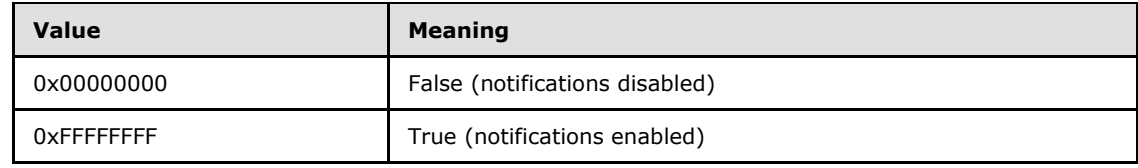

#### <span id="page-31-1"></span>**2.2.3.24.2 SetNotificationsEnabled Response**

The response is simply an ACK or a NAK in the Control Data field (section [2.2.2.1\)](#page-13-2) of the AXDS packet header.

#### <span id="page-31-2"></span>**2.2.3.25 AddContentItem**

This command adds content for the specified **[application/endpoint pair](#page-8-8)**. The Packet Type ID field (section [2.2.2.2\)](#page-14-4) in the packet header is set to 0x000114.

#### <span id="page-31-3"></span>**2.2.3.25.1 AddContentItem Command**

Following the AXDS packet header, the command packet MUST contain the data in the following format, in the order shown below.

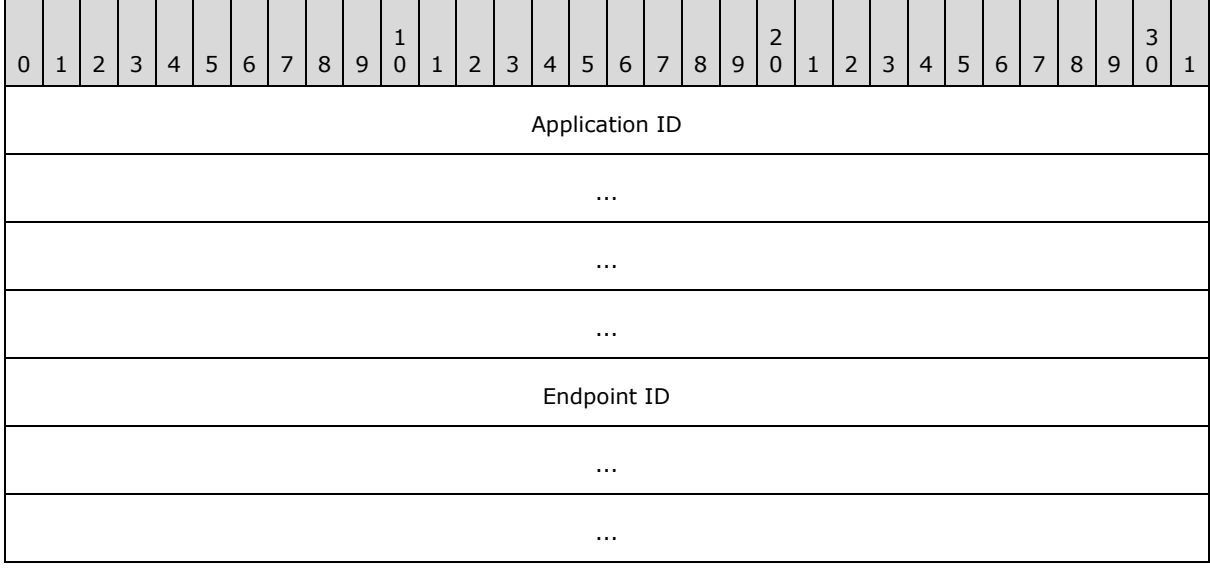

*[MS-AXDS] — v20130625 Auxiliary Display Protocol* 

*Copyright © 2013 Microsoft Corporation.* 

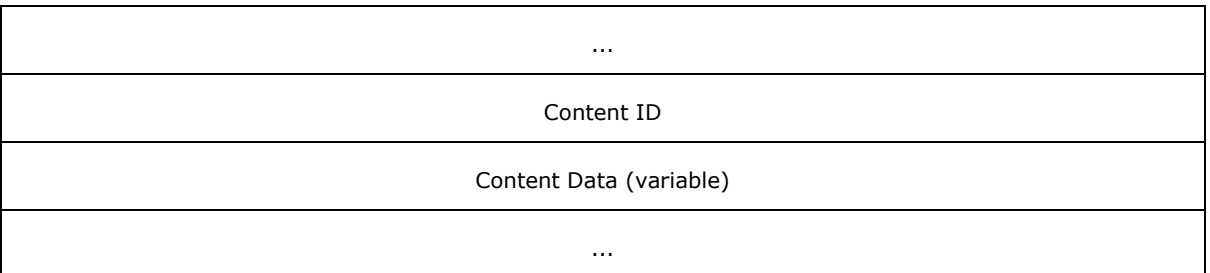

**Application ID (16 bytes):** A GUID that identifies the application that is the source of the content.

**Endpoint ID (16 bytes):** A GUID that identifies the endpoint that is the destination for the content. For a list of platform-defined Endpoint IDs, see the following behavior note.  $\leq 8$ 

**Content ID (4 bytes):** A DWORD that assigns an identifier to the content.

**Note** Each content item MUST be associated with a unique ID. Sending new content with a previously sent content ID will result in the new content replacing the previous content.

**Content Data (variable):** A Counted Byte Array (section [2.2.1.2\)](#page-12-6) that contains the data from the application. The format of the data is specified by the receiving endpoint.

#### <span id="page-32-0"></span>**2.2.3.25.2 AddContentItem Response**

The response is simply an ACK or a NAK in the Control Data field (section [2.2.2.1\)](#page-13-2) of the AXDS packet header.

#### <span id="page-32-1"></span>**2.2.3.26 DeleteContentItem**

This command removes content for the specified application/endpoint pair. The Packet Type ID field (section [2.2.2.2\)](#page-14-4) in the packet header is set to 0x000115.

#### <span id="page-32-2"></span>**2.2.3.26.1 DeleteContentItem Command**

Following the AXDS packet header, the command packet MUST contain the data in the following format, in the order shown below.

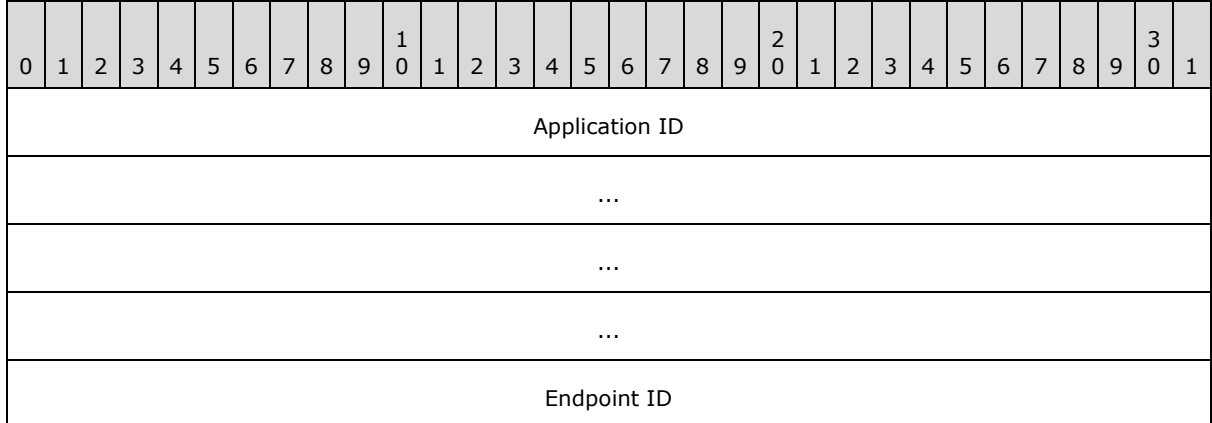

*[MS-AXDS] — v20130625 Auxiliary Display Protocol* 

*Copyright © 2013 Microsoft Corporation.* 

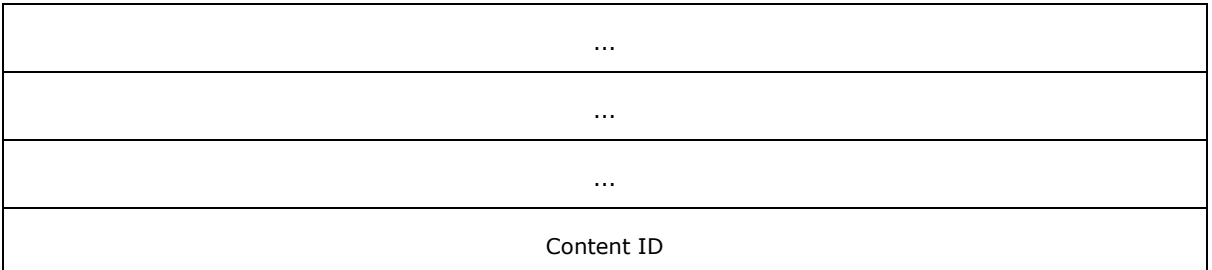

**Application ID (16 bytes):** A GUID that identifies the application that is the source of the content.

**Endpoint ID (16 bytes):** A GUID that identifies the endpoint that is the destination for the content.

**Content ID (4 bytes):** A DWORD that identifies the content item to be deleted.

#### <span id="page-33-0"></span>**2.2.3.26.2 DeleteContentItem Response**

The response is simply an ACK or a NAK in the Control Data field (section [2.2.2.1\)](#page-13-2) of the AXDS packet header.

#### <span id="page-33-1"></span>**2.2.3.27 DeleteAllContentItems**

This command removes all content items for the specified application/endpoint pair. The Packet Type ID field (section [2.2.2.2\)](#page-14-4) in the packet header is set to 0x000116.

#### <span id="page-33-2"></span>**2.2.3.27.1 DeleteAllContentItems Command**

Following the AXDS packet header, the command packet MUST contain the data in the following format, in the order shown below.

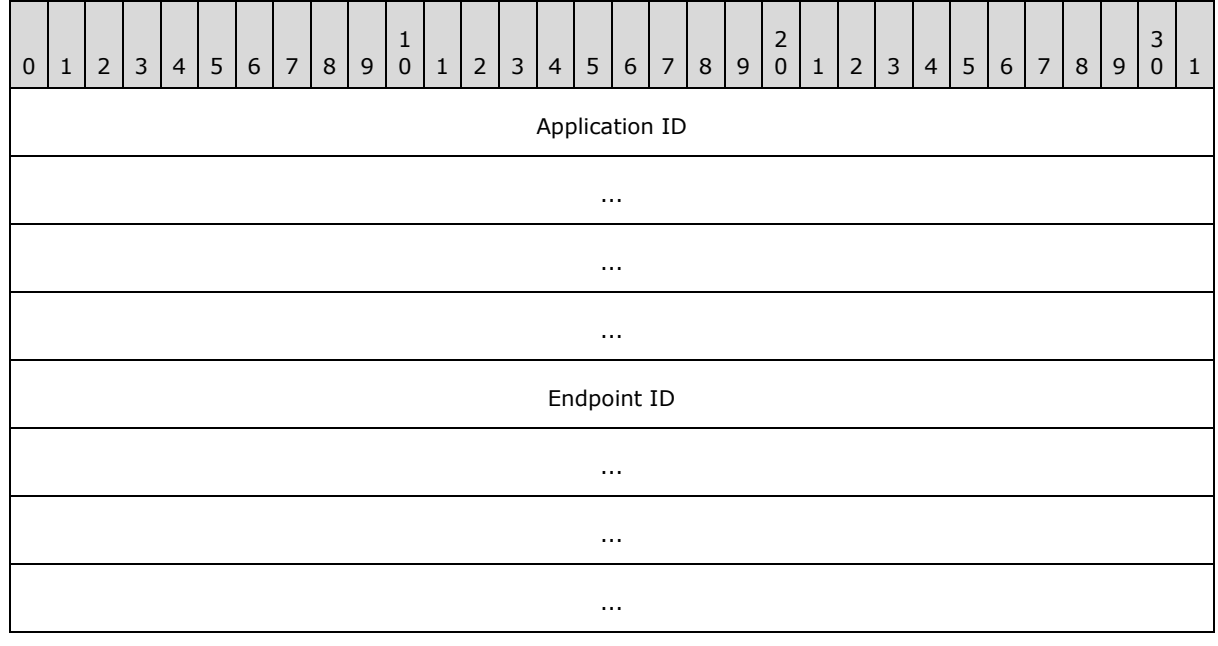

*[MS-AXDS] — v20130625 Auxiliary Display Protocol* 

*Copyright © 2013 Microsoft Corporation.* 

**Application ID (16 bytes):** A GUID that identifies the application that created the content.

**Endpoint ID (16 bytes):** A GUID that identifies the endpoint that owns the content.

#### <span id="page-34-0"></span>**2.2.3.27.2 DeleteAllContentItems Response**

The response is simply an ACK or a NAK in the Control Data field (section  $2.2.2.1$ ) of the AXDS packet header.

#### <span id="page-34-1"></span>**2.2.3.28 GetSupportedEndpoints**

This command retrieves the list of endpoints the device supports. The Packet Type ID field (section [2.2.2.2\)](#page-14-4) in the packet header is set to 0x000117.

#### <span id="page-34-2"></span>**2.2.3.28.1 GetSupportedEndpoints Command**

The AXDS packet header with the Packet Type ID field (section [2.2.2.2\)](#page-14-4) set to 0x000117.

#### <span id="page-34-3"></span>**2.2.3.28.2 GetSupportedEndpoints Response**

Following the AXDS packet header, the response packet MUST contain the data in the following format, in the order shown below.

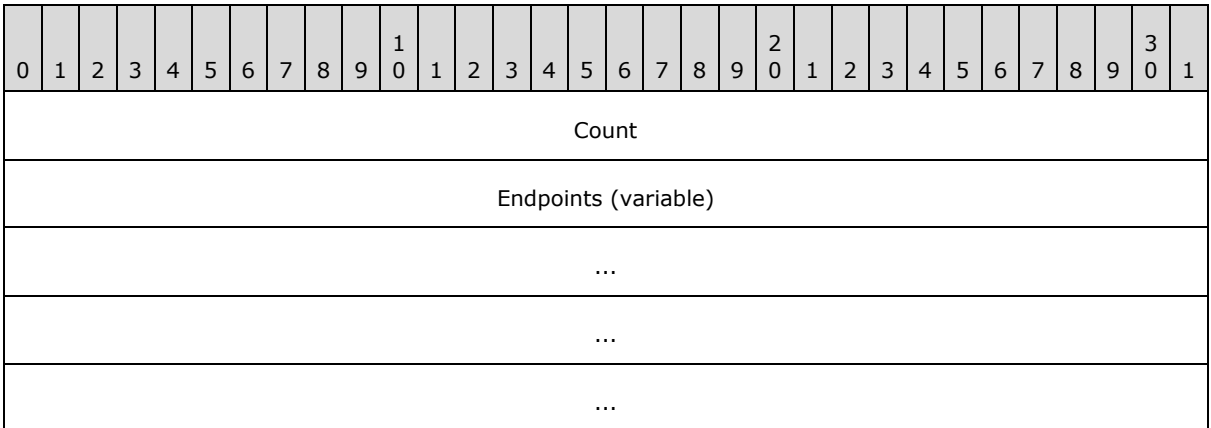

**Count (4 bytes):** A DWORD that specifies the number of elements returned in the Endpoints field.

**Endpoints (variable):** An array of GUIDs that identifies the endpoints available on the device.

#### <span id="page-34-4"></span>**2.2.3.29 SetTimeZone**

This command specifies the current time zone. The Packet Type ID field (section [2.2.2.2\)](#page-14-4) in the packet header is set to 0x000118.

#### <span id="page-34-5"></span>**2.2.3.29.1 SetTimeZone Command**

Following the AXDS packet header, the command packet MUST contain the data in the following format, in the order shown below.

*[MS-AXDS] — v20130625 Auxiliary Display Protocol* 

*Copyright © 2013 Microsoft Corporation.* 

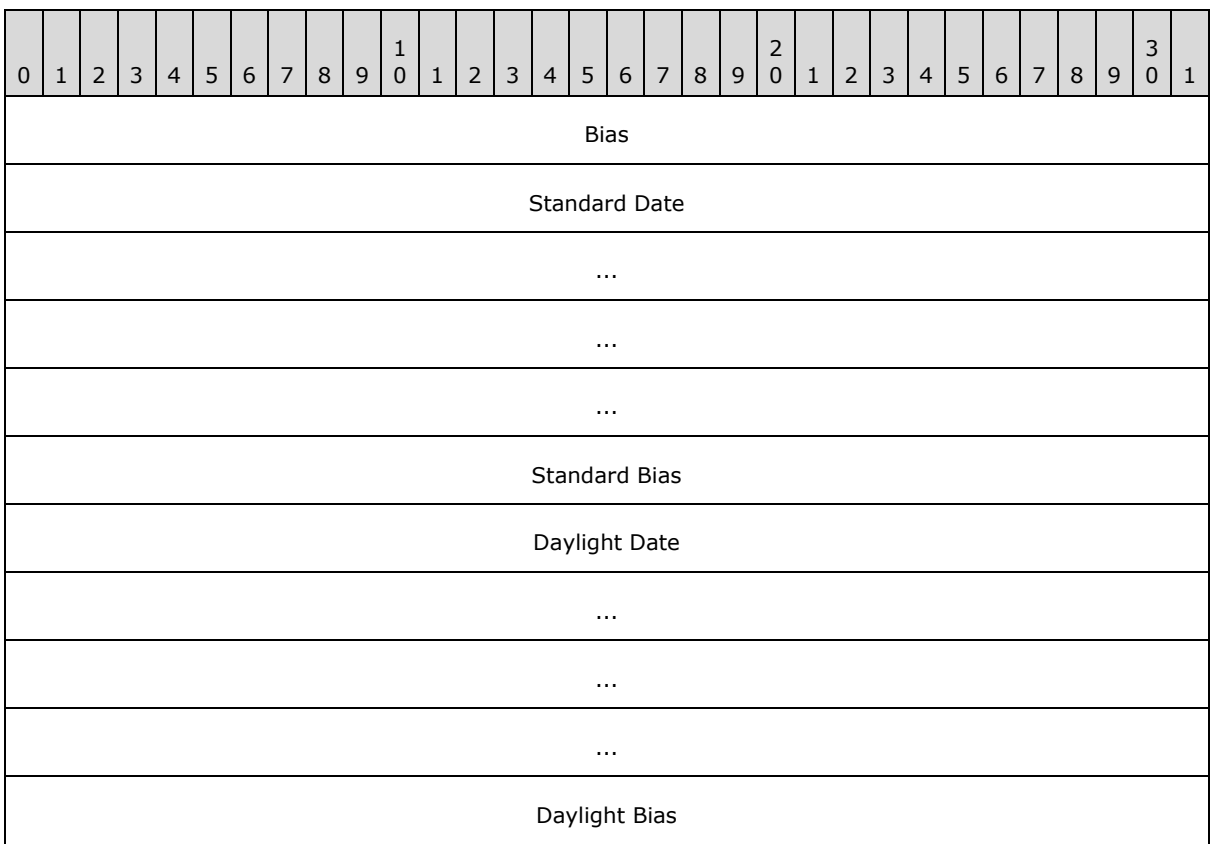

- **Bias (4 bytes):** A LONG that specifies the time difference, in minutes, between the time zone's local time and Coordinated Universal Time (UTC).
- **Standard Date (16 bytes):** A SYSTEMTIME structure that contains a date and local time when the transition from daylight saving time to standard time occurs.
- **Standard Bias (4 bytes):** A LONG value, in minutes, to be used during local time translations that occur during standard time.
- **Daylight Date (16 bytes):** A SYSTEMTIME structure that contains a date and local time when the transition from standard time to daylight saving time occurs.
- **Daylight Bias (4 bytes):** A LONG value to be used during local time translations that occur during daylight saving time.

**Note** See [\[MS-DTYP\]](%5bMS-DTYP%5d.pdf) section 2.3.13 for the SYSTEMTIME structure. For information on how the fields of this packet are used see [Appendix C: SetTimeZone Field Usage \(section 8\).](#page-71-1)

#### <span id="page-35-0"></span>**2.2.3.29.2 SetTimeZone Response**

The response is simply an ACK or a NAK in the Control Data field (section [2.2.2.1\)](#page-13-2) of the AXDS packet header.

*[MS-AXDS] — v20130625 Auxiliary Display Protocol* 

*Copyright © 2013 Microsoft Corporation.*
## **2.2.3.30 GetDeviceName**

This command retrieves the device name. The Packet Type ID field (section [2.2.2.2\)](#page-14-0) in the packet header is set to 0x000500.

## **2.2.3.30.1 GetDeviceName Command**

The AXDS packet header with the Packet Type ID field (section [2.2.2.2\)](#page-14-0) set to 0x000500.

## **2.2.3.30.2 GetDeviceName Response**

Following the AXDS packet header, the response packet MUST contain the data in the following format, in the order shown below.

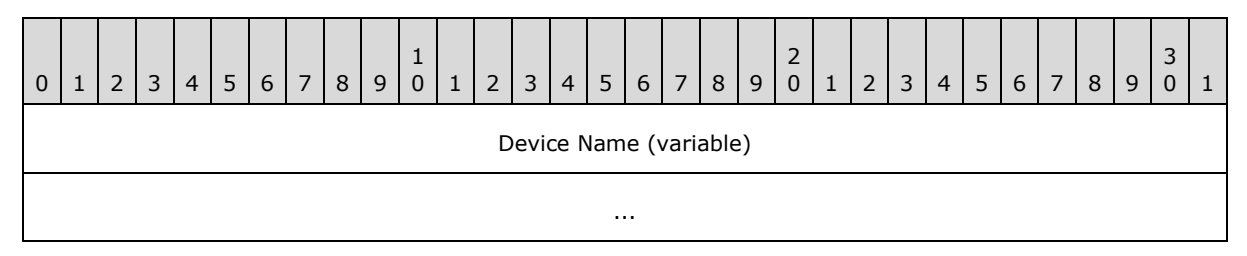

**Device Name (variable):** A Counted String (section [2.2.1.1\)](#page-12-0) that specifies the name of the device.

## **2.2.3.31 GetDeviceManufacturer**

This command retrieves the name of the device manufacturer. The Packet Type ID field (section [2.2.2.2\)](#page-14-0) in the packet header is set to 0x000501.

## **2.2.3.31.1 GetDeviceManufacturer Command**

The AXDS packet header with the Packet Type ID field (section  $2.2.2.2$ ) set to 0x000501.

## **2.2.3.31.2 GetDeviceManufacturer Response**

Following the AXDS packet header, the response packet MUST contain the data in the following format, in the order shown below.

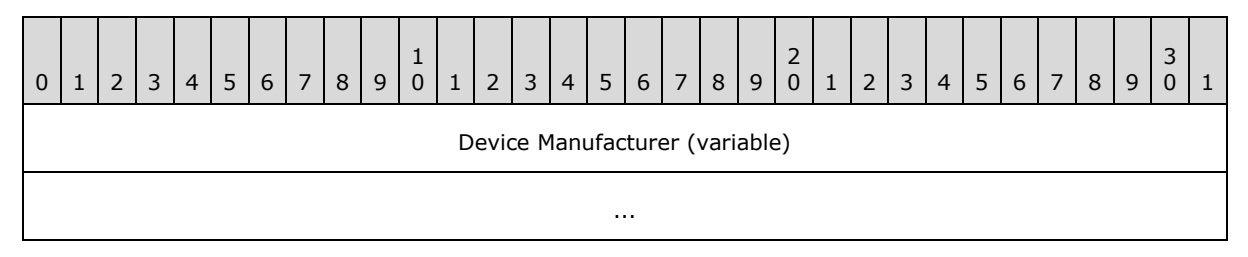

**Device Manufacturer (variable):** A Counted String (section [2.2.1.1\)](#page-12-0) that specifies the name of the device manufacturer.

## **2.2.3.32 SetBacklightTimeout**

This command sets the timeout, in seconds, before the display panel turns its backlight off due to inactivity. The Packet Type ID field (section  $2.2.2.2.2$ ) in the packet header is set to 0x000503.

*[MS-AXDS] — v20130625 Auxiliary Display Protocol* 

*Copyright © 2013 Microsoft Corporation.* 

*Release: Tuesday, June 25, 2013* 

*37 / 81*

## **2.2.3.32.1 SetBacklightTimeout Command**

Following the AXDS packet header, the command packet MUST contain the data in the following format, in the order shown below.

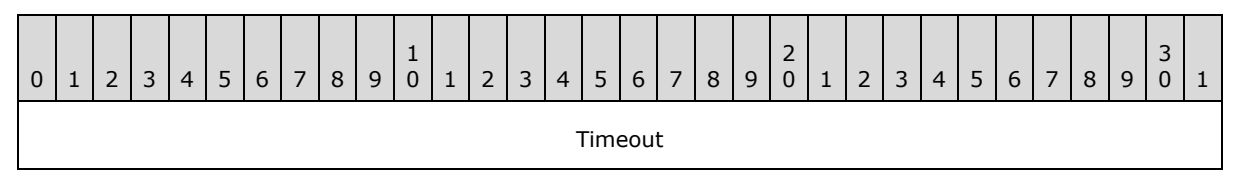

**Timeout (4 bytes):** A DWORD that specifies the time, in seconds, before the display panel turns its backlight off due to inactivity.

**Note** A value of zero means that the display backlight does not time out.

## **2.2.3.32.2 SetBacklightTimeout Response**

The response is simply an ACK or a NAK in the Control Data field (section [2.2.2.1\)](#page-13-0) of the AXDS packet header.

## **2.2.3.33 GetBacklightTimeout**

This command reads the timeout, in seconds, before the display panel turns its backlight off due to inactivity. The Packet Type ID field (section  $2.2.2.2$ ) in the packet header is set to 0x000504.

## **2.2.3.33.1 GetBacklightTimeout Command**

The AXDS packet header with the Packet Type ID field (section [2.2.2.2\)](#page-14-0) set to 0x000504.

## **2.2.3.33.2 GetBacklightTimeout Response**

Following the AXDS packet header, the response packet MUST contain the data in the following format, in the order shown below.

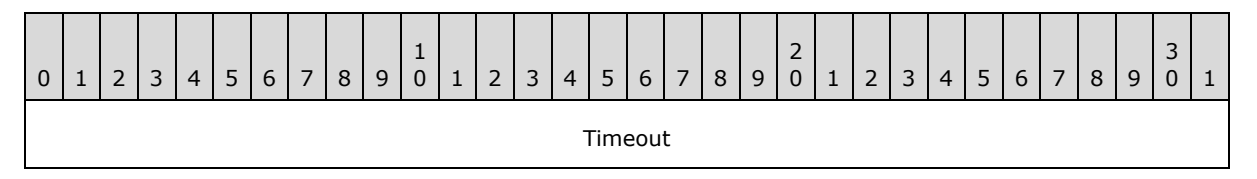

**Timeout (4 bytes):** A DWORD that specifies the time, in seconds, before the display panel turns its backlight off due to inactivity.

## **2.2.3.34 SetPanelTimeout**

This command sets the timeout, in seconds, before the display panel turns its screen off due to inactivity. The Packet Type ID field (section  $2.2.2.2$ ) in the packet header is set to 0x000505.

## **2.2.3.34.1 SetPanelTimeout Command**

Following the AXDS packet header, the command packet MUST contain the data in the following format, in the order shown below.

*[MS-AXDS] — v20130625 Auxiliary Display Protocol* 

*Copyright © 2013 Microsoft Corporation.* 

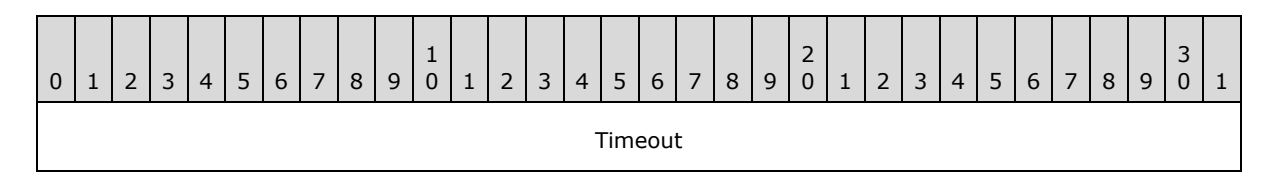

**Timeout (4 bytes):** A DWORD that specifies the time, in seconds, before the display powers off due to inactivity.

**Note** A value of zero disables the display panel's screen-off timeout.

#### **2.2.3.34.2 SetPanelTimeout Response**

The response is simply an ACK or a NAK in the Control Data field (section [2.2.2.1\)](#page-13-0) of the AXDS packet header.

## **2.2.3.35 GetPanelTimeout**

This command reads the timeout, in seconds, before the display panel turns off due to inactivity. The Packet Type ID field (section  $2.2.2.2$ ) in the packet header is set to 0x000506.

#### **2.2.3.35.1 GetPanelTimeout Command**

The AXDS packet header with the Packet Type ID field (section  $2.2.2.2$ ) set to 0x000506.

#### **2.2.3.35.2 GetPanelTimeout Response**

Following the AXDS packet header, the response packet MUST contain the data in the following format, in the order shown below.

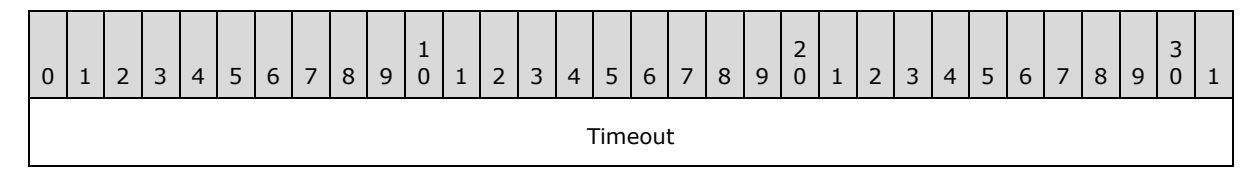

**Timeout (4 bytes):** A DWORD that specifies the time, in seconds, before the display panel turns off due to inactivity.

## **2.2.3.36 SetOnOffBehavior**

This command indicates to the device whether the recommended behavior is to lock out its keypad after the display panel time-out has elapsed. The Packet Type ID field (section  $2.2.2.2$ ) in the packet header is set to 0x000509.

## **2.2.3.36.1 SetOnOffBehavior Command**

Following the AXDS packet header, the command packet MUST contain the data in the following format and order.

*[MS-AXDS] — v20130625 Auxiliary Display Protocol*  *39 / 81*

*Copyright © 2013 Microsoft Corporation.* 

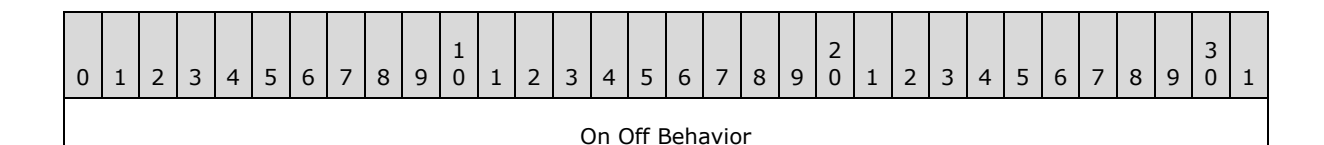

**On Off Behavior (4 bytes):** A Boolean value that determines whether the recommended behavior for the device is to lock out its keypad after the display panel time-out has elapsed.

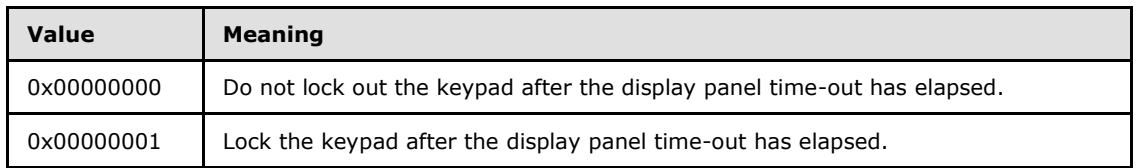

## **2.2.3.36.2 SetOnOffBehavior Response**

The response is simply an ACK or a NAK in the Control Data field (section [2.2.2.1\)](#page-13-0) of the AXDS packet header.

## **2.2.3.37 GetOnOffBehavior**

This command reads the state of the device to determine whether it will lock out the keypad after the display panel timeout has elapsed. The Packet Type ID field (section  $2.2.2.2$ ) in the packet header is set to 0x00050A.

## **2.2.3.37.1 GetOnOffBehavior Command**

The AXDS packet header with the Packet Type ID field (section [2.2.2.2\)](#page-14-0) set to 0x00050A.

#### **2.2.3.37.2 GetOnOffBehavior Response**

Following the AXDS packet header, the response packet MUST contain the data in the following format, in the order shown below.

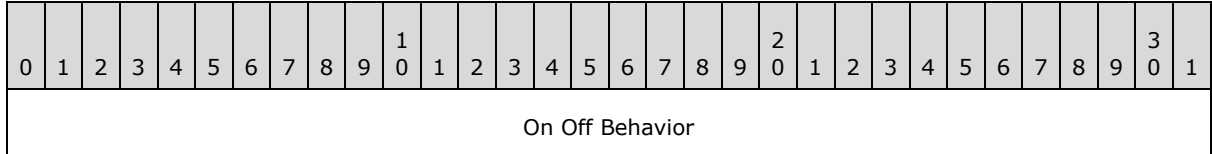

**On Off Behavior (4 bytes):** A Boolean value that determines whether the device will lock its keypad after the display panel timeout has elapsed.

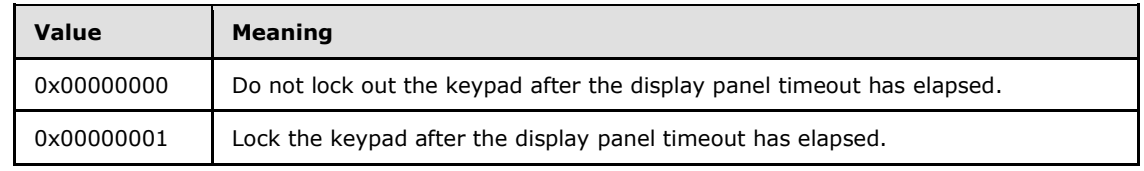

#### **2.2.3.38 SetLockTimeout**

This command sets the timeout, in seconds, before the device PIN-locks itself. The Packet Type ID field (section  $2.2.2.2$ ) in the packet header is set to  $0 \times 000511$ .

*[MS-AXDS] — v20130625 Auxiliary Display Protocol* 

*Copyright © 2013 Microsoft Corporation.* 

## **2.2.3.38.1 SetLockTimeout Command**

Following the AXDS packet header, the command packet MUST contain the data in the following format, in the order shown below.

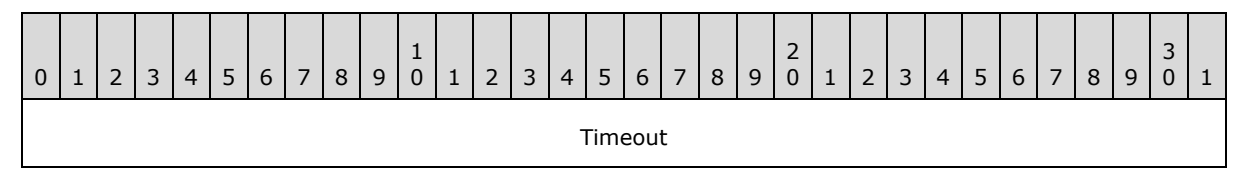

**Timeout (4 bytes):** A DWORD that specifies the time, in seconds, before the device PIN-locks itself due to inactivity.

**Note** The following values have special meaning: 0x00000000 disables the timeout; 0x0000FFFF automatically PIN-locks the device when the display is powered down.

#### **2.2.3.38.2 SetLockTimeout Response**

The response is simply an ACK or a NAK in the Control Data field (section [2.2.2.1\)](#page-13-0) of the AXDS packet header.

#### **2.2.3.39 GetLockTimeout**

This command reads the time, in seconds, before the device PIN-locks itself due to inactivity. The Packet Type ID field (section [2.2.2.2\)](#page-14-0) in the packet header is set to 0x000512.

## **2.2.3.39.1 GetLockTimeout Command**

The AXDS packet header with the Packet Type ID field (section [2.2.2.2\)](#page-14-0) set to 0x000512.

#### **2.2.3.39.2 GetLockTimeout Response**

Following the AXDS packet header, the response packet MUST contain the data in the following format, in the order shown below.

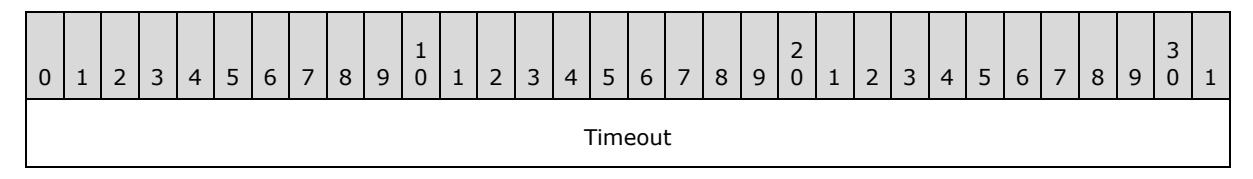

**Timeout (4 bytes):** A DWORD that specifies the time, in seconds, before the device PIN-locks itself due to inactivity.

**Note** The following values have special meaning: 0x00000000 disables the timeout; 0x0000FFFF automatically PIN-locks the device when the display is powered down. When OR'd with the bitmask 0x00010000, the resulting value means that the user has provided a PIN.

## **2.2.3.40 SetScreenBrightness**

This command indicates the brightness level of the display panel. The Packet Type ID field (section [2.2.2.2\)](#page-14-0) in the packet header is set to 0x000514.

*[MS-AXDS] — v20130625 Auxiliary Display Protocol* 

*Copyright © 2013 Microsoft Corporation.* 

## **2.2.3.40.1 SetScreenBrightness Command**

Following the AXDS packet header, the command packet MUST contain the data in the following format, in the order shown below.

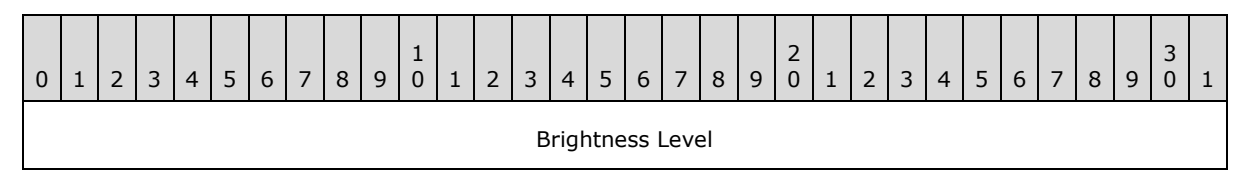

**Brightness Level (4 bytes):** A DWORD that specifies the brightness level of the display.

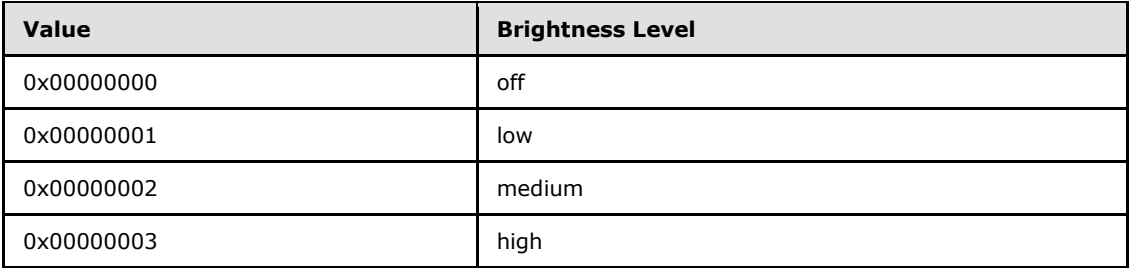

## **2.2.3.40.2 SetScreenBrightness Response**

The response is simply an ACK or a NAK in the Control Data field (section [2.2.2.1\)](#page-13-0) of the AXDS packet header.

## **2.2.3.41 GetScreenBrightness**

This command reads the brightness level of the display panel. The Packet Type ID field (section [2.2.2.2\)](#page-14-0) in the packet header is set to 0x000513.

## **2.2.3.41.1 GetScreenBrightness Command**

The AXDS packet header with the Packet Type ID field (section [2.2.2.2\)](#page-14-0) set to 0x000513.

## **2.2.3.41.2 GetScreenBrightness Response**

Following the AXDS packet header, the response packet MUST contain the data in the following format, in the order shown below.

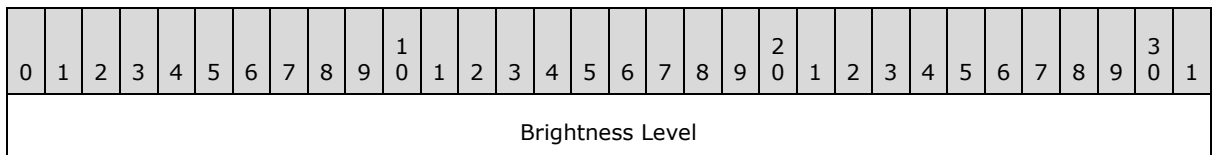

**Brightness Level (4 bytes):** A DWORD that specifies the brightness level of the display panel.

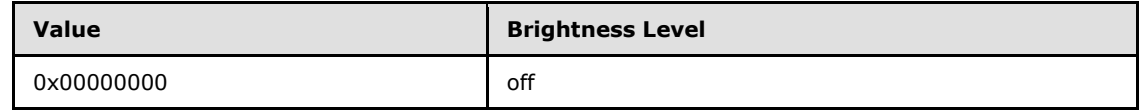

*[MS-AXDS] — v20130625 Auxiliary Display Protocol* 

*Copyright © 2013 Microsoft Corporation.* 

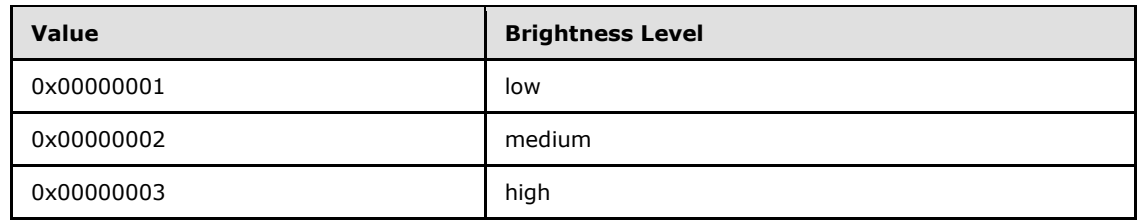

## **2.2.3.42 SetCurrentTheme**

This command indicates the name of the current theme for user-interface elements to be set on the device. The Packet Type ID field (section  $2.2.2.2$ ) in the packet header is set to 0x000515.

## **2.2.3.42.1 SetCurrentTheme Command**

Following the AXDS packet header, the command packet MUST contain the data in the following format, in the order shown below.

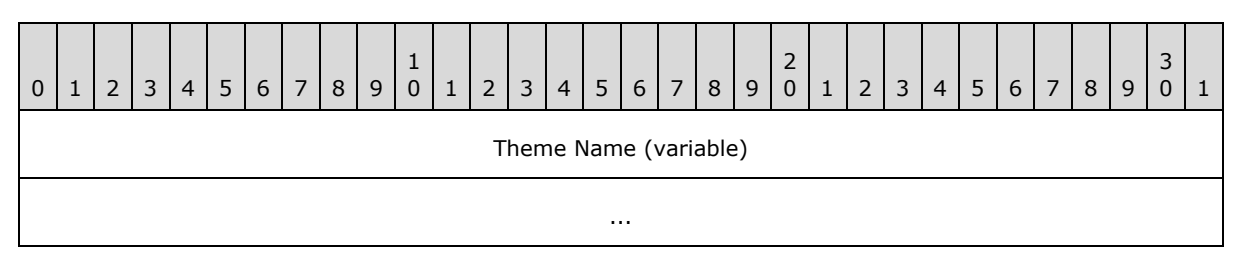

**Theme Name (variable):** A Counted String (section [2.2.1.1\)](#page-12-0) that specifies the name of the theme to use for user interface elements.

#### **2.2.3.42.2 SetCurrentTheme Response**

The response is simply an ACK or a NAK in the Control Data field (section [2.2.2.1\)](#page-13-0) of the AXDS packet header.

#### **2.2.3.43 GetCurrentTheme**

This command reads the name of the current theme for user-interface elements set on the device. The Packet Type ID field (section  $2.2.2.2$ ) in the packet header is set to 0x000516.

#### **2.2.3.43.1 GetCurrentTheme Command**

The AXDS packet header with the Packet Type ID field (section [2.2.2.2\)](#page-14-0) set to 0x000516.

#### **2.2.3.43.2 GetCurrentTheme Response**

Following the AXDS packet header, the response packet MUST contain the data in the following format, in the order shown below.

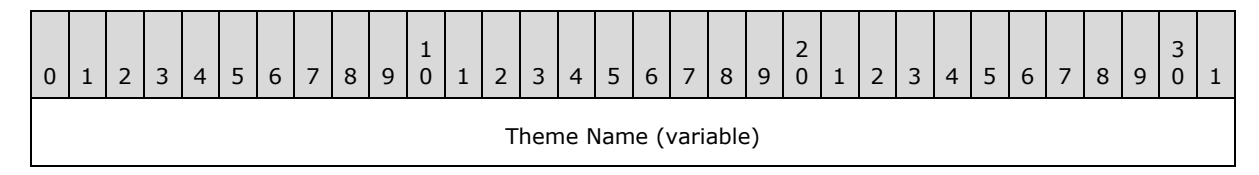

*[MS-AXDS] — v20130625 Auxiliary Display Protocol*  *43 / 81*

*Copyright © 2013 Microsoft Corporation.* 

**Theme Name (variable):** A Counted String (section [2.2.1.1\)](#page-12-0) that specifies the name of the theme to use for user interface elements.

...

## **2.2.3.44 SetAudioMuted**

This command indicates to the device the audio-muted state of the PC host. The Packet Type ID field (section  $2.2.2.2$ ) in the packet header is set to  $0 \times 000517$ .

## **2.2.3.44.1 SetAudioMuted Command**

Following the AXDS packet header, the command packet MUST contain the data in the following format, in the order shown below.

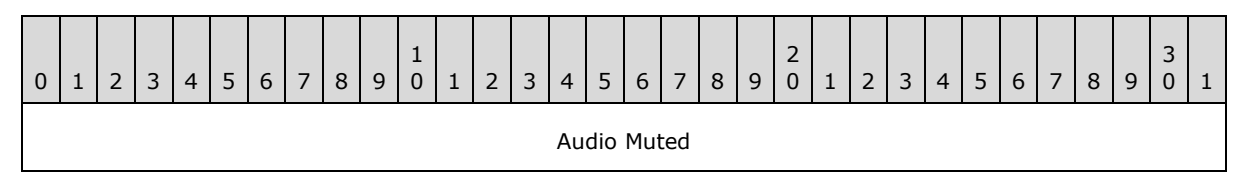

**Audio Muted (4 bytes):** A Boolean value that specifies the audio muted state of the PC host.

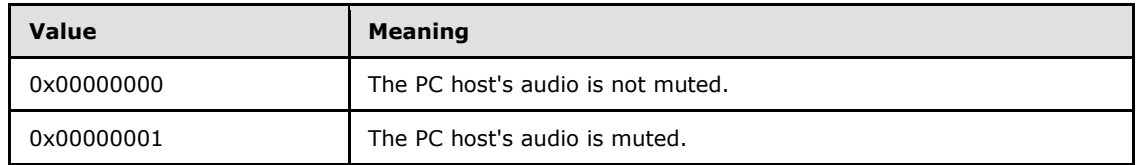

## **2.2.3.44.2 SetAudioMuted Response**

The response is simply an ACK or a NAK in the Control Data field (section [2.2.2.1\)](#page-13-0) of the AXDS packet header.

## **2.2.3.45 GetAudioMuted**

This command retrieves the audio-muted state of the PC host. The Packet Type ID field (section [2.2.2.2\)](#page-14-0) in the packet header is set to 0x000518.

## **2.2.3.45.1 GetAudioMuted Command**

The AXDS packet header with the Packet Type ID field (section  $2.2.2.2$ ) set to 0x000518.

## **2.2.3.45.2 GetAudioMuted Response**

Following the AXDS packet header, the response packet MUST contain the data in the following format, in the order shown below.

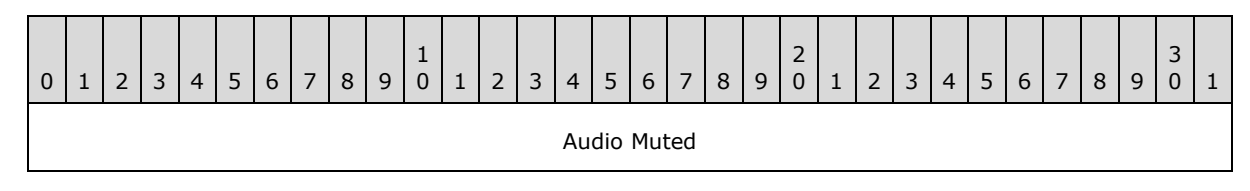

*[MS-AXDS] — v20130625 Auxiliary Display Protocol* 

*Copyright © 2013 Microsoft Corporation.* 

*Release: Tuesday, June 25, 2013* 

*44 / 81*

**Audio Muted (4 bytes):** A Boolean value that specifies the audio muted state of the PC host.

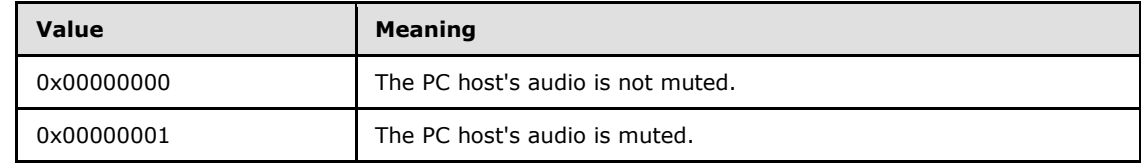

#### **2.2.3.46 SetAudioVolume**

This command informs the device about the current volume level of the PC host. The Packet Type ID field (section [2.2.2.2\)](#page-14-0) in the packet header is set to 0x000519.

#### **2.2.3.46.1 SetAudioVolume Command**

Following the AXDS packet header, the command packet MUST contain the data in the following format, in the order shown below.

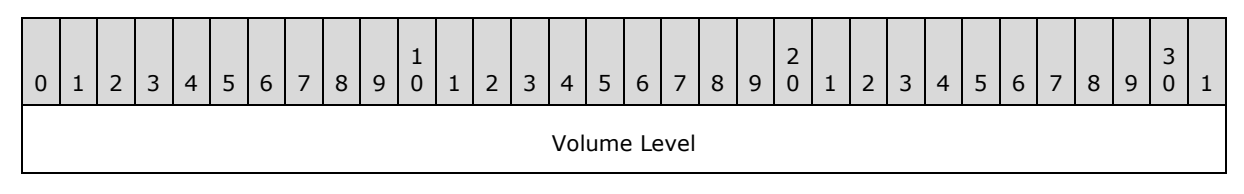

**Volume Level (4 bytes):** A DWORD value that indicates the current value of the PC host's audio volume. The volume level ranges from 0x00000000 to 0x0000FFFF, where 0x00000000 is the lowest volume level.

#### **2.2.3.46.2 SetAudioVolume Response**

The response is simply an ACK or a NAK in the Control Data field (section [2.2.2.1\)](#page-13-0) of the AXDS packet header.

#### **2.2.3.47 GetAudioVolume**

This command reads the current volume level of the PC host. The Packet Type ID field (section [2.2.2.2\)](#page-14-0) in the packet header is set to 0x00051A.

#### **2.2.3.47.1 GetAudioVolume Command**

The AXDS packet header with the Packet Type ID field (section [2.2.2.2\)](#page-14-0) set to 0x00051A.

#### **2.2.3.47.2 GetAudioVolume Response**

Following the AXDS packet header, the response packet MUST contain the data in the following format, in the order shown below.

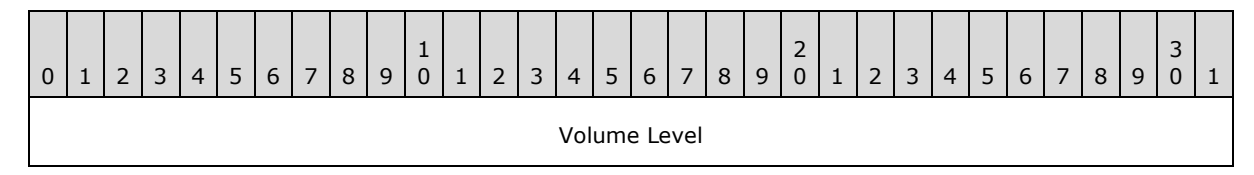

*[MS-AXDS] — v20130625 Auxiliary Display Protocol* 

*Copyright © 2013 Microsoft Corporation.* 

**Volume Level (4 bytes):** A DWORD that indicates the current value of the PC host's audio volume. The volume level ranges from 0x00000000 to 0x0000FFFF, where 0x00000000 is the lowest volume level.

## **2.2.3.48 SetBatteryRemainingCapacity**

This command informs the device about the percentage of full battery charge that remains on the PC host. The Packet Type ID field (section [2.2.2.2\)](#page-14-0) in the packet header is set to 0x00051D.

## **2.2.3.48.1 SetBatteryRemainingCapacity Command**

Following the AXDS packet header, the command packet MUST contain the data in the following format, in the order shown below.

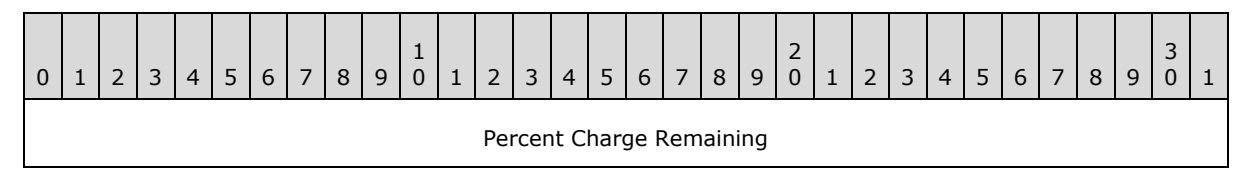

**Percent Charge Remaining (4 bytes):** A DWORD that indicates the percentage of full battery charge remaining. This field can be a value in the range of 0x00000000 to 0x00000064; if the status is unknown, the value is 0x000000FF.

## **2.2.3.48.2 SetBatteryRemainingCapacity Response**

The response is simply an ACK or a NAK in the Control Data field (section [2.2.2.1\)](#page-13-0) of the AXDS packet header.

## **2.2.3.49 GetBatteryRemainingCapacity**

This command reads the percentage of full battery charge that remains on the host PC. The Packet Type ID field (section [2.2.2.2\)](#page-14-0) in the packet header is set to 0x00051E.

## **2.2.3.49.1 GetBatteryRemainingCapacity Command**

The AXDS packet header with the Packet Type ID field (section [2.2.2.2\)](#page-14-0) set to 0x00051E.

## **2.2.3.49.2 GetBatteryRemainingCapacity Response**

Following the AXDS packet header, the response packet MUST contain the data in the following format, in the order shown below.

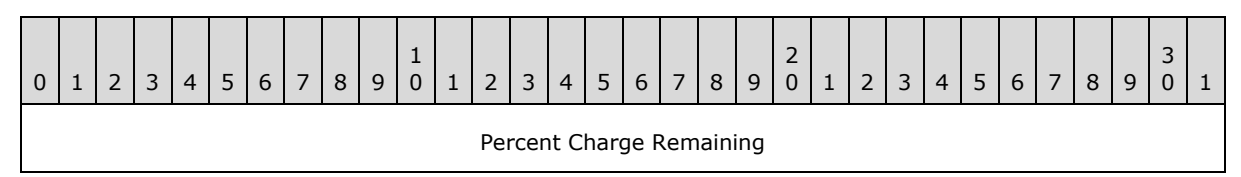

**Percent Charge Remaining (4 bytes):** A DWORD that indicates the percentage of full battery charge remaining. This field can be a value in the range of 0x00000000 to 0x00000064; if the status is unknown, the value is 0x000000FF.

*[MS-AXDS] — v20130625 Auxiliary Display Protocol*  *46 / 81*

*Copyright © 2013 Microsoft Corporation.* 

## **2.2.3.50 SetBatteryTimeToDischarge**

This command informs the device about the number of seconds of battery life remaining for the PC host. The Packet Type ID field (section [2.2.2.2\)](#page-14-0) in the packet header is set to 0x00051F.

#### **2.2.3.50.1 SetBatteryTimeToDischarge Command**

Following the AXDS packet header, the command packet MUST contain the data in the following format, in the order shown below.

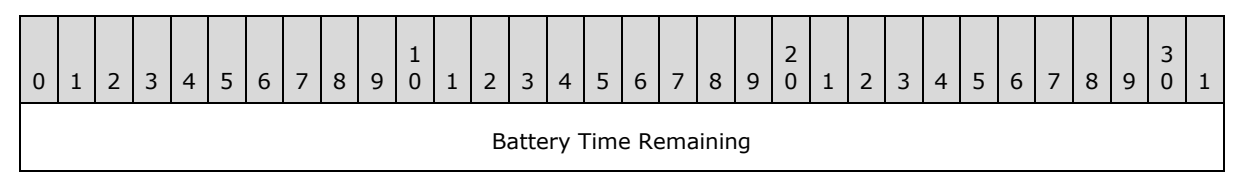

**Battery Time Remaining (4 bytes):** A LONG value that indicates the number of seconds of battery life remaining for the PC host. The value is 0xFFFFFFFF if the remaining seconds are unknown.

#### **2.2.3.50.2 SetBatteryTimeToDischarge Response**

The response is simply an ACK or a NAK in the Control Data field (section [2.2.2.1\)](#page-13-0) of the AXDS packet header.

#### **2.2.3.51 GetBatteryTimeToDischarge**

This command reads the number of seconds of battery life remaining for the PC host. The Packet Type ID field (section [2.2.2.2\)](#page-14-0) in the packet header is set to 0x000520.

#### **2.2.3.51.1 GetBatteryTimeToDischarge Command**

The AXDS packet header with the Packet Type ID field (section  $2.2.2.2$ ) set to 0x000520.

#### **2.2.3.51.2 GetBatteryTimeToDischarge Response**

Following the AXDS packet header, the response packet MUST contain the data in the following format, in the order shown below.

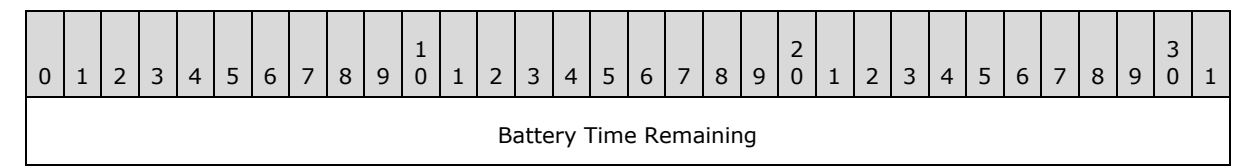

**Battery Time Remaining (4 bytes):** A LONG value that indicates the number of seconds of battery life remaining for the PC host. The value is 0xFFFFFFFF if the remaining seconds are unknown.

#### **2.2.3.52 SetBatteryAcLineStatus**

This command indicates to the device the AC line status of the PC host. The Packet Type ID field (section [2.2.2.2\)](#page-14-0) in the packet header is set to 0x000521.

*[MS-AXDS] — v20130625 Auxiliary Display Protocol* 

*Copyright © 2013 Microsoft Corporation.* 

## **2.2.3.52.1 SetBatteryAcLineStatus Command**

Following the AXDS packet header, the command packet MUST contain the data in the following format, in the order shown below.

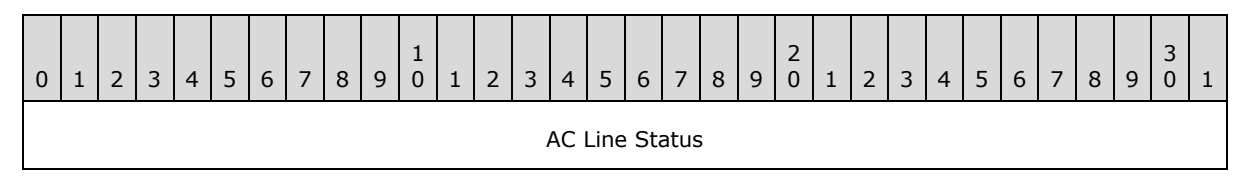

**AC Line Status (4 bytes):** A DWORD that indicates whether the PC host is plugged into the AC power.

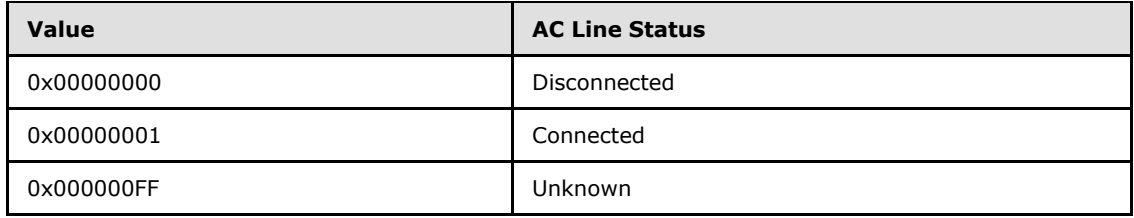

#### **2.2.3.52.2 SetBatteryAcLineStatus Response**

The response is simply an ACK or a NAK in the Control Data field (section [2.2.2.1\)](#page-13-0) of the AXDS packet header.

## **2.2.3.53 GetBatteryAcLineStatus**

This command reads the status of AC line of the PC host. The Packet Type ID field (section [2.2.2.2\)](#page-14-0) in the packet header is set to 0x000522.

## **2.2.3.53.1 GetBatteryAcLineStatus Command**

The AXDS packet header with the Packet Type ID field (section  $2.2.2.2$ ) set to 0x000522.

#### **2.2.3.53.2 GetBatteryAcLineStatus Response**

Following the AXDS packet header, the response packet MUST contain the data in the following format, in the order shown below.

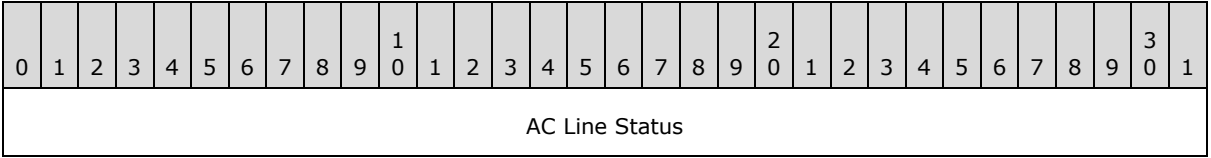

#### **AC Line Status (4 bytes):** A DWORD that indicates whether the PC host is plugged into the AC power.

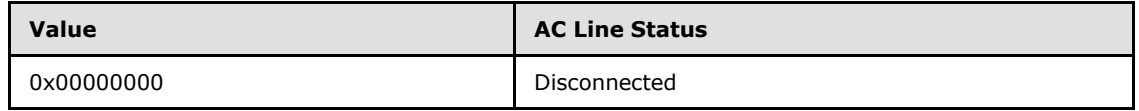

*[MS-AXDS] — v20130625 Auxiliary Display Protocol*  *48 / 81*

*Copyright © 2013 Microsoft Corporation.* 

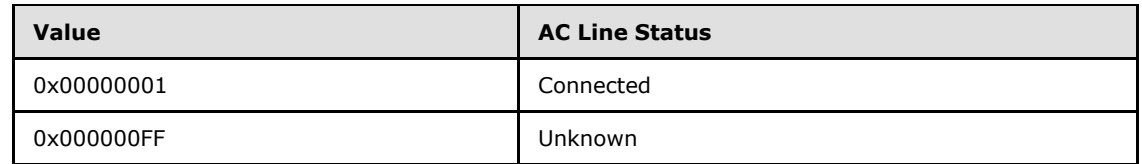

## **2.2.3.54 SetBatteryFlag**

This command informs the AXDS device about the battery charge status of the PC host. The Packet Type ID field (section  $2.2.2.2$ ) in the packet header is set to 0x000523.

## **2.2.3.54.1 SetBatteryFlag Command**

Following the AXDS packet header, the command packet MUST contain the data in the following format, in the order shown below.

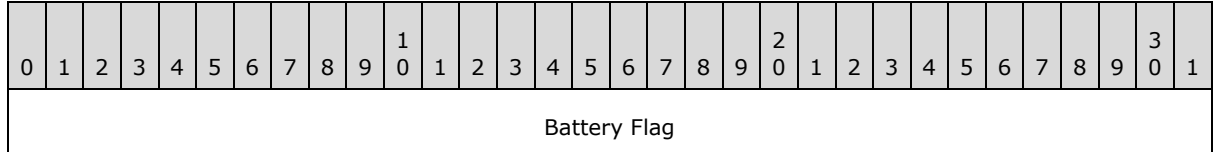

**Battery Flag (4 bytes):** A DWORD that indicates the battery charge status of the PC host.

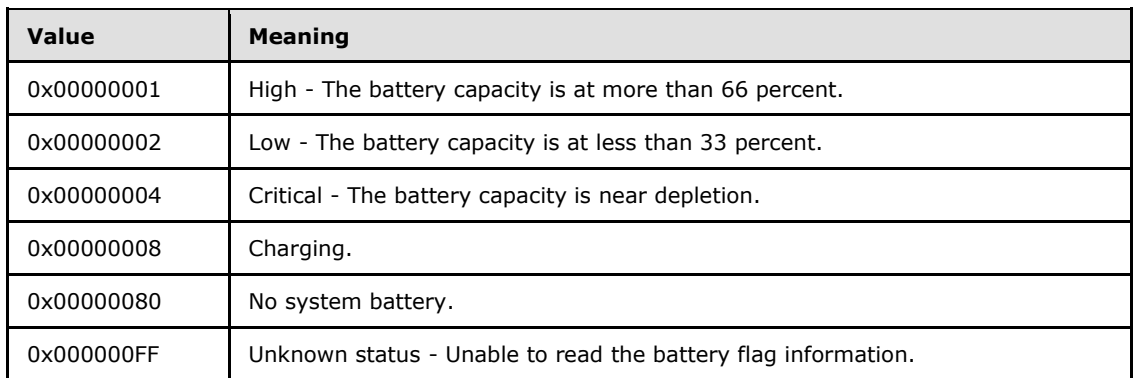

## **2.2.3.54.2 SetBatteryFlag Response**

The response is simply an ACK or a NAK in the Control Data field (section [2.2.2.1\)](#page-13-0) of the AXDS packet header.

## **2.2.3.55 GetBatteryFlag**

This command reads the battery charge status of the PC host. The Packet Type ID field (section [2.2.2.2\)](#page-14-0) in the packet header is set to 0x000524.

## **2.2.3.55.1 GetBatteryFlag Command**

The AXDS packet header with the Packet Type ID field (section  $2.2.2.2$ ) set to 0x000524.

*[MS-AXDS] — v20130625 Auxiliary Display Protocol* 

*Copyright © 2013 Microsoft Corporation.* 

## **2.2.3.55.2 GetBatteryFlag Response**

Following the AXDS packet header, the response packet MUST contain the data in the following format, in the order shown below.

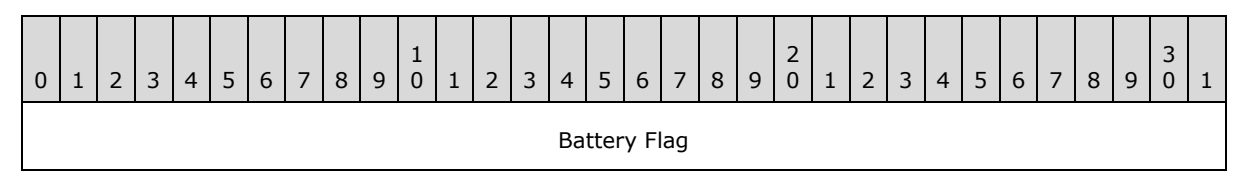

**Battery Flag (4 bytes):** A DWORD that indicates the battery charge status of the PC host.

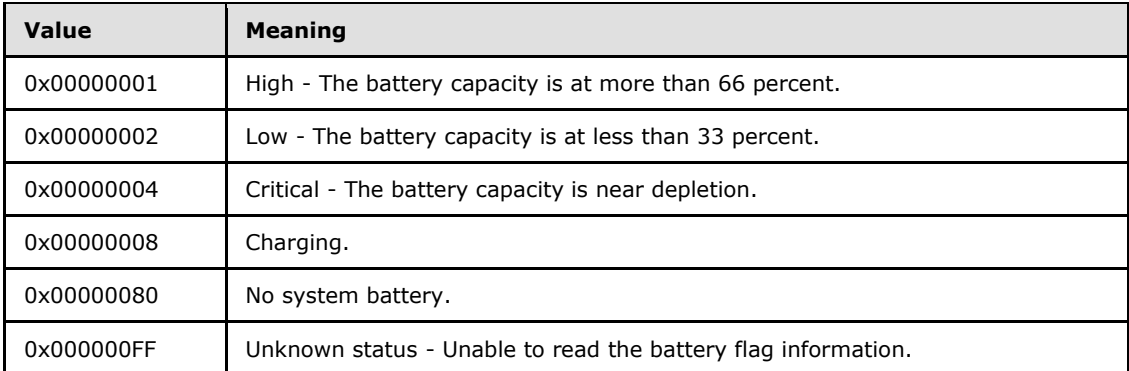

## **2.2.3.56 SetWirelessNetworks**

This command informs the device about the list of wireless networks available to the PC host and status information for each network. The Packet Type ID field (section  $2.2.2.2$ ) in the packet header is set to 0x000525.

## **2.2.3.56.1 SetWirelessNetworks Command**

Following the AXDS packet header, the command packet MUST contain the data in the following format, in the order shown below.

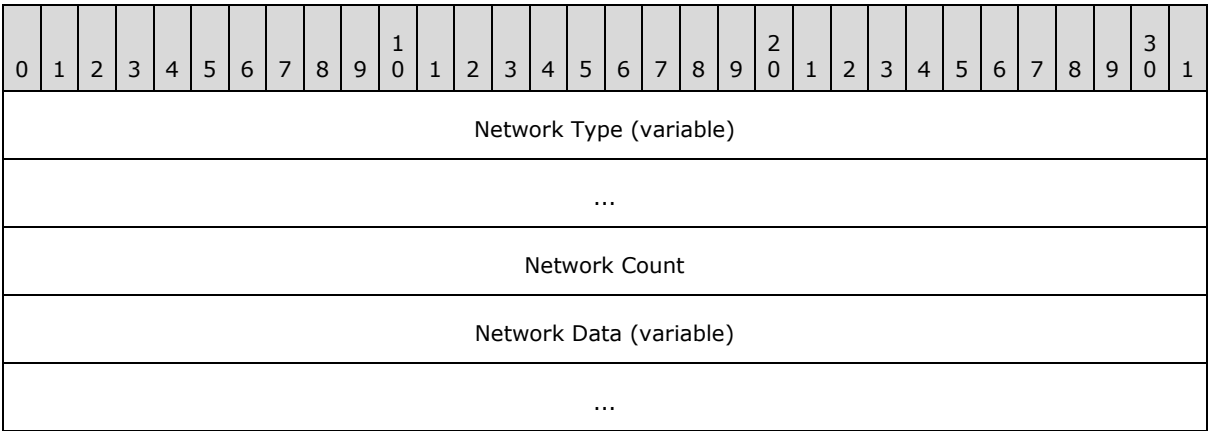

**Network Type (variable):** A Counted String (section [2.2.1.1\)](#page-12-0) that specifies the type of network; for example, "WiFi".

*[MS-AXDS] — v20130625 Auxiliary Display Protocol* 

*Copyright © 2013 Microsoft Corporation.* 

**Network Count (4 bytes):** A DWORD that indicates the number of discovered networks.

**Network Data (variable):** An array of Network Data structures that represent the discovered networks. Each element in the array has the following format.

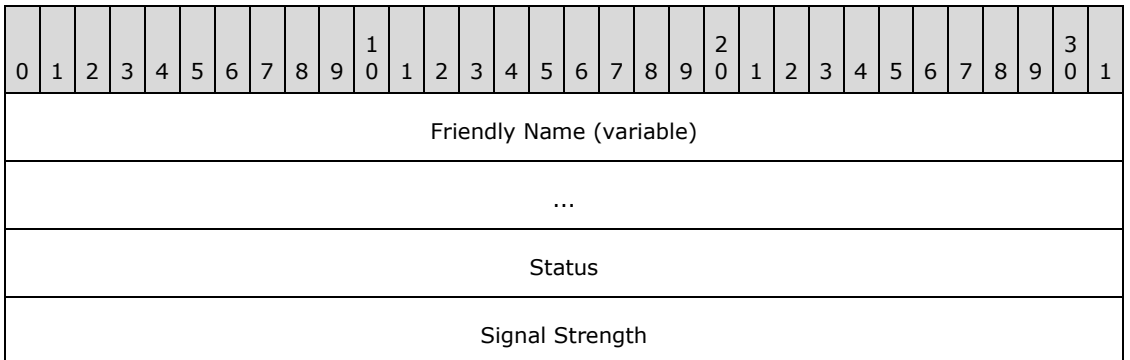

**Friendly Name (variable):** A Counted String (section [2.2.1.1\)](#page-12-0) that specifies the friendly name (SSID) of the network.

**Status (4 bytes):** A DWORD that indicates the connection status of the network.

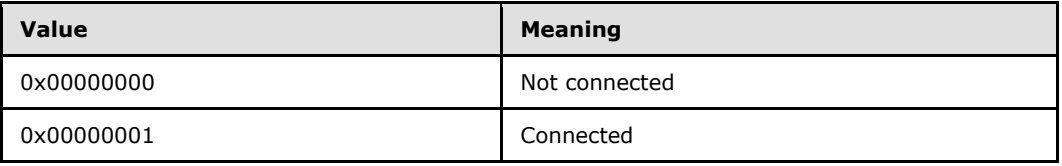

**Signal Strength (4 bytes):** A LONG that represents the received signal strength of the network. This field contains a value between 0 and 100.

#### **2.2.3.56.2 SetWirelessNetworks Response**

The response is simply an ACK or a NAK in the Control Data field (section [2.2.2.1\)](#page-13-0) of the AXDS packet header.

## **2.2.3.57 SetWirelessCapable**

This command indicates to the device whether the PC host is capable of connecting to a specified wireless network type. The Packet Type ID field (section [2.2.2.2\)](#page-14-0) in the packet header is set to 0x000526.

#### **2.2.3.57.1 SetWirelessCapable Command**

Following the AXDS packet header, the command packet MUST contain the data in the following format, in the order shown below.

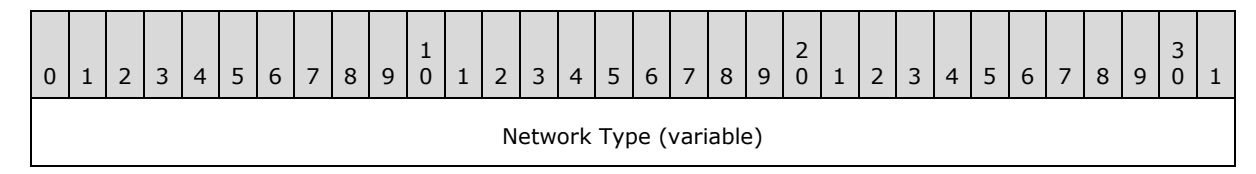

*[MS-AXDS] — v20130625 Auxiliary Display Protocol* 

*Copyright © 2013 Microsoft Corporation.* 

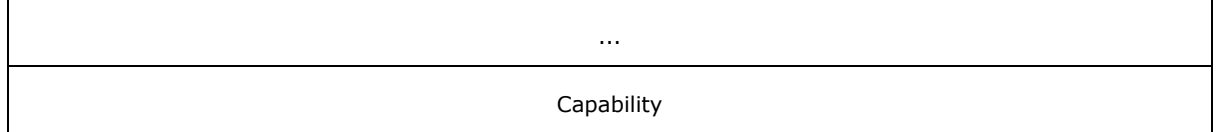

**Network Type (variable):** A Counted String (section [2.2.1.1\)](#page-12-0) that specifies the type of network; for example, "WiFi".

**Capability (4 bytes):** A Boolean value that indicates the capability to connect to the type of wireless network.

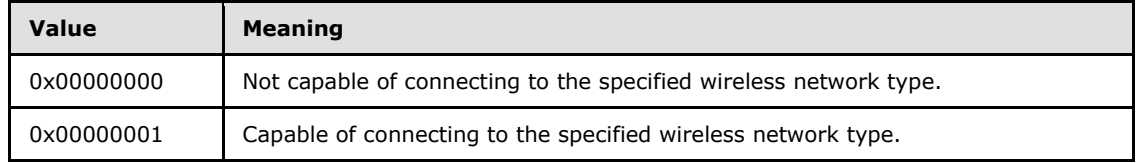

#### **2.2.3.57.2 SetWirelessCapable Response**

The response is simply an ACK or a NAK in the Control Data field (section [2.2.2.1\)](#page-13-0) of the AXDS packet header.

#### **2.2.3.58 ResetPin**

This command clears any previous PIN associated with the device, and sets it to the new value. The Packet Type ID field (section  $2.2.2.2$ ) in the packet header is set to 0x000528.

#### **2.2.3.58.1 ResetPin Command**

Following the AXDS packet header, the command packet MUST contain the data in the following format, in the order shown below.

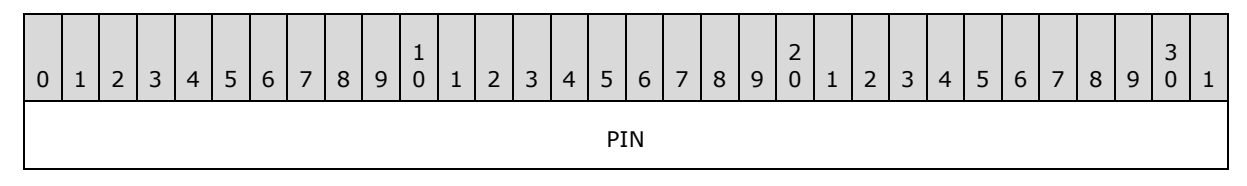

**PIN (4 bytes):** A DWORD that specifies a 4-digit PIN used to lock the device. The PIN can be a value in the range of 0x00000000-0x0000270F (or 0-9999 in decimal). Any value outside this range (as in >9999 in decimal) indicates that there is no PIN.

#### **2.2.3.58.2 ResetPin Response**

The response is simply an ACK or a NAK in the Control Data field (section [2.2.2.1\)](#page-13-0) of the AXDS packet header.

## **2.2.3.59 Sync**

This command denotes a Sync packet, which is the first packet that a device receives each time the transport connection is opened. The Sync packet notifies a device that a protocol session has begun. When a device receives this command packet, the device MUST verify that the GUID corresponds to the protocol version that the device supports. If the device supports the protocol, the device MUST clear any data that is stored in the receive and send buffers, and then send a response packet that

*[MS-AXDS] — v20130625 Auxiliary Display Protocol* 

*Copyright © 2013 Microsoft Corporation.* 

contains the same GUID. Both the PC host and the device then reset their respective packet sequence numbers to one. If the device does not support the protocol, the device MUST reply with a NAK packet. Sync packets always have a packet sequence number of zero. The Packet Type ID field (section [2.2.2.2\)](#page-14-0) in the packet header is set to 0x000502.

## **2.2.3.59.1 Sync Command**

Following the AXDS packet header, the command packet MUST contain the data in the following format, in the order shown below.

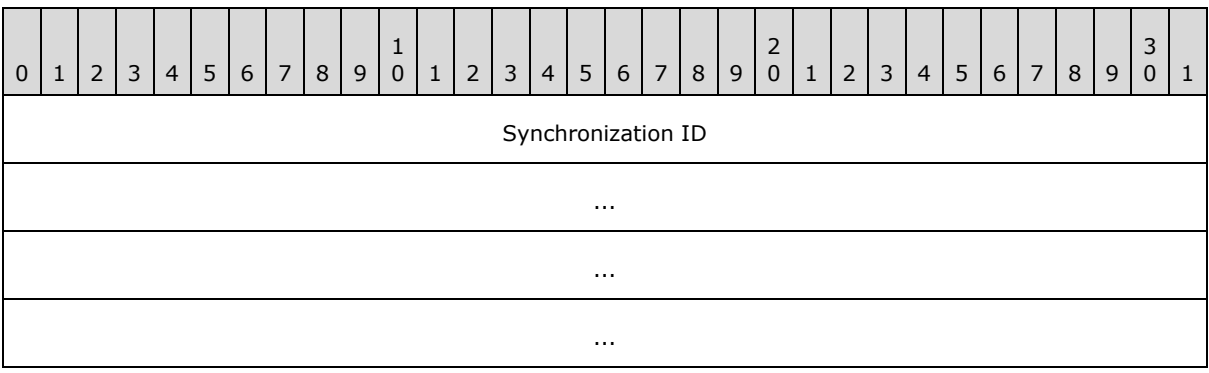

**Synchronization ID (16 bytes):** A GUID that specifies the synchronization ID. The following table shows the defined synchronization IDs.

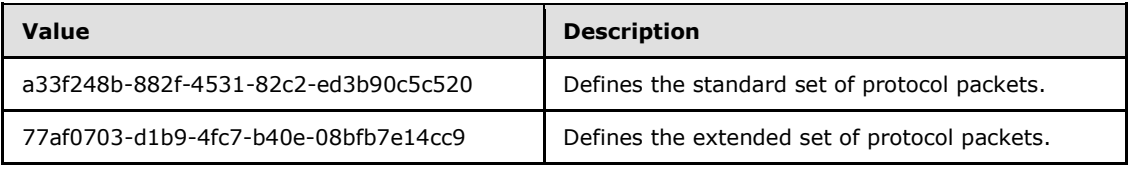

## **2.2.3.59.2 Sync Response**

Following the AXDS packet header, the response packet MUST contain the data in the following format, in the order shown below.

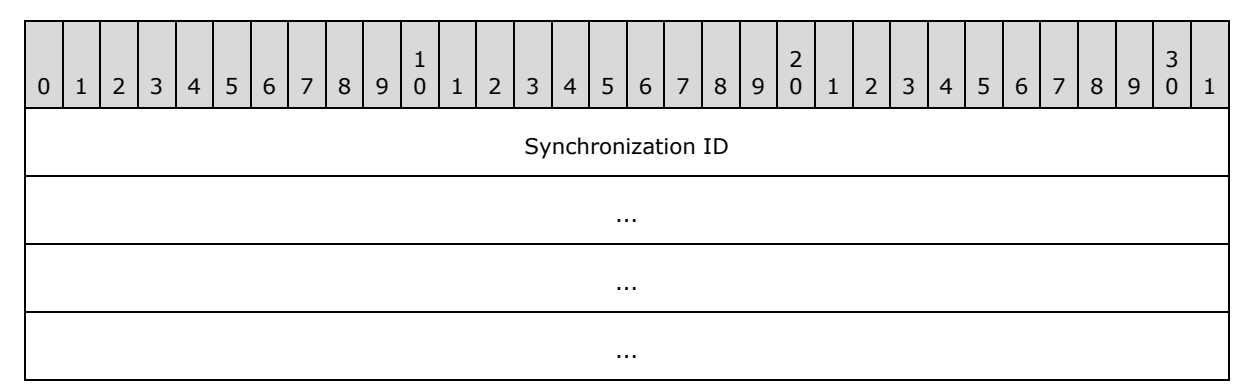

**Synchronization ID (16 bytes):** A GUID that specifies the synchronization ID. The following table shows the defined synchronization IDs.

*[MS-AXDS] — v20130625 Auxiliary Display Protocol* 

*Copyright © 2013 Microsoft Corporation.* 

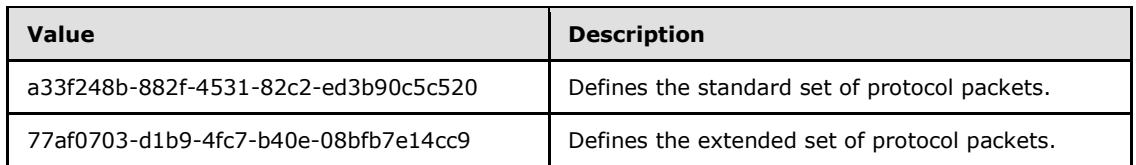

The classification of the standard and extended set of protocol packets is described in [Appendix A: Packet ID Description Table \(section 6\).](#page-62-0)

The extended set includes the standard set.

## **2.2.3.60 SetAudioCapable**

This command indicates whether the PC host has audio capability. The Packet Type ID field (section [2.2.2.2\)](#page-14-0) in the packet header is set to 0x00051B.

## **2.2.3.60.1 SetAudioCapable Command**

Following the AXDS packet header, the command packet MUST contain the data in the following format, in the order shown below.

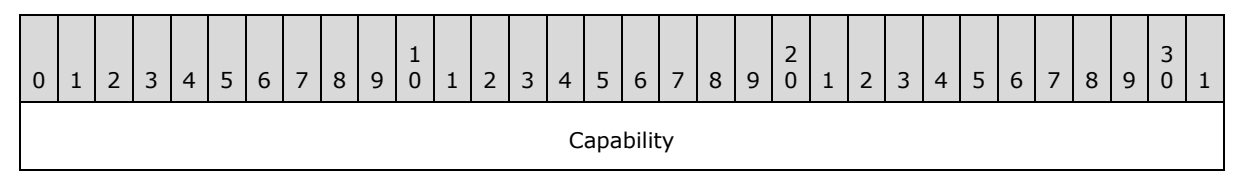

**Capability (4 bytes):** A Boolean value that indicates the availability of audio capability on the PC host.

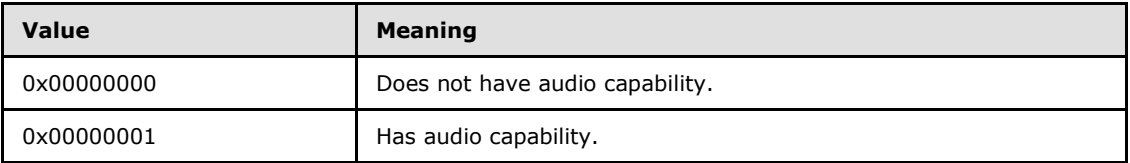

## **2.2.3.60.2 SetAudioCapable Response**

The response is simply an ACK or a NAK in the Control Data field (section [2.2.2.1\)](#page-13-0) of the AXDS packet header.

## **2.2.4 Event Packets**

Events from an AXDS device to the AXDS platform are the primary means of communication between a device and an application that runs on the computer. As such, it is very important that devices and drivers properly implement events in order to ensure proper application functionality. Events can be sent across the wire asynchronously to command/response packets. On the AXDS device side, there are three main types of events that can be generated and posted to the platform from the device driver: application events, content missing events, and user change events.

A user change event is sent by the host PC to request a change in the current user of the AXDS device (in other words, which user's data is sent to the device). This type of event is applicable only to AXDS devices that operate in the "assigned" user mode. A content missing event is sent by a device when a specific piece of content is required but is not in the device's local cache. When

*[MS-AXDS] — v20130625 Auxiliary Display Protocol* 

*Copyright © 2013 Microsoft Corporation.* 

content is not available, a content missing event is sent to the host PC when the content is referenced or displayed.

The application event is a generic event mechanism whose specific content and interpretations depend on the endpoint from which the event is sent.

Event packets represent events that the AXDS device needs the AXDS platform to be aware of. The following sections describe event packet types. Event packets follow the same command/response structure as defined in section [2.2.2,](#page-13-1) Auxiliary Display Protocol Packet Header.

## **2.2.4.1 Ping**

This event provides a way for the AXDS device to test a connection with the host PC. The Packet Type ID field (section [2.2.2.2\)](#page-14-0) in the packet header is set to 0x000001.

## **2.2.4.1.1 Ping Event**

The Auxiliary Display Protocol (AXDS) packet header with the Packet Type ID field (section [2.2.2.2\)](#page-14-0) set to 0x000001.

## **2.2.4.1.2 Ping Response**

The response is simply an ACK or a NAK in the Control Data field (section [2.2.2.1\)](#page-13-0) of the AXDS packet header.

## **2.2.4.2 ContentMissing**

This event provides notification about missing content for the specified application/endpoint pair. The Packet Type ID field (section  $2.2.2.2$ ) in the packet header is set to 0x004000.

## **2.2.4.2.1 ContentMissing Event**

Following the AXDS packet header, the event packet MUST contain the data in the following format, in the order shown below.

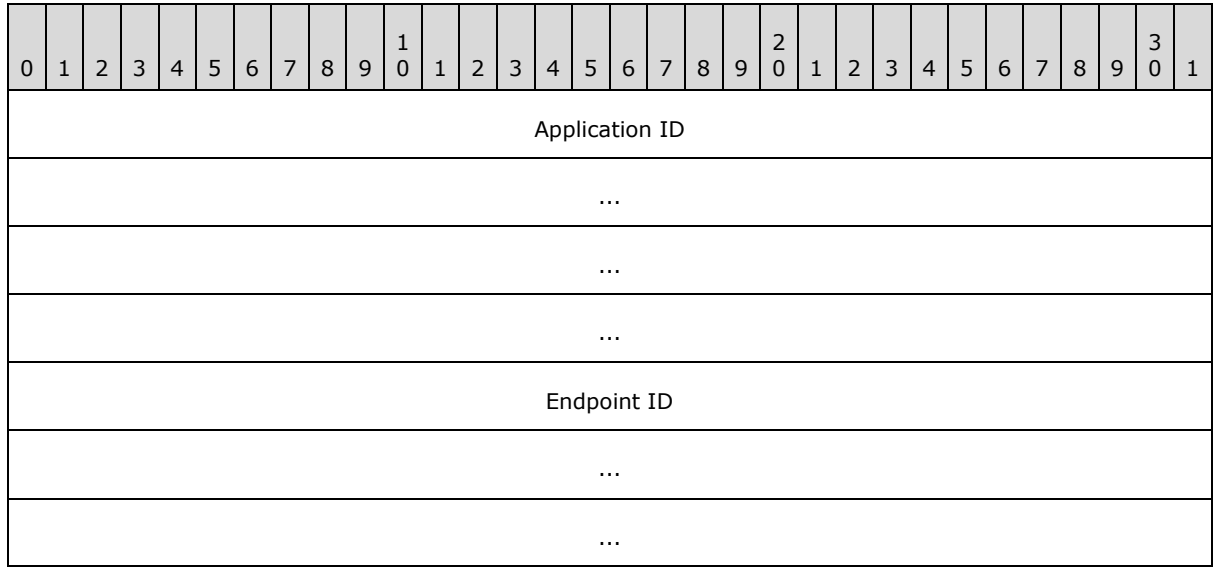

*[MS-AXDS] — v20130625 Auxiliary Display Protocol* 

*Copyright © 2013 Microsoft Corporation.* 

Content ID

...

**Application ID (16 bytes):** A GUID that identifies the application that is the source of the content.

**Endpoint ID (16 bytes):** A GUID that identifies the endpoint that is requesting the content.

**Content ID (4 bytes):** A DWORD that identifies the requested content item.

#### **2.2.4.2.2 ContentMissing Response**

The response is simply an ACK or a NAK in the Control Data field (section [2.2.2.1\)](#page-13-0) of the AXDS packet header.

#### **2.2.4.3 ApplicationEvent**

This event provides an application-defined event notification. The Packet Type ID field (section [2.2.2.2\)](#page-14-0) in the packet header is set to 0x004001.

#### **2.2.4.3.1 ApplicationEvent Event**

Following the AXDS packet header, the event packet MUST contain the data in the following format, in the order shown below.

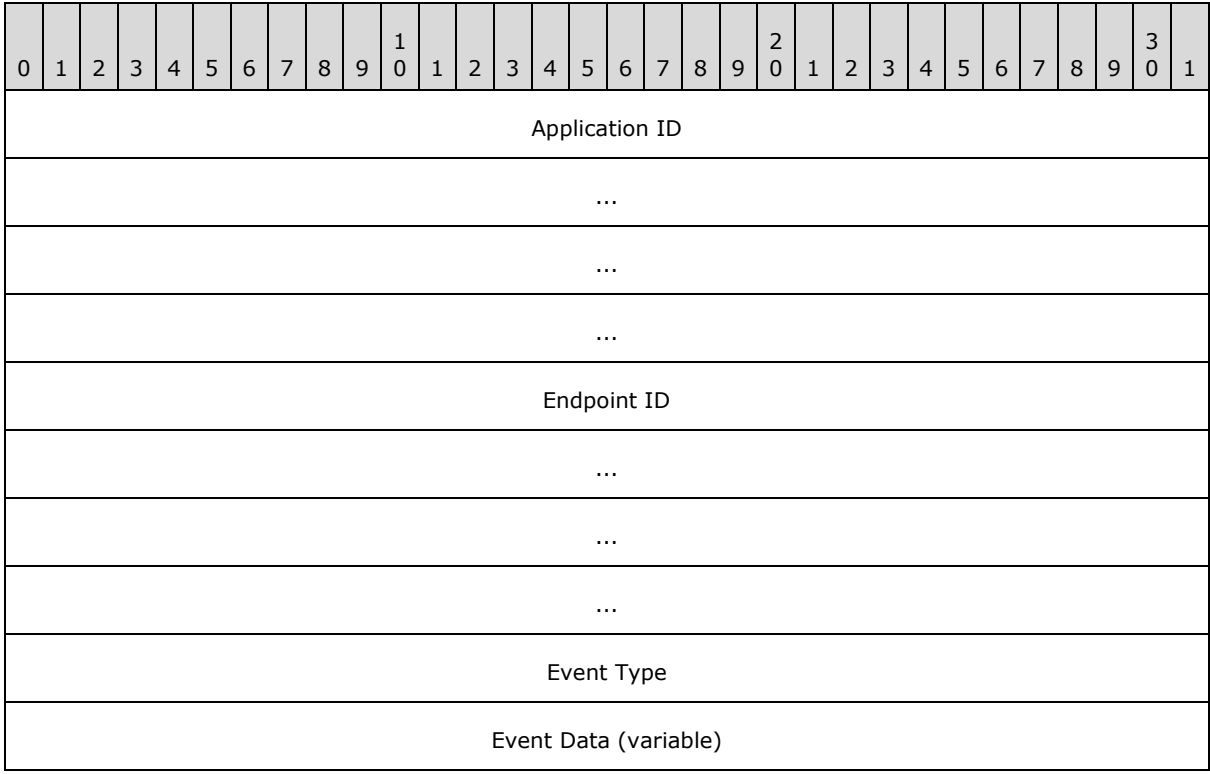

*[MS-AXDS] — v20130625 Auxiliary Display Protocol* 

*Copyright © 2013 Microsoft Corporation.* 

**Application ID (16 bytes):** A GUID that identifies the application that is the destination for the event.

...

**Endpoint ID (16 bytes):** A GUID that identifies the endpoint that is the source of the event. For a list of platform-defined Endpoint IDs, see the following behavior note.  $\leq 9$ 

- **Event Type (4 bytes):** A DWORD that specifies the type of event data being sent. The Event Type values are defined by the endpoint.
- **Event Data (variable):** A Counted Byte Array (section [2.2.1.2\)](#page-12-1) that contains the event data from the endpoint. The format of the data is specified by the endpoint.

#### **2.2.4.3.2 ApplicationEvent Response**

The response is simply an ACK or a NAK in the Control Data field (section [2.2.2.1\)](#page-13-0) of the AXDS packet header.

#### **2.2.4.4 ChangeUserRequestEvent**

This event requests that a new, available user take ownership of the device. The new user MUST be identified by a SID. The Packet Type ID field (section [2.2.2.2\)](#page-14-0) in the packet header is set to 0x004002.

#### **2.2.4.4.1 ChangeUserRequestEvent Event**

Following the AXDS packet header, the event packet MUST contain the data in the following format, in the order shown below.

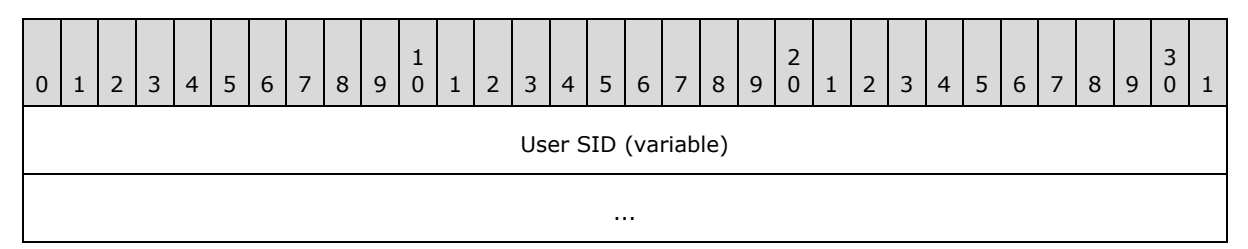

**User SID (variable):** A Counted String (section [2.2.1.1\)](#page-12-0) that contains the SID of the user that is requesting ownership of the device.

#### **2.2.4.4.2 ChangeUserRequestEvent Response**

The response is simply an ACK or a NAK in the Control Data field (section [2.2.2.1\)](#page-13-0) of the AXDS packet header.

*Copyright © 2013 Microsoft Corporation.* 

## **3 Protocol Details**

## **3.1 Details**

## **3.1.1 Abstract Data Model**

None.

## **3.1.2 Timers**

None.

## **3.1.3 Initialization**

None.

## **3.1.4 Higher-Layer Triggered Events**

None.

## **3.1.5 Message Processing Events and Sequencing Rules**

See section [2.2](#page-12-2) for a detailed explanation about AXDS message processing rules.

## **3.1.5.1 Processing Overview**

Either the host PC or the AXDS-compatible device can start communications. An AXDS host can send commands to an AXDS-compatible device in the form of a packet. The device returns a packet that indicates the success or failure of the command. Additionally, the device can send event information to the host. These events can provide notifications such as cache-content-missing notifications, application events, and user change events. The host acknowledges receipt of the event from the device by responding with a packet.

String fields within packets are composed of a 4-byte value that indicates the length (in characters) of the string, followed by the string data. String data consists of 16-bit Unicode characters stored in big-endian byte order (bytes are numbered from left to right). Strings MUST not be null terminated. Buffer fields within packets are formatted, as with strings, as a 4-byte value that indicates the length, followed by the buffer data. String or buffer fields that contain no data are formatted as a 4 byte value that indicates zero-length.

The bytes of a numeric value are always transmitted in little-endian order.

## **3.1.5.2 Command Packets**

Command packets represent the operations that the AXDS platform can request the device to perform. The host always initiates command packets. Command packets can be composed of several pieces of data that constitute arguments for the command. For every command, the device MUST return a response packet.

## **3.1.5.3 Response Packets**

Response packets MUST be sent as a reply to command packets and event packets. A well-formed response packet header MUST have the following format:

*[MS-AXDS] — v20130625 Auxiliary Display Protocol* 

*Copyright © 2013 Microsoft Corporation.* 

- The packet number MUST be set to the same packet number as the command packet that is being responded to. This setting ensures that the response can be matched correctly with the command.
- The packet type MUST be set to the same packet type as the command packet that is being responded to. The packet type's high bit MUST be set to indicate that the packet is a response packet.

The response packet type can be either ACK or NAK, as described in the following sections.

## **3.1.5.3.1 ACK**

For a positive response packet, specify ACK by clearing bit 6 of the high byte of the packet-type part of the packet header. Some ACK response packets might also contain data that the command has requested. The descriptions for the command packets include the specifics of the data that is sent in response to a particular command.

## **3.1.5.3.2 NAK**

For a negative response packet, specify NAK by setting bit 6 of the high byte of the packet-type part of the packet header. In addition, bits 5 through 0 can contain an error code for the failure of the command that is being responded to.

## **3.1.6 Timer Events**

None.

## **3.1.7 Other Local Events**

None.

*[MS-AXDS] — v20130625 Auxiliary Display Protocol* 

*Copyright © 2013 Microsoft Corporation.* 

## **4 Protocol Examples**

#### **4.1 A Command with Data, a Response without Data**

The following is an example of a command that contains data, along with the corresponding acknowledgment.

```
[Send] - 07-15-09 05:25 PM
       [AddContentItem] -- 0x000114
        SEQ: 158 : ACK ECode:0x00 size: 98 
  169616: 62 00 00 00 14 01 00 00 9e 00 97 ec 4d 40 5a 07 : b...........M@Z.
  169632: c5 4b a1 b6 d0 58 70 48 4b 38 3f 35 a5 a9 4b 2d : .K...XpHK8?5..K-
  169648: ce 47 93 ee 75 9f 3a 7d da 4f 00 00 00 00 30 00 : .G..u.:}.O....0.
  169664: 00 00 34 25 20 43 50 55 20 2d 20 32 36 25 20 4d : ..4% CPU - 26% M
 169680: 65 6d 6f 72 79 0d 0a 74 65 63 72 61 73 20 3a 20 : emory..tecras : 
 169696: 4c 6f 63 61 6c 53 74 61 6e 64 61 72 64 55 73 65 : LocalStandardUse
 169712: 72 00 : r.
-----------------------------------------
[Read] - 07-15-09 05:25 PM
       [AddContentItem] -- 0x000114
        SEQ: 158 :RESP ACK ECode:0x00 size: 10 
  02704: 0a 00 00 00 14 01 00 80 9e 00 : .......... 
 -----------------------------------------
```
#### **4.2 A Command without Data, a Response with Data**

The following is an example of a command that does not contain data, along with the response that does contain data.

```
----------------------------------------
[Send] - 07-16-09 06:44 PM
        [GetCurrentTheme] -- 0x000516
        SEQ: 105 : ACK ECode:0x00 size: 10 
  90032: 0a 00 00 00 16 05 00 00 69 00 : ........i. 
-----------------------------------------
[Read] - 07-16-09 06:44 PM
        [GetCurrentTheme] -- 0x000516
        SEQ: 105 :RESP ACK ECode:0x00 size: 28
```
*[MS-AXDS] — v20130625 Auxiliary Display Protocol* 

*Copyright © 2013 Microsoft Corporation.* 

02272: 1c 00 00 00 16 05 00 80 69 00 07 00 00 00 057 00 : ........i......W. 02288: 41 00 56 00 45 00 31 00 30 00 30 00 : A.V.E.1.0.0.

-----------------------------------------

#### **4.3 An Event with Data**

The following is an example of an event that contains data, along with the corresponding acknowledgment.

```
[Read] - 07-15-09 03:21 PM
        [ApplicationEvent] -- 0x004001
       SEQ: 1 : ACK ECode:0x00 size: 50
  05904: 32 00 00 00 01 40 00 00 01 00 3f 3a 1d ba 69 56 : 2....@....?:..iV
  05920: cc 48 95 7b 00 a9 7c f0 46 fb 3f 35 a5 a9 4b 2d : .H.{..|.F.?5..K-
  05936: ce 47 93 ee 75 9f 3a 7d da 4f 00 00 ff ff 00 00 : .G..u.:}.O......
 0.5952: 0000 : ...
-----------------------------------------
[Send] - 07-15-09 03:21 PM
        [ApplicationEvent] -- 0x004001
       SEQ: 1 :RESP ACK ECode:0x00 size: 10
  52480: 0a 00 00 00 01 40 00 80 01 00 : .....@....
```
-----------------------------------------

NOTE Here is a device operation that requests content from the gadget running on the PC host. Therefore [Send] is associated with messages sent from the PC host to the device and [Read] is associated with messages sent from the device to the PC host.

*[MS-AXDS] — v20130625 Auxiliary Display Protocol* 

*Copyright © 2013 Microsoft Corporation.* 

# **5 Security**

## **5.1 Security Considerations for Implementers**

AXDS does not provide secure communications. If communication security is required, it needs to be provided at the transport level.

## **5.2 Index of Security Parameters**

None.

*[MS-AXDS] — v20130625 Auxiliary Display Protocol* 

*Copyright © 2013 Microsoft Corporation.* 

<span id="page-62-0"></span>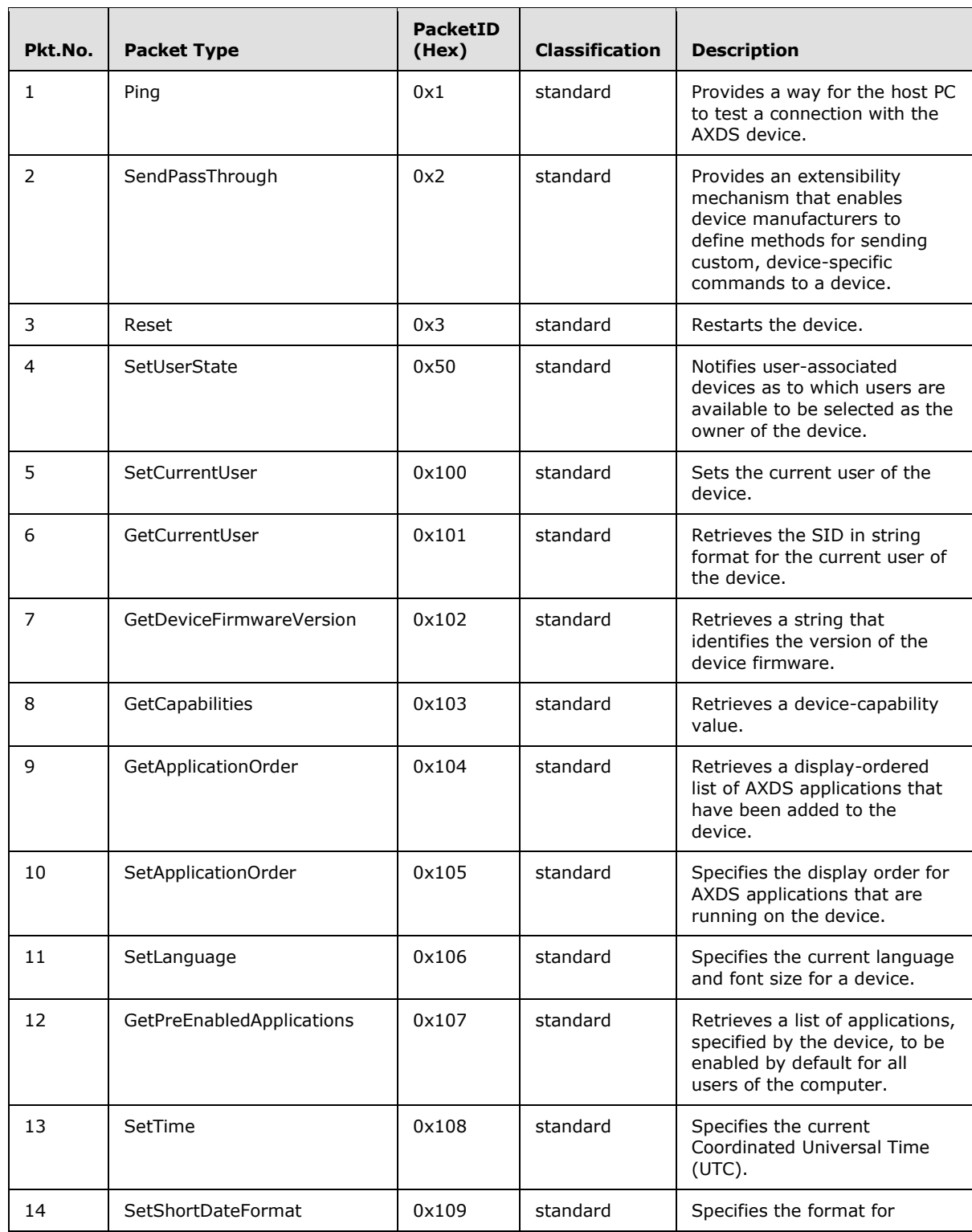

# **6 Appendix A: Packet ID Description Table**

*[MS-AXDS] — v20130625 Auxiliary Display Protocol* 

*Copyright © 2013 Microsoft Corporation.* 

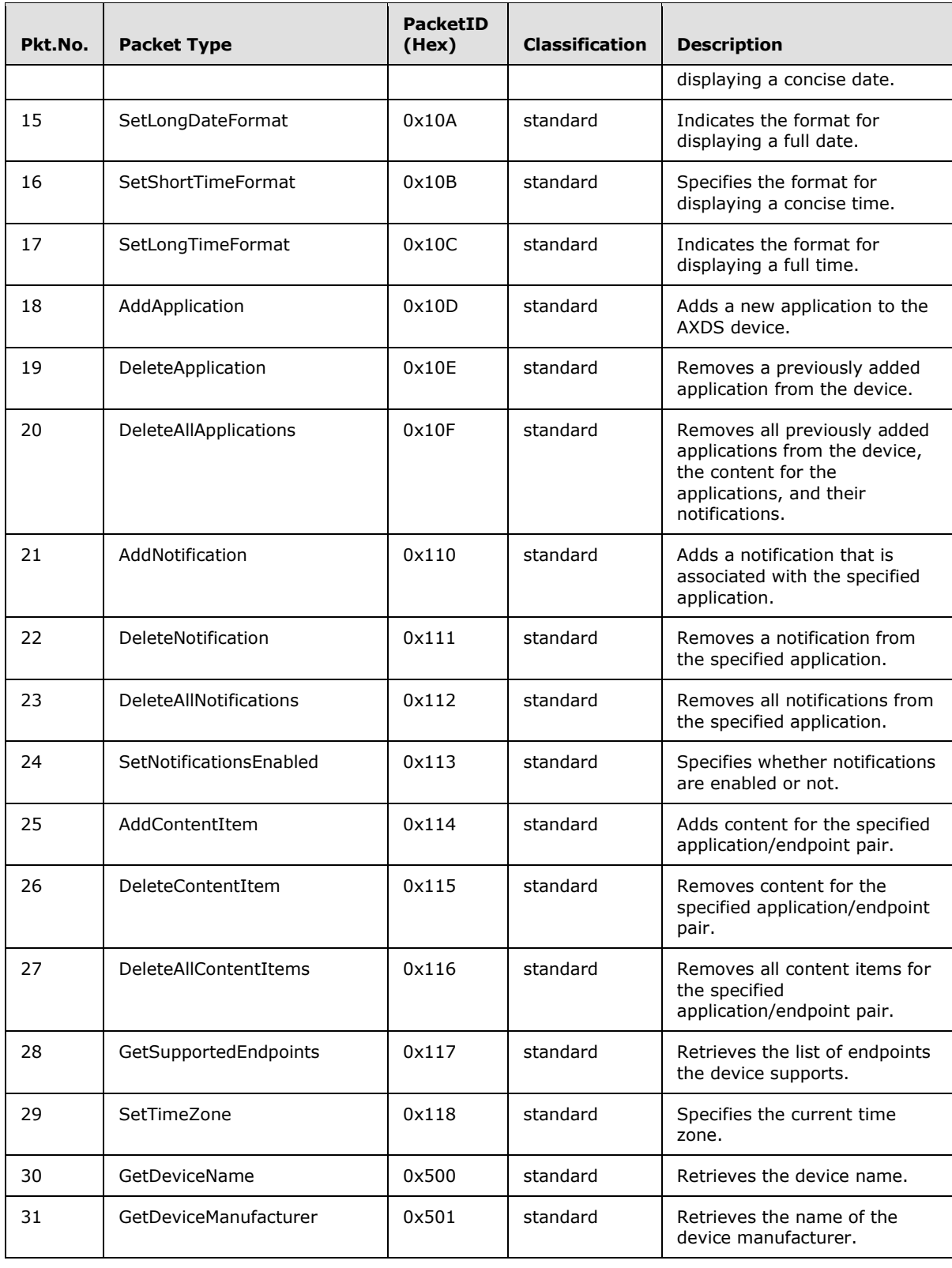

*Copyright © 2013 Microsoft Corporation.* 

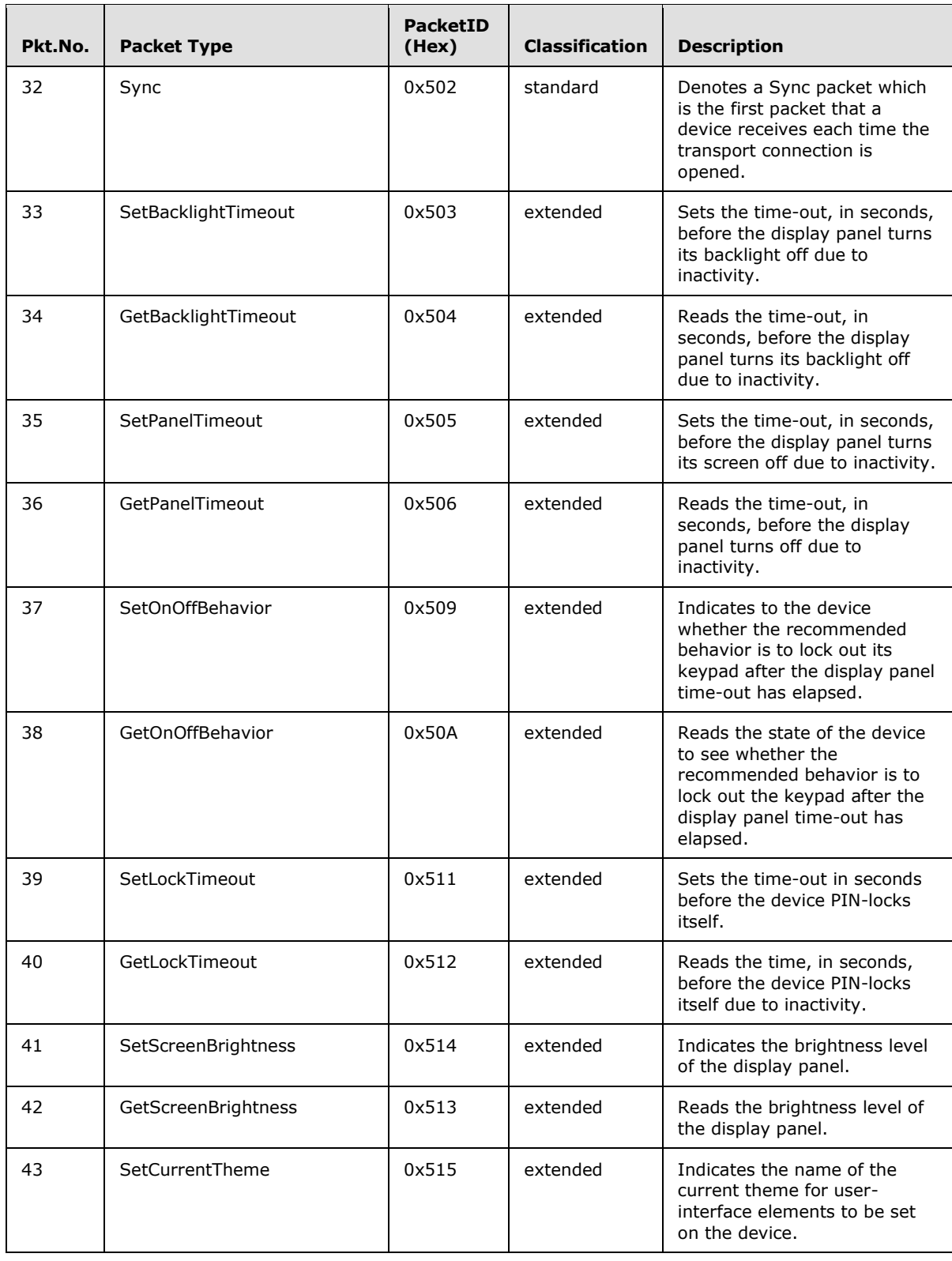

*Copyright © 2013 Microsoft Corporation.* 

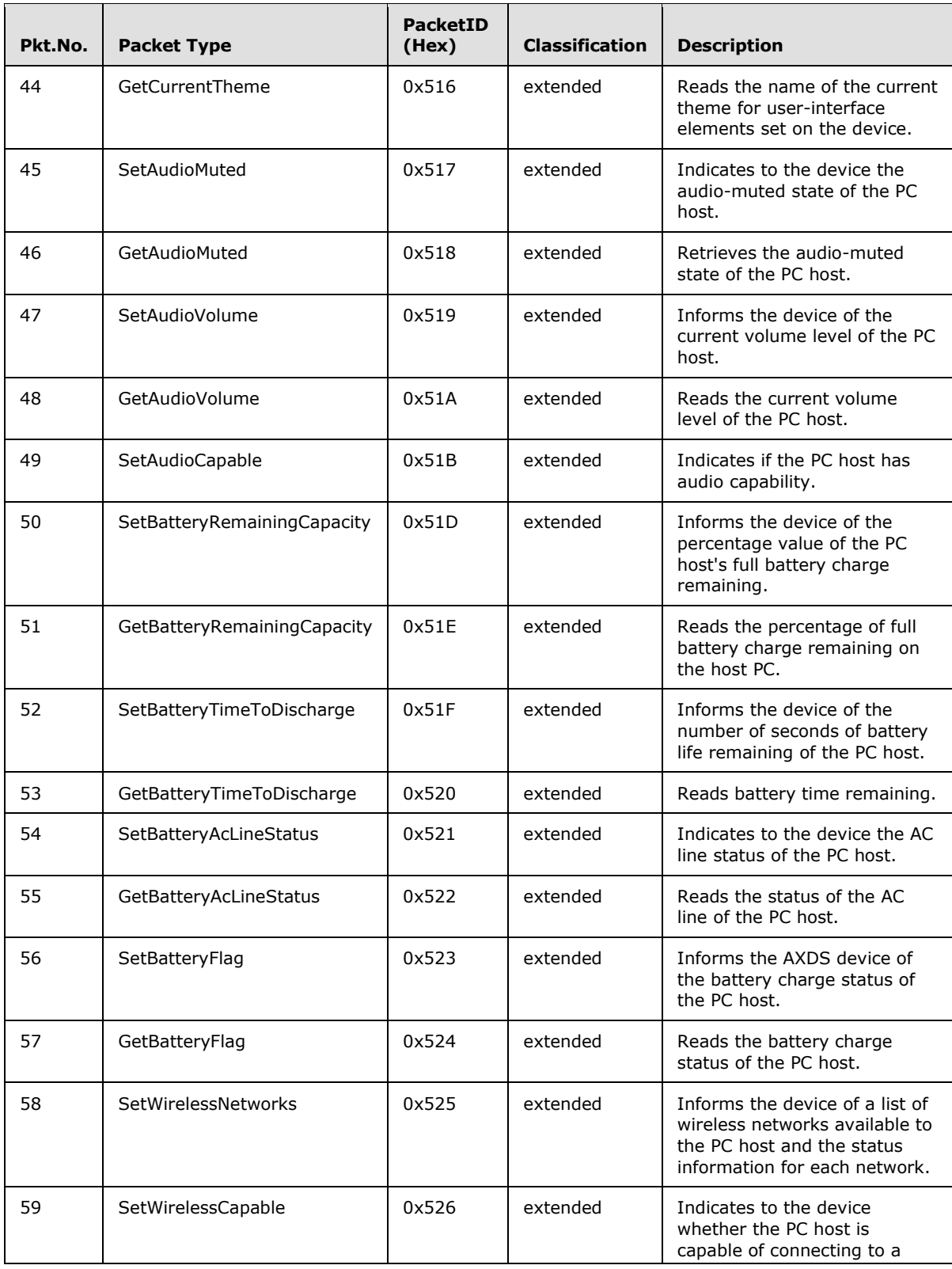

*66 / 81*

*Copyright © 2013 Microsoft Corporation.* 

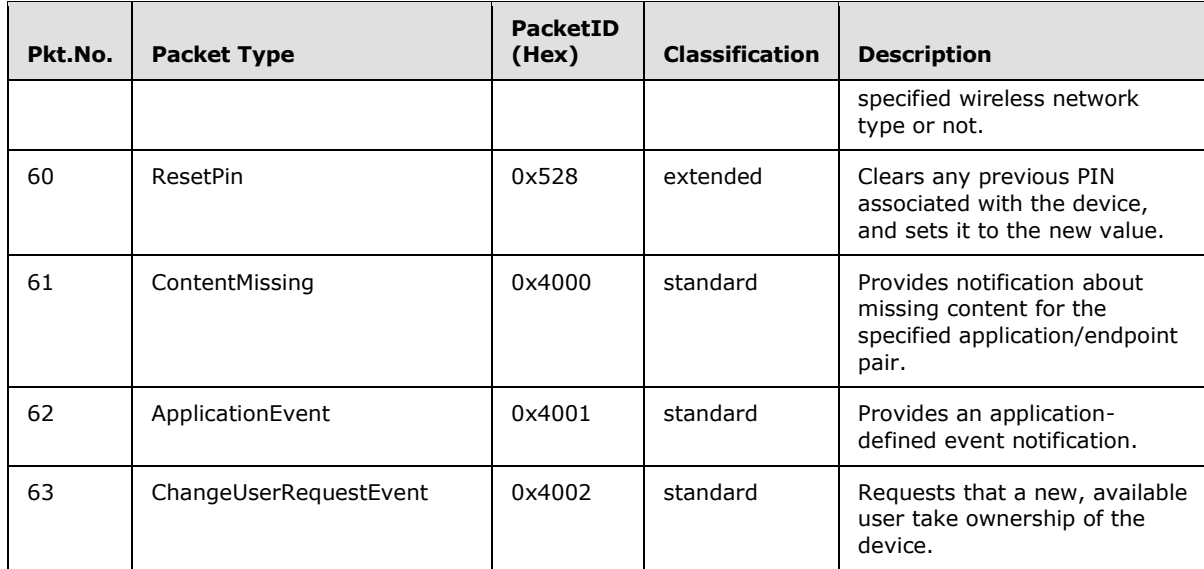

*Copyright © 2013 Microsoft Corporation.* 

# **7 Appendix B: Date and Time Formats**

A date or time format is specified by a pattern string that consists of a concatenation of one or more format specifiers [\[MSDN-Date-Format\]](http://go.microsoft.com/fwlink/?LinkId=161042) [\[MSDN-Time-Format\].](http://go.microsoft.com/fwlink/?LinkId=161047)

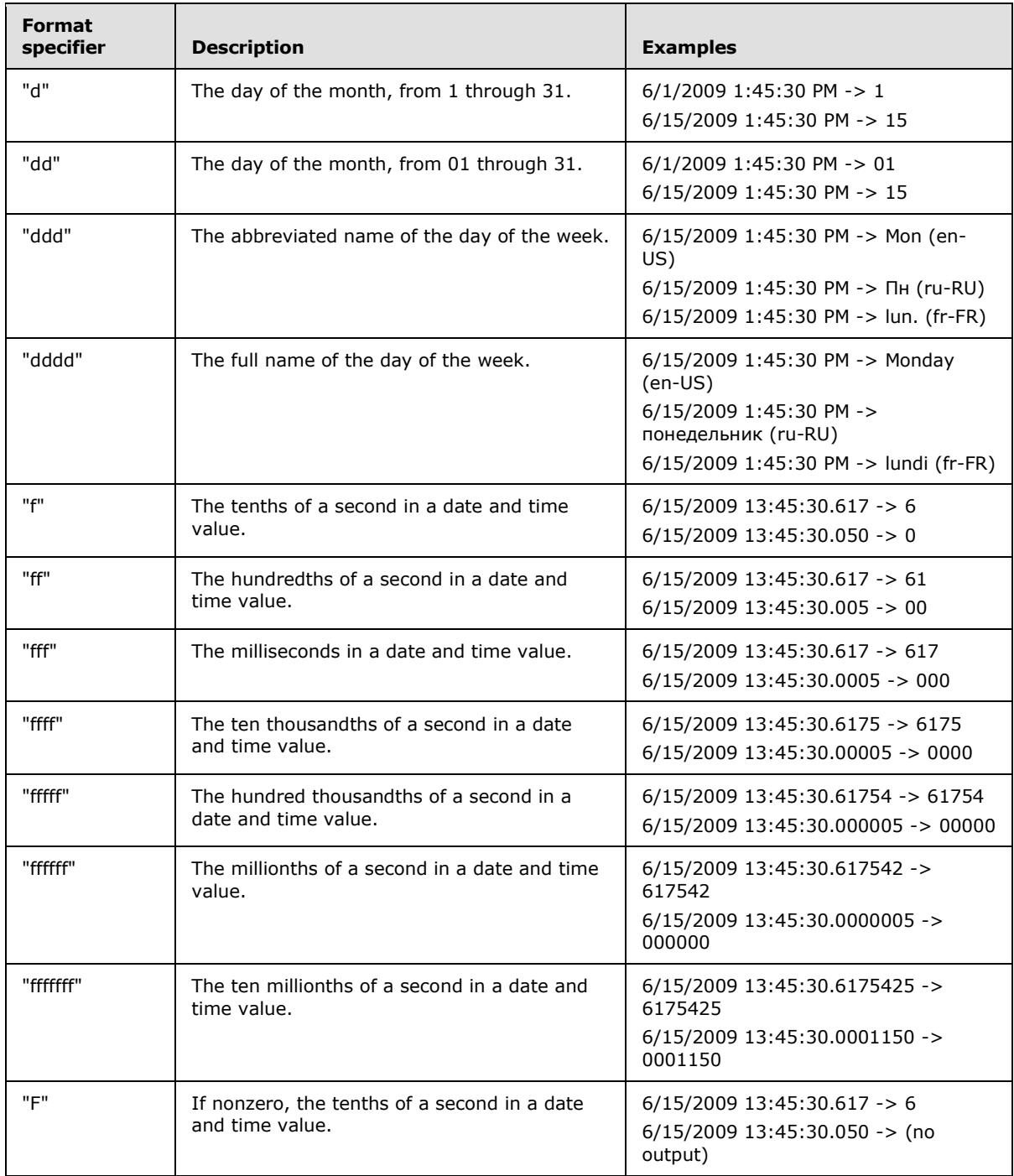

*[MS-AXDS] — v20130625 Auxiliary Display Protocol* 

*Copyright © 2013 Microsoft Corporation.* 

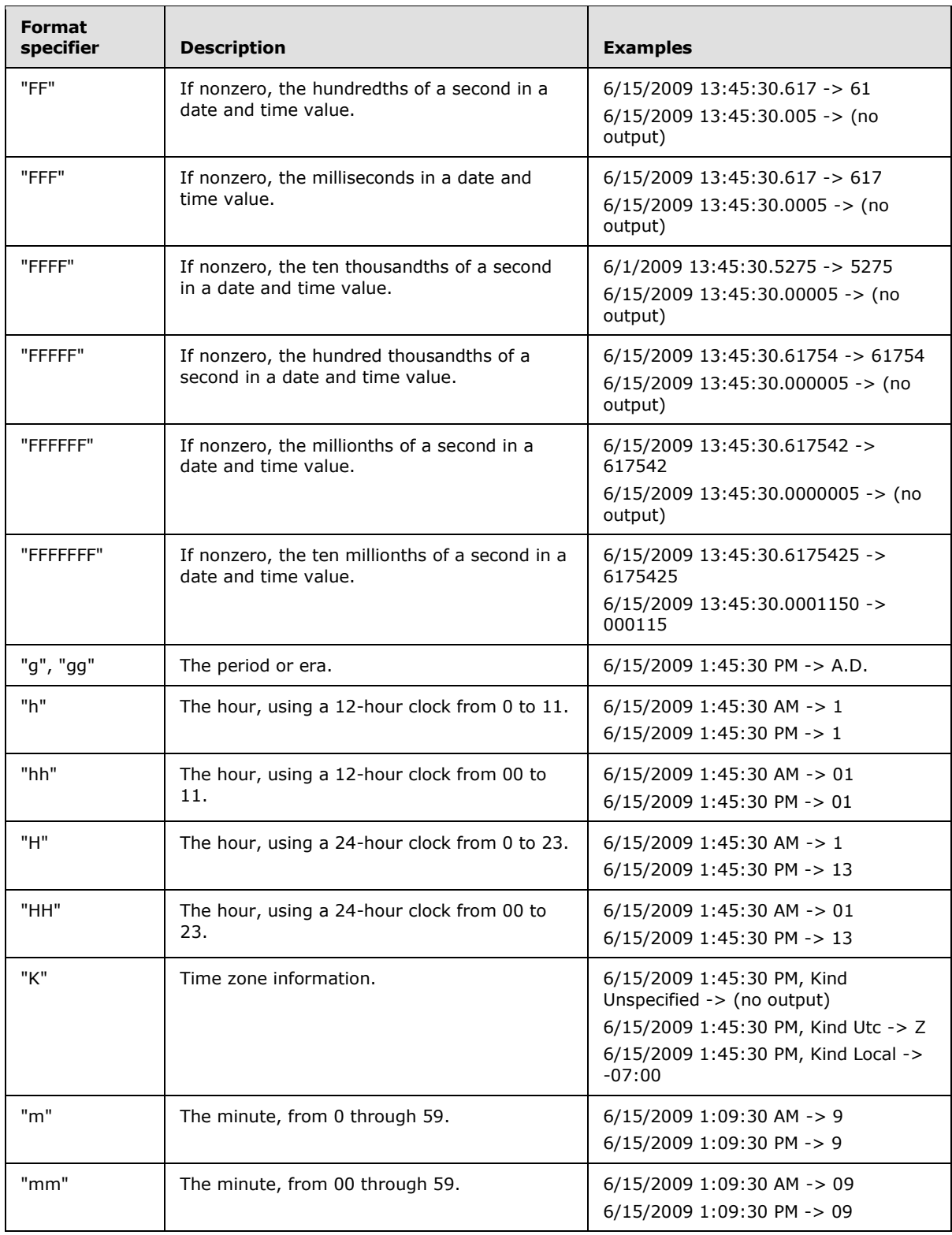

*Copyright © 2013 Microsoft Corporation.* 

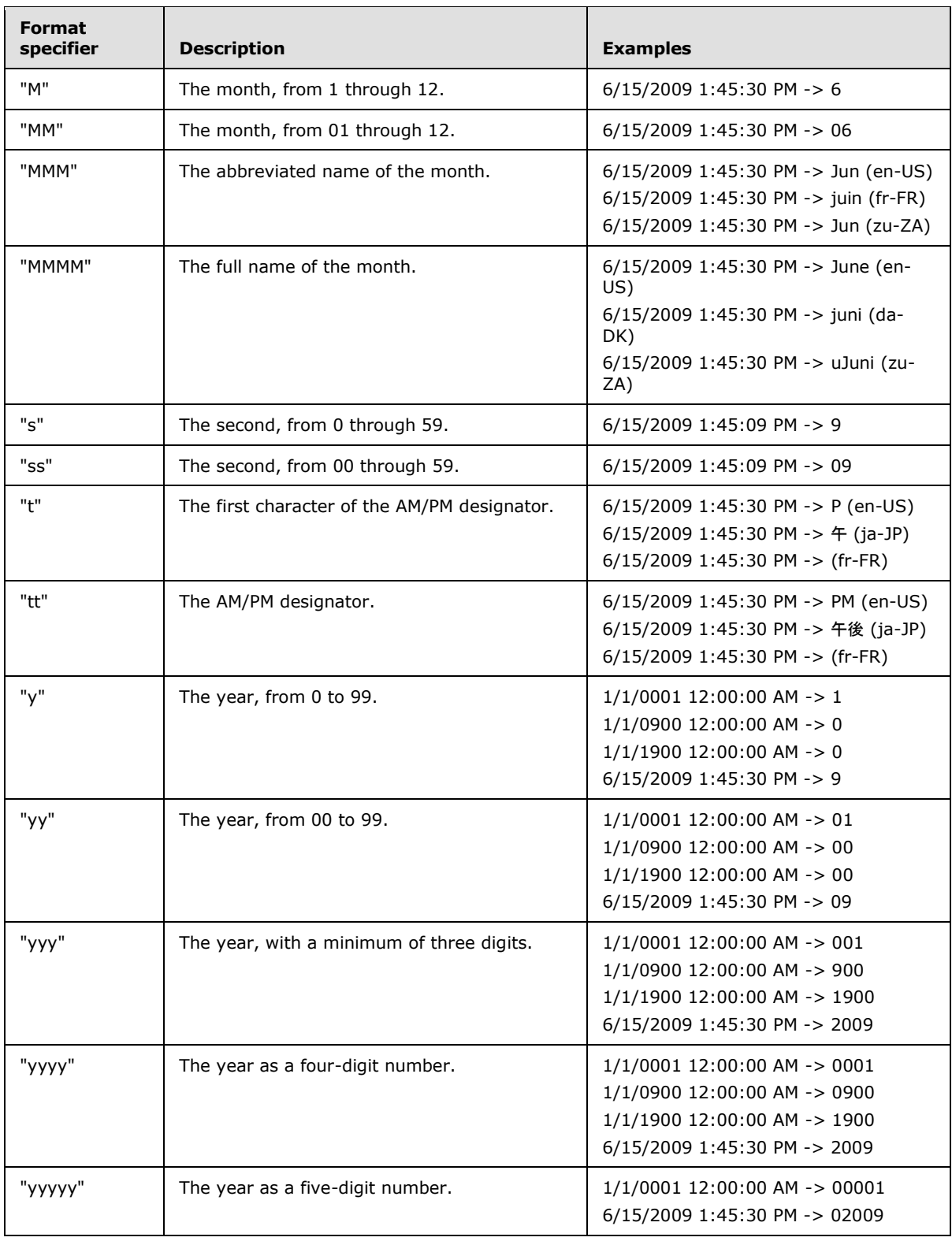

*Copyright © 2013 Microsoft Corporation.* 

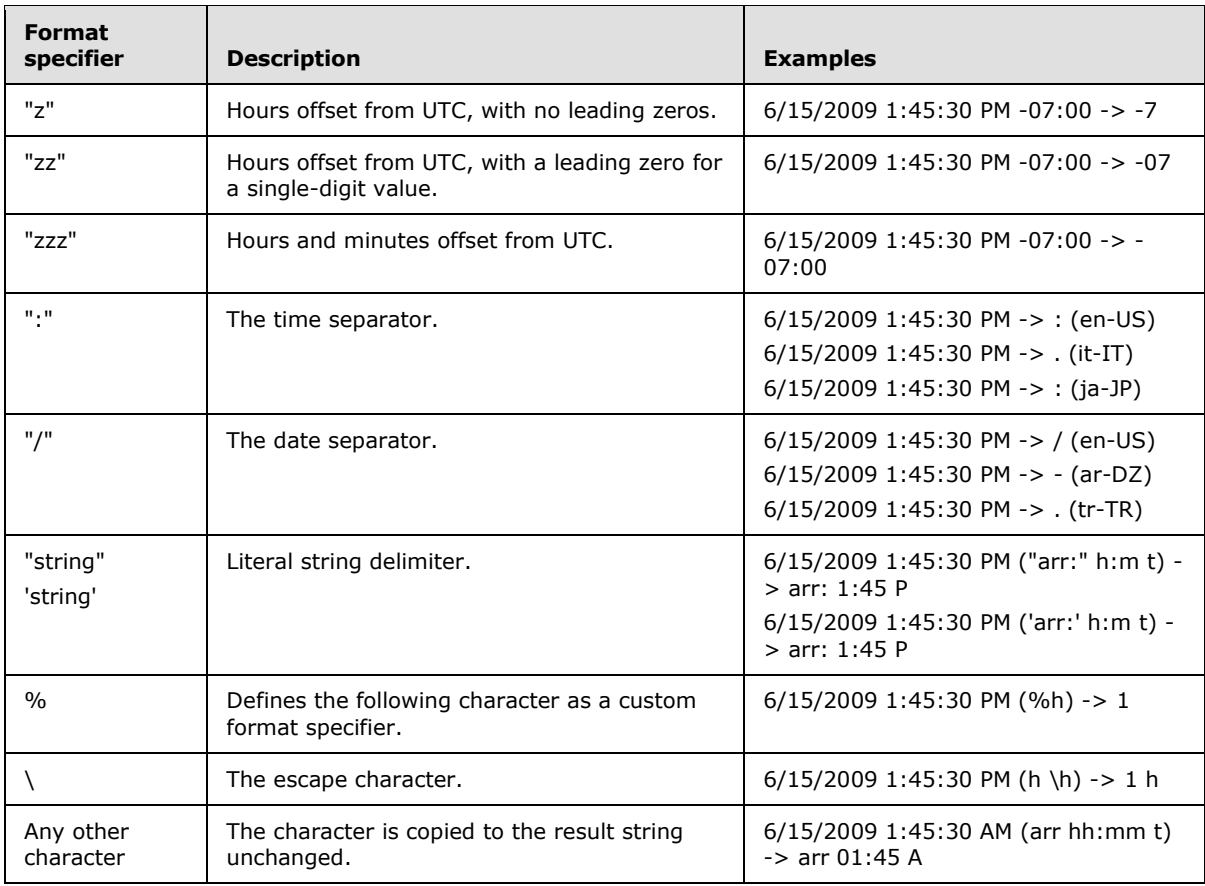

*Copyright © 2013 Microsoft Corporation.* 

# **8 Appendix C: SetTimeZone Field Usage**

#### **Bias**

The current bias for local time translation on this computer, in minutes. The bias is the difference, in minutes, between Coordinated Universal Time (UTC) and local time. All translations between UTC and local time are based on the following formula:

 $UTC = local time + bias$ 

This field is required.

#### **StandardDate**

A SYSTEMTIME structure [\(\[MS-DTYP\]](%5bMS-DTYP%5d.pdf) section 2.3.13) that contains a date and local time when the transition from daylight saving time to standard time occurs on this operating system. If the time zone does not support daylight saving time or if the caller needs to disable daylight saving time, the **wMonth** member in the SYSTEMTIME structure is set to zero. If this date is specified, the **DaylightDate** field must also be specified. Otherwise, the system assumes that the time zone data is invalid and no changes will be applied.

To select the correct day in the month, set the **wYear** member to zero, the **wHour** and **wMinute** members to the transition time, the **wDayOfWeek** member to the appropriate weekday, and the **wDay** member to indicate the occurrence of the day of the week within the month (1 to 5, where 5 indicates the final occurrence during the month if that day of the week does not occur 5 times).

Using this notation, specify 02:00 on the first Sunday in April as follows: **wHour** = 2, **wMonth** = 4, **wDayOfWeek** = 0, **wDay** = 1. Specify 02:00 on the last Thursday in October as follows: **wHour** = 2, **wMonth** = 10, **wDayOfWeek** = 4, **wDay** = 5.

If the **wYear** member is not zero, the transition date is absolute; it will occur only one time. Otherwise, it is a relative date that occurs yearly.

#### **StandardBias**

The bias value to be used during local time translations that occur during standard time. This field is ignored if a value for the **StandardDate** field is not supplied.

This value is added to the value of the **Bias** field to form the bias used during standard time. In most time zones, the value of this field is zero.

#### **DaylightDate**

A SYSTEMTIME structure that contains a date and local time when the transition from standard time to daylight saving time occurs on this operating system. If the time zone does not support daylight saving time or if the caller needs to disable daylight saving time, the **wMonth** member in the SYSTEMTIME structure is set to zero. If this date is specified, the **StandardDate** field must also be specified. Otherwise, the system assumes that the time zone data is invalid and no changes will be applied.

To select the correct day in the month, set the **wYear** member to zero, the **wHour** and **wMinute** members to the transition time, the **wDayOfWeek** member to the appropriate weekday, and the **wDay** member to indicate the occurrence of the day of the week within the month (1 to 5, where 5 indicates the final occurrence during the month if that day of the week does not occur 5 times).

*[MS-AXDS] — v20130625 Auxiliary Display Protocol* 

*Copyright © 2013 Microsoft Corporation.*
If the **wYear** member is not zero, the transition date is absolute; it will occur only one time. Otherwise, it is a relative date that occurs yearly.

#### **DaylightBias**

The bias value to be used during local time translations that occur during daylight saving time. This field is ignored if a value for the **DaylightDate** field is not supplied.

This value is added to the value of the **Bias** field to form the bias used during daylight saving time. In most time zones, the value of this field is -60.

*[MS-AXDS] — v20130625 Auxiliary Display Protocol* 

*Copyright © 2013 Microsoft Corporation.* 

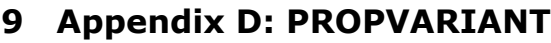

<span id="page-73-0"></span>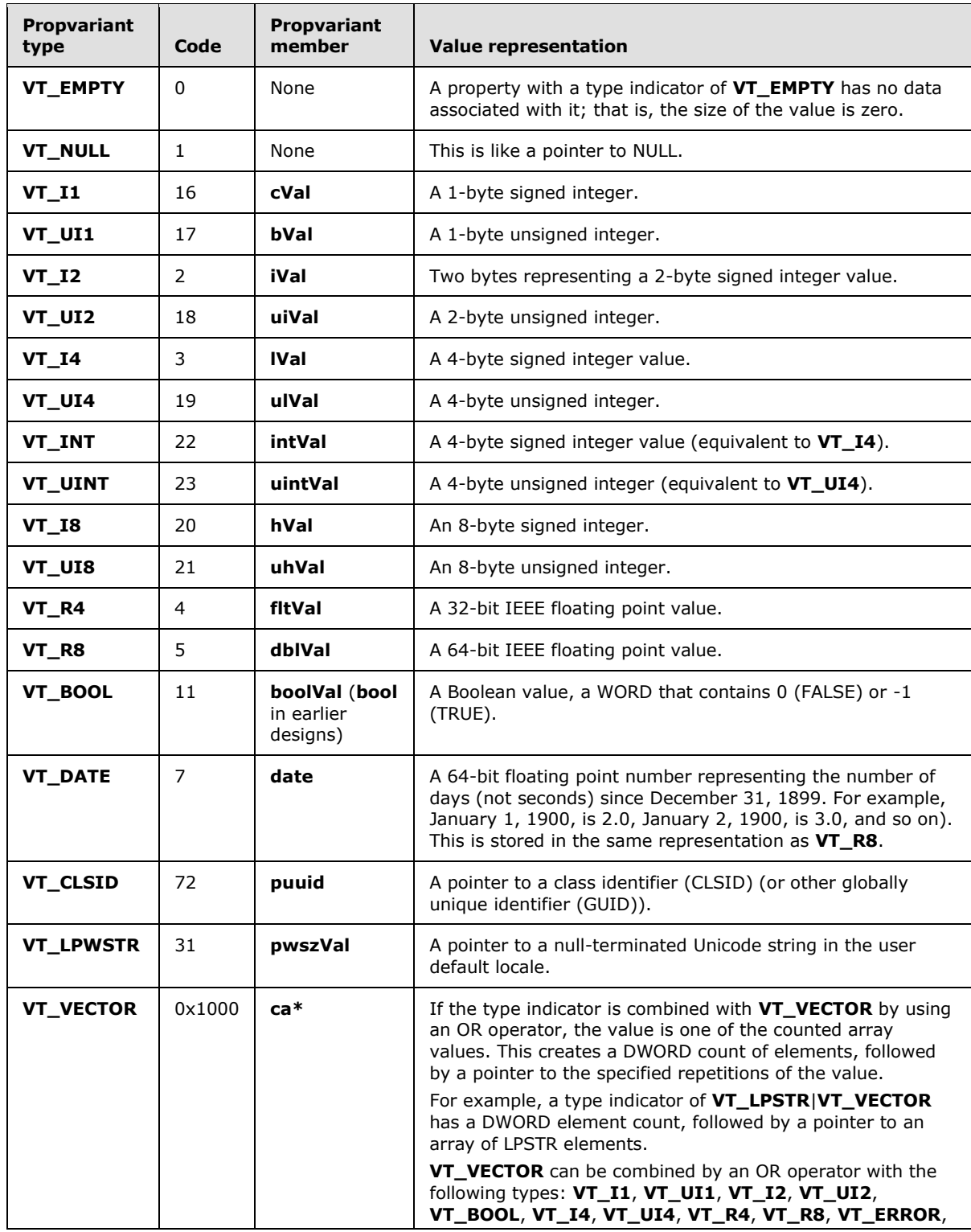

*[MS-AXDS] — v20130625 Auxiliary Display Protocol* 

*Copyright © 2013 Microsoft Corporation.* 

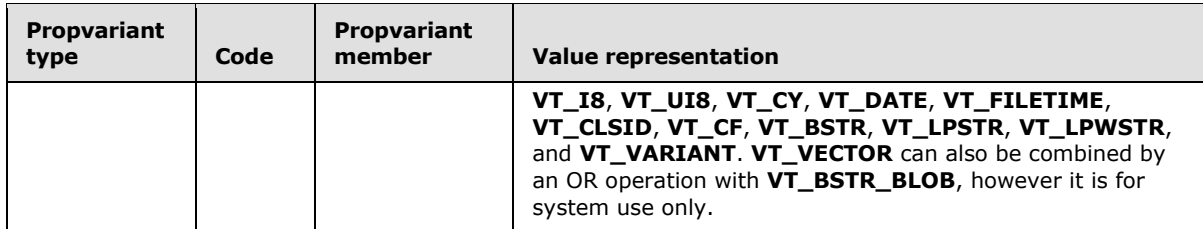

*[MS-AXDS] — v20130625 Auxiliary Display Protocol* 

*Copyright © 2013 Microsoft Corporation.* 

# **10 Appendix E: Product Behavior**

<span id="page-75-0"></span>The information in this specification is applicable to the following Microsoft products or supplemental software. References to product versions include released service packs:

- Windows Vista operating system
- **Windows Server 2008 operating system**
- Windows 7 operating system
- **Windows Server 2008 R2 operating system**
- Windows 8 operating system
- Windows Server 2012 operating system

Exceptions, if any, are noted below. If a service pack or Quick Fix Engineering (QFE) number appears with the product version, behavior changed in that service pack or QFE. The new behavior also applies to subsequent service packs of the product unless otherwise specified. If a product edition appears with the product version, behavior is different in that product edition.

Unless otherwise specified, any statement of optional behavior in this specification that is prescribed using the terms SHOULD or SHOULD NOT implies product behavior in accordance with the SHOULD or SHOULD NOT prescription. Unless otherwise specified, the term MAY implies that the product does not follow the prescription.

[<1> Section 1.3: A](#page-10-0)XDS is not included in any shipped version of the Windows operating system, but is available through the Windows Update mechanism.

[<2> Section 2.2.3.4.2: F](#page-16-0)or information about user models, see User Models [\[MSDN-WDKUM\]](http://go.microsoft.com/fwlink/?LinkId=161049) in the Windows SideShow section of the Windows Driver Kit.

[<3> Section 2.2.3.5.2: F](#page-17-0)or information about user models, see User Models [\[MSDN-WDKUM\]](http://go.microsoft.com/fwlink/?LinkId=161049) in the Windows SideShow section of the Windows Driver Kit.

[<4> Section 2.2.3.6: F](#page-17-1)or information about user models, see User Models [\[MSDN-WDKUM\]](http://go.microsoft.com/fwlink/?LinkId=161049) in the Windows SideShow section of the Windows Driver Kit.

[<5> Section 2.2.3.8.1: T](#page-19-0)he Property Keys comprise a GUID and a PID value. A GUID and the following 4 bytes will have a meaning corresponding to a capability, such as screen width. The type can be either a string or a DWORD. For more information, see [\[MSDN-DEVCAP\].](http://go.microsoft.com/fwlink/?LinkId=161044)

Windows expects AXDS-compatible devices to provide accurate responses for all standard platform capabilities. The driver can also support additional capabilities, as required. However, supported additional capabilities are always acknowledged by using an ACK with the VT\_EMPTY type, or NAK otherwise.

[<6> Section 2.2.3.8.2: T](#page-20-0)hese types are defined in the WindowsSideShow.h header, as shown in the following table.

Table 1

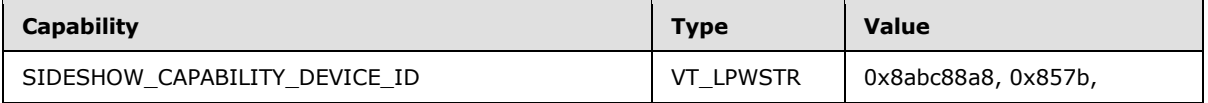

*[MS-AXDS] — v20130625 Auxiliary Display Protocol* 

*Copyright © 2013 Microsoft Corporation.* 

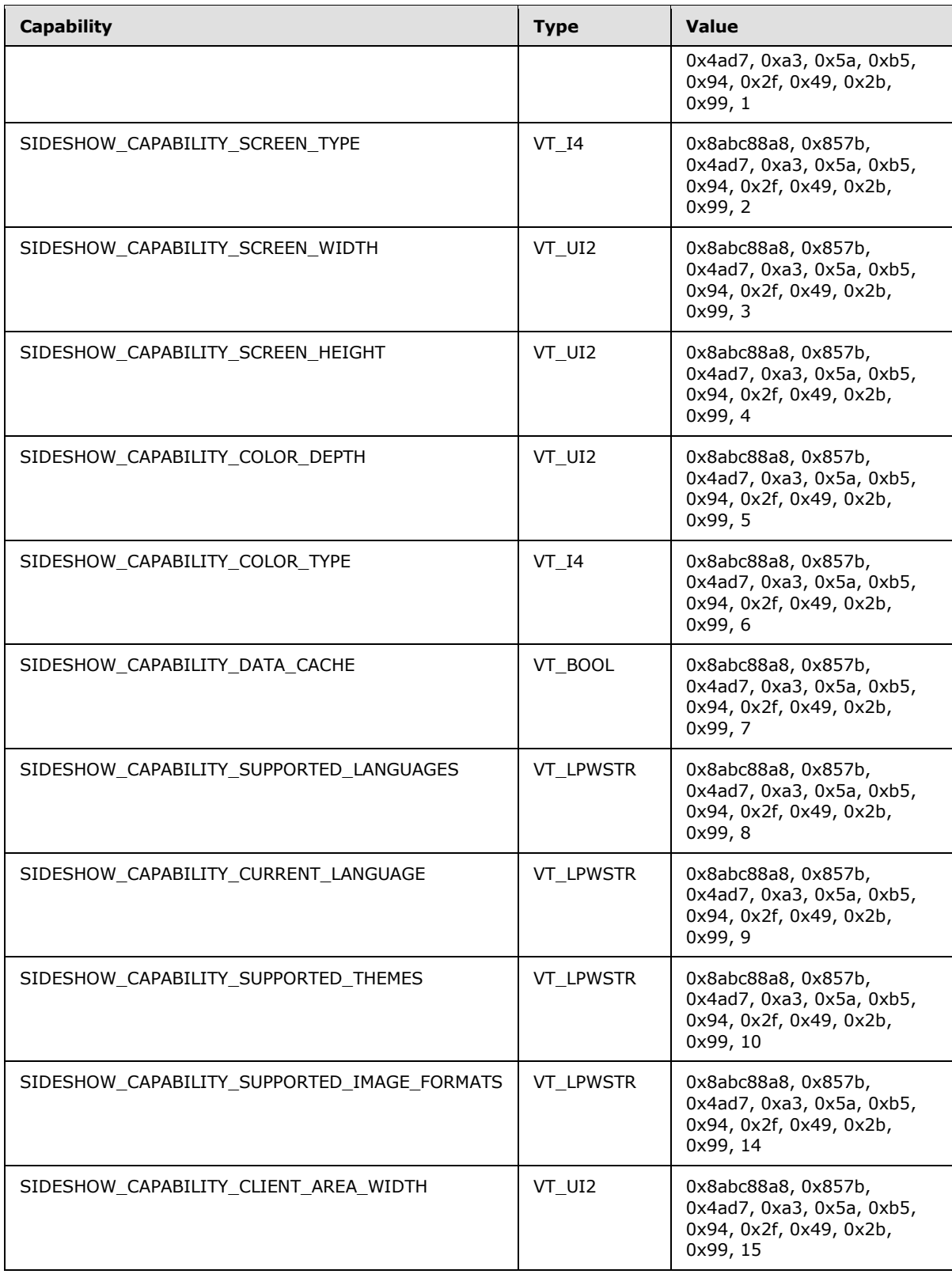

*[MS-AXDS] — v20130625 Auxiliary Display Protocol* 

*Copyright © 2013 Microsoft Corporation.* 

*Release: Tuesday, June 25, 2013* 

*77 / 81*

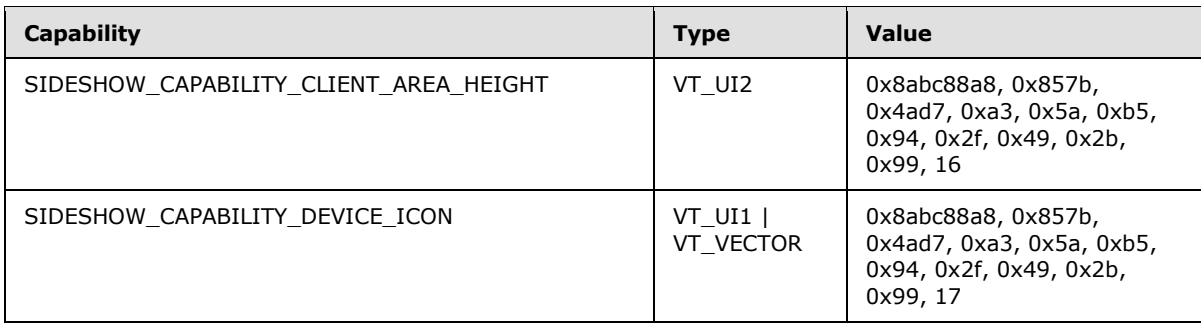

 $\leq$ 7> Section 2.2.3.18.1: The following table lists possible values for platform-defined Endpoint IDs. The values are GUIDs.

Table 2

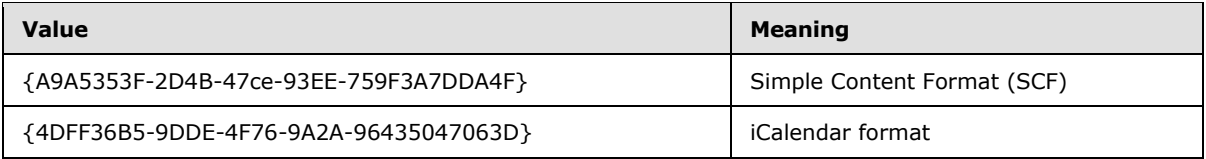

**Note** Custom endpoint values are also permissible.

[<8> Section 2.2.3.25.1: T](#page-32-0)able 2 shown above lists possible values for platform-defined Endpoint IDs. The values are GUIDs.

**Note** Custom endpoint values are also permissible.

[<9> Section 2.2.4.3.1: T](#page-56-0)able 2 shown above lists possible values for platform-defined Endpoint IDs. The values are GUIDs.

**Note** Custom endpoint values are also permissible.

*Copyright © 2013 Microsoft Corporation.* 

# **11 Change Tracking**

<span id="page-78-0"></span>No table of changes is available. The document is either new or has had no changes since its last release.

*[MS-AXDS] — v20130625 Auxiliary Display Protocol* 

*Copyright © 2013 Microsoft Corporation.* 

# **12 Index**

#### **A**

[Abstract data model](#page-57-0) 58 AddApplication Command packet 26 AddContentItem Command packet 32 AddNotification Command packet 29 [Applicability](#page-10-1) 11 [ApplicationEvent\\_Event packet](#page-55-0) 56 [Auxiliary display protocol packet header](#page-13-0) 14 Auxiliary Display Protocol Packet Header packet 14

## **C**

[Capability negotiation](#page-10-2) 11 [Change tracking](#page-78-0) 79 [ChangeUserRequestEvent\\_Event packet](#page-56-1) 57 Command packets [\(section 2.2.3](#page-14-0) 15, section [3.1.5.2](#page-57-1) 58) [Command that contains data example](#page-59-0) 60 [Command without data example](#page-59-1) 60 [ContentMissing\\_Event packet](#page-54-0) 55 Counted Byte Array packet 13 [Counted\\_String packet](#page-12-1) 13

## **D**

[Data model -](#page-57-0) abstract 58 [Date and time formats](#page-67-0) 68 DeleteAllContentItems Command packet 34 DeleteAllNotifications Command packet 31 DeleteApplication Command packet 28 [DeleteContentItem\\_Command packet](#page-32-1) 33 DeleteNotification Command packet 30

#### **E**

[Event packets](#page-53-0) 54 [Event with data example](#page-60-0) 61 [Events -](#page-58-0) timer 59 Example [command contains data](#page-59-0) 60 [command without data](#page-59-1) 60 [event with data](#page-60-0) 61

#### **F**

Fields - [vendor-extensible](#page-10-3) 11

#### **G**

[GetApplicationOrder\\_Response packet](#page-20-1)GetAudioMuted Response packet 44 [GetAudioVolume\\_Response packet](#page-44-0)[GetBacklightTimeout\\_Response packet](#page-37-0)[GetBatteryAcLineStatus\\_Response packet](#page-47-0)[GetBatteryFlag\\_Response packet](#page-49-0)[GetBatteryRemainingCapacity\\_Response packet](#page-45-0) 46 [GetBatteryTimeToDischarge\\_Response packet](#page-46-0)

[GetCapabilities\\_Command packet](#page-19-1) 20 [GetCapabilities\\_Response packet](#page-19-2) 20 [GetCurrentTheme\\_Response packet](#page-42-0) 43 [GetCurrentUser\\_Response packet](#page-16-1) 17 [GetDeviceFirmwareVersion\\_Response packet](#page-18-0) 19 [GetDeviceManufacturer\\_Response packet](#page-36-0) 37 [GetDeviceName\\_Response packet](#page-36-1) 37 [GetLockTimeout\\_Response packet](#page-40-0) 41 [GetOnOffBehavior\\_Response packet](#page-39-0) 40 GetPanelTimeout Response packet 39 [GetPreEnabledApplications\\_Response packet](#page-22-0) 23 [GetScreenBrightness\\_Response packet](#page-41-0) 42 [GetSupportedEndpoints\\_Response packet](#page-34-0) 35 [Glossary](#page-8-0) 9

#### **H**

[Higher-layer triggered events](#page-57-2) 58

#### **I**

Implementer - [security considerations](#page-61-0) 62 [Index of security parameters](#page-61-1) 62 [Informative references](#page-9-0) 10 [Initialization](#page-57-3) 58 [Introduction](#page-8-1) 9

#### **L**

[Local events](#page-58-1) 59

#### **M**

Message processing [command packets](#page-57-1) 58 [overview](#page-57-4) 58 [processing overview](#page-57-5) 58 [response packets](#page-57-6) 58 [Messages -](#page-12-2) transport 13

#### **N**

[Normative references](#page-9-1) 10

#### **O**

[Overview](#page-10-4) 11

#### **P**

[Packet ID description table](#page-62-0) 63 Parameters - [security index](#page-61-1) 62 [Preconditions](#page-10-5) 11 [Prerequisites](#page-10-5) 11 [Product behavior](#page-75-0) 76 [PROPVARIANT](#page-73-0) 74

#### **R**

*[MS-AXDS] — v20130625 Auxiliary Display Protocol* 

*Copyright © 2013 Microsoft Corporation.* 

References [informative](#page-9-0) 10 [normative](#page-9-1) 10 [Relationship to other protocols](#page-10-6) 11 [Reset\\_Command packet](#page-15-0) 16 [ResetPin\\_Command packet](#page-51-0) 52 [Response packets](#page-57-6) 58

#### **S**

**Security** [implementer considerations](#page-61-0) 62 [parameter index](#page-61-1) 62 [SendPassThrough\\_Command packet](#page-15-1) 16 [SendPassThrough\\_Response packet](#page-15-2) 16 Sequencing rules [command packets](#page-57-1) 58 [overview](#page-57-4) 58 [processing overview](#page-57-5) 58 [response packets](#page-57-6) 58 [SetApplicationOrder\\_Command packet](#page-20-2) 21 [SetAudioCapable\\_Command packet](#page-53-1) 54 SetAudioMuted Command packet 44 [SetAudioVolume\\_Command packet](#page-44-1) 45 SetBacklightTimeout Command packet 38 [SetBatteryAcLineStatus\\_Command packet](#page-47-1) 48 [SetBatteryFlag\\_Command packet](#page-48-0) 49 SetBatteryRemainingCapacity Command packet 46 [SetBatteryTimeToDischarge\\_Command packet](#page-46-1) 47 [SetCurrentTheme\\_Command packet](#page-42-1) 43 [SetCurrentUser\\_Command packet](#page-17-2) 18 SetLanguage Command packet 22 SetLockTimeout Command packet 41 [SetLongDateFormat\\_Command packet](#page-24-0) 25 [SetLongTimeFormat\\_Command packet](#page-25-1) 26 SetNotificationsEnabled Command packet 32 SetOnOffBehavior Command packet 39 SetPanelTimeout Command packet 38 [SetScreenBrightness\\_Command packet](#page-41-1) 42 [SetShortDateFormat\\_Command packet](#page-23-0) 24 [SetShortTimeFormat\\_Command packet](#page-24-1) 25 [SetTime\\_Command packet](#page-23-1) 24 [SetTimeZone field usage](#page-71-0) 72 [SetTimeZone\\_Command packet](#page-34-1) 35 [SetUserState\\_Command packet](#page-17-3) 18 [SetWirelessCapable Command packet](#page-50-0) 51 [SetWirelessNetworks Command packet](#page-49-1) 50 [Standards assignments](#page-10-7) 11 Sync Command packet 53 [Sync\\_Response packet](#page-52-1) 53 Syntax [auxiliary display protocol packet header](#page-13-0) 14 [command packets](#page-14-0) 15 [event packets](#page-53-0) 54

#### **T**

**[Timer events](#page-58-0) 59** [Timers](#page-57-7) 58 [Tracking changes](#page-78-0) 79 [Transport](#page-12-2) 13 [Triggered events -](#page-57-2) higher layer 58

*[MS-AXDS] — v20130625 Auxiliary Display Protocol* 

*Copyright © 2013 Microsoft Corporation.* 

*Release: Tuesday, June 25, 2013* 

## **V**

[Vendor-extensible fields](#page-10-3) 11 [Versioning](#page-10-2) 11